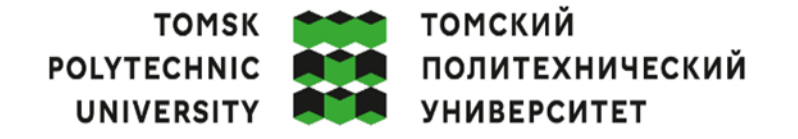

Министерство науки и высшего образования Российской Федерации федеральное государственное автономное образовательное учреждение высшего образования «Национальный исследовательский Томский политехнический университет» (ТПУ)

Школа Инженерная школа энергетики

Направление подготовки 14.05.02 «Атомные станции: проектирование, эксплуатация и **ИНЖИНИРИНГ»** 

ООП Атомные станции: проектирование, эксплуатация и инжиниринг Отделение школы (НОЦ) НОЦ И.Н. Бутакова

# ВЫПУСКНАЯ КВАЛИФИКАЦИОННАЯ РАБОТА СПЕЦИАЛИСТА

Тема работы Имитационное моделирование процесса демонтажа графитовой кладки при выводе из эксплуатации

УДК 621.039.524.2-047.86:007.52

Обучающийся

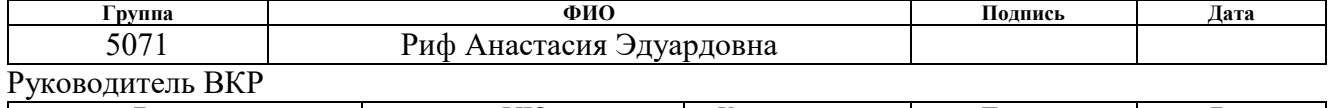

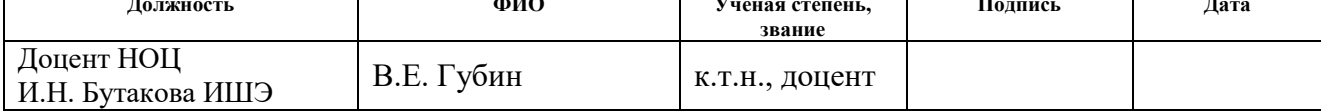

#### КОНСУЛЬТАНТЫ ПО РАЗДЕЛАМ:

По разделу «Финансовый менеджмент, ресурсоэффективность и ресурсообережение»

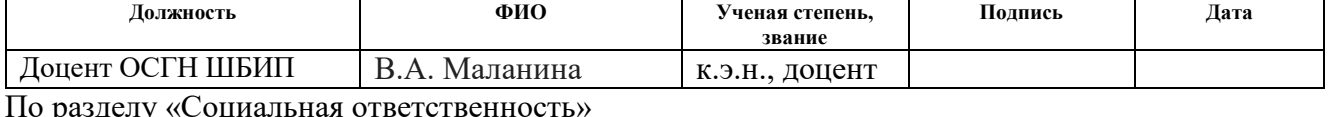

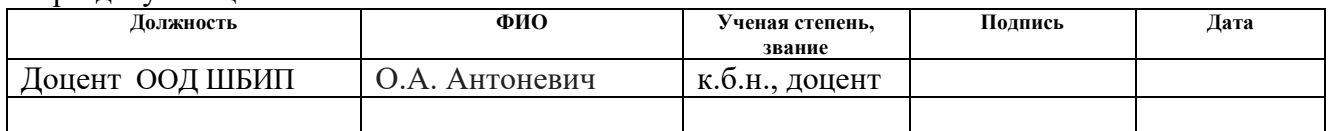

По разлелу «Автоматизация технологических процессов»

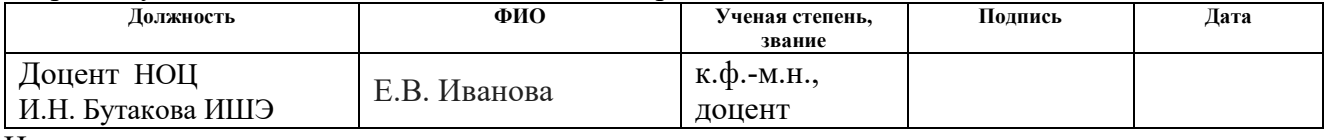

Нормоконтроль

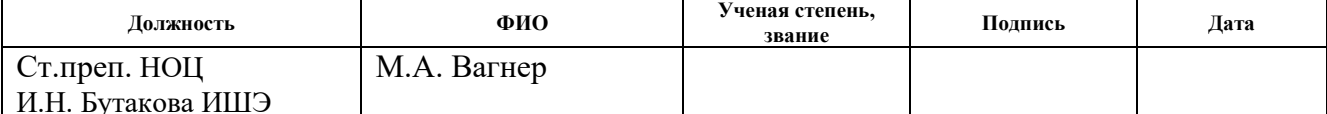

# ДОПУСТИТЬ К ЗАЩИТЕ:

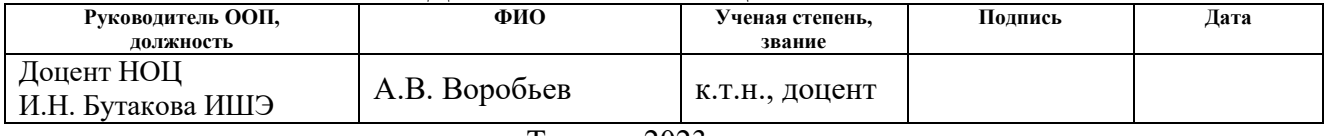

Томск – 2023 г

# **ПЛАНИРУЕМЫЕ РЕЗУЛЬТАТЫ ОСВОЕНИЯ ООП/ОПОП Запланированные результаты обучения по образовательной программе Атомные станции: проектирование, эксплуатация и инжиниринг**

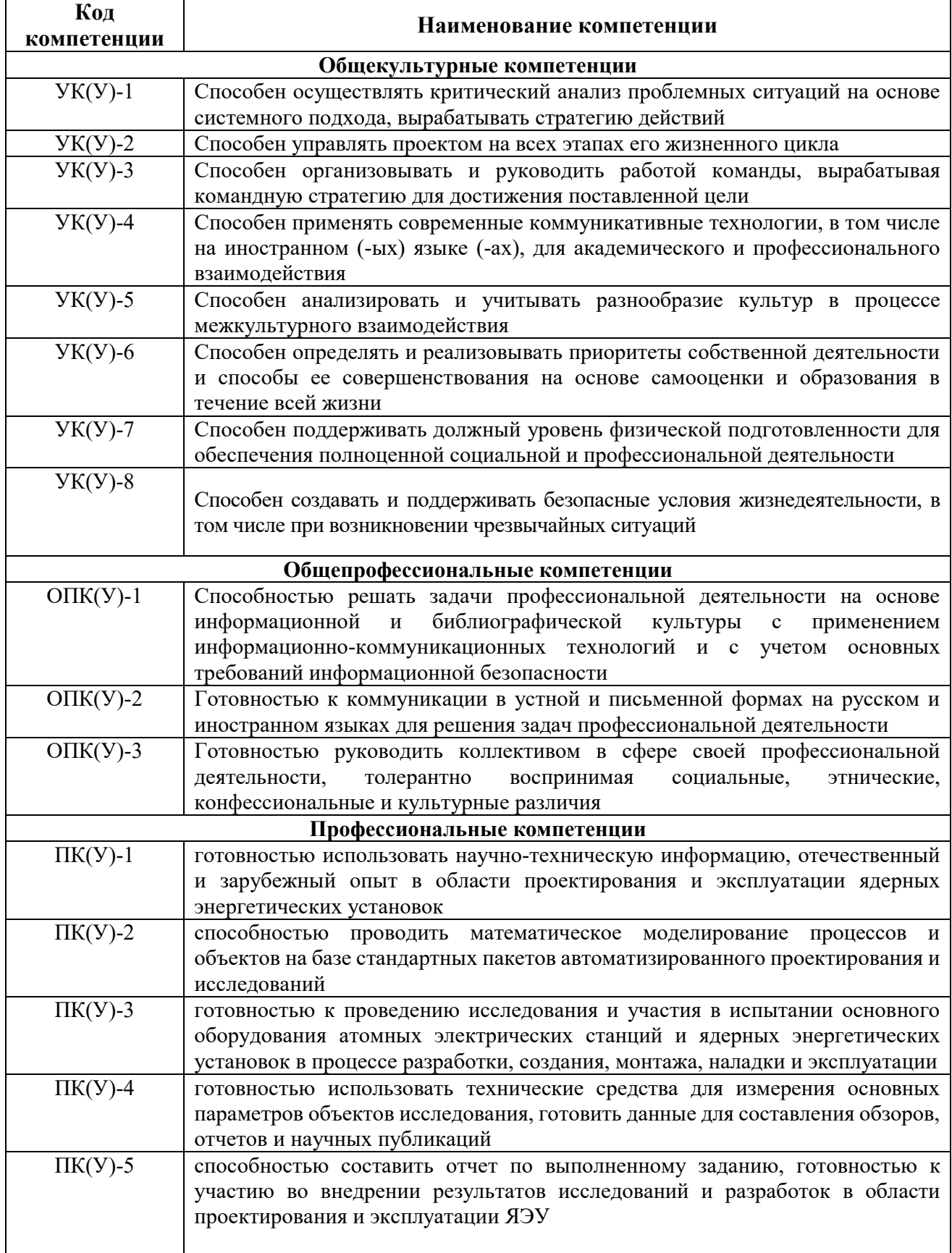

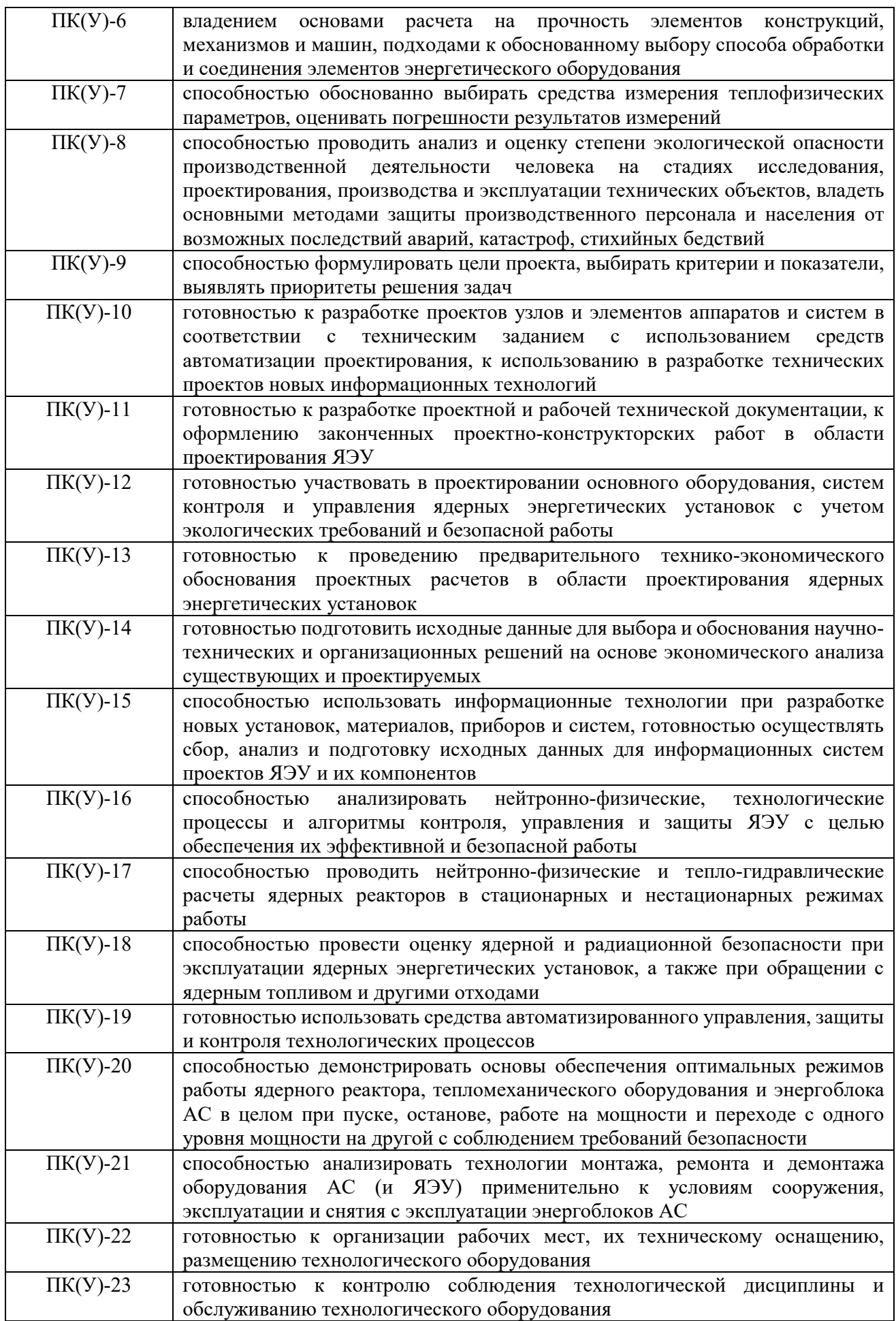

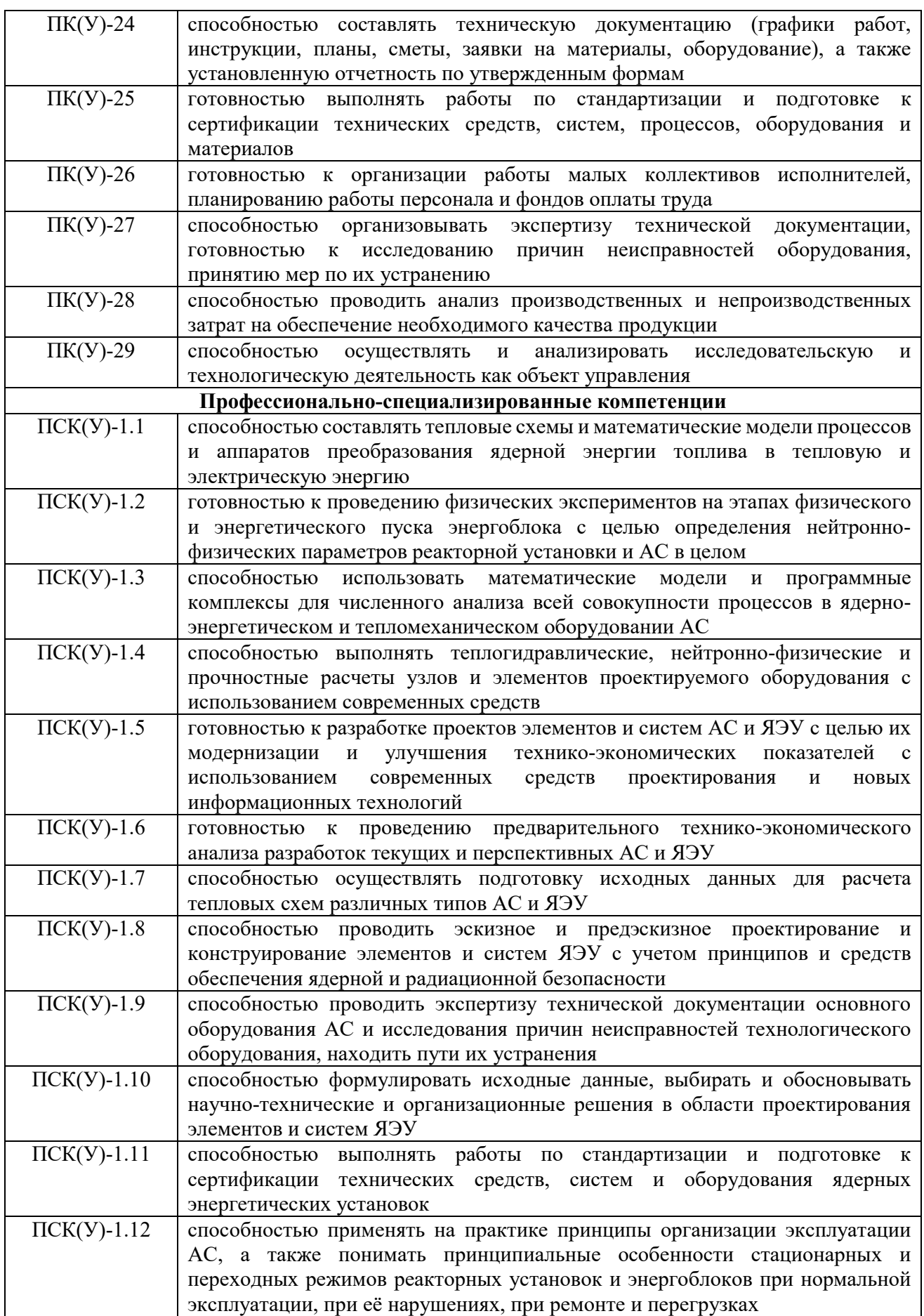

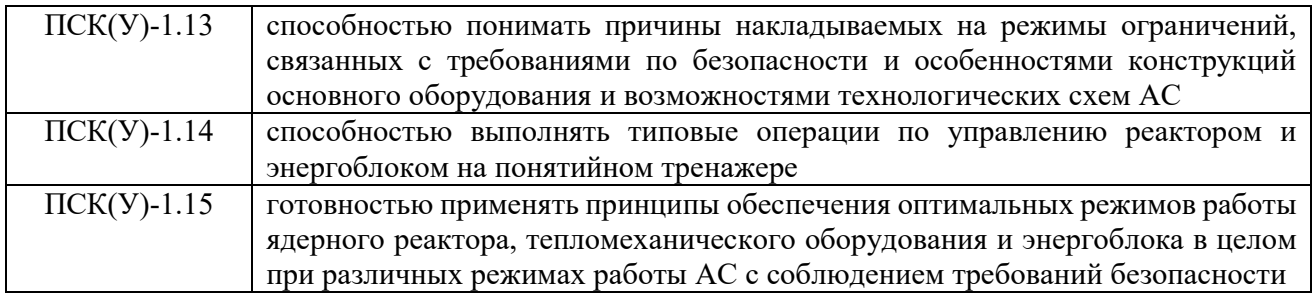

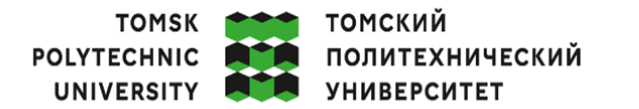

Министерство науки и высшего образования Российской Федерации федеральное государственное автономное образовательное учреждение высшего образования «Национальный исследовательский Томский политехнический университет» (ТПУ)

Школа Инженерная школа энергетики Направление подготовки (ООП) 14,05.02 «Атомные станции: проектирование, эксплуатация и инжиниринг» Отделение школы (НОЦ) НОЦ И.Н. Бутакова

> УТВЕРЖДАЮ: Руководитель ООП

> > А.В.Воробьев

 $\overline{\mathrm{(Подпись)\, (J\!ara)}}$  $(\overline{\text{OMO}})$ 

#### ЗАДАНИЕ

#### на выполнение выпускной квалификационной работы

Обучающийся:

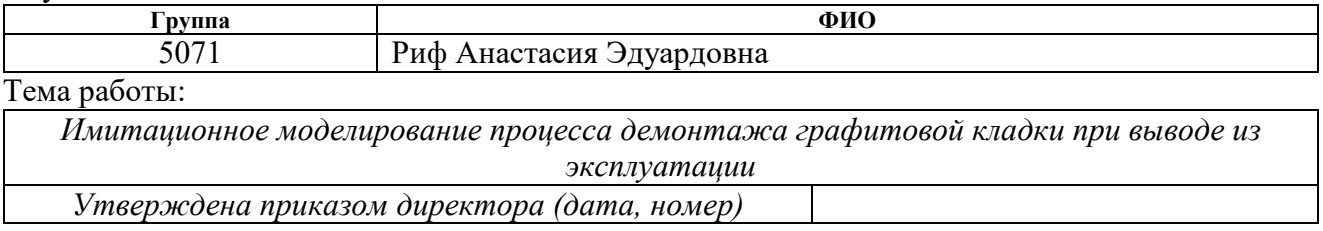

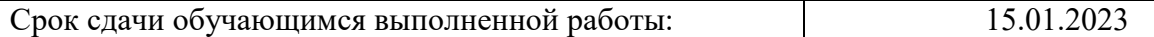

### ТЕХНИЧЕСКОЕ ЗАДАНИЕ:

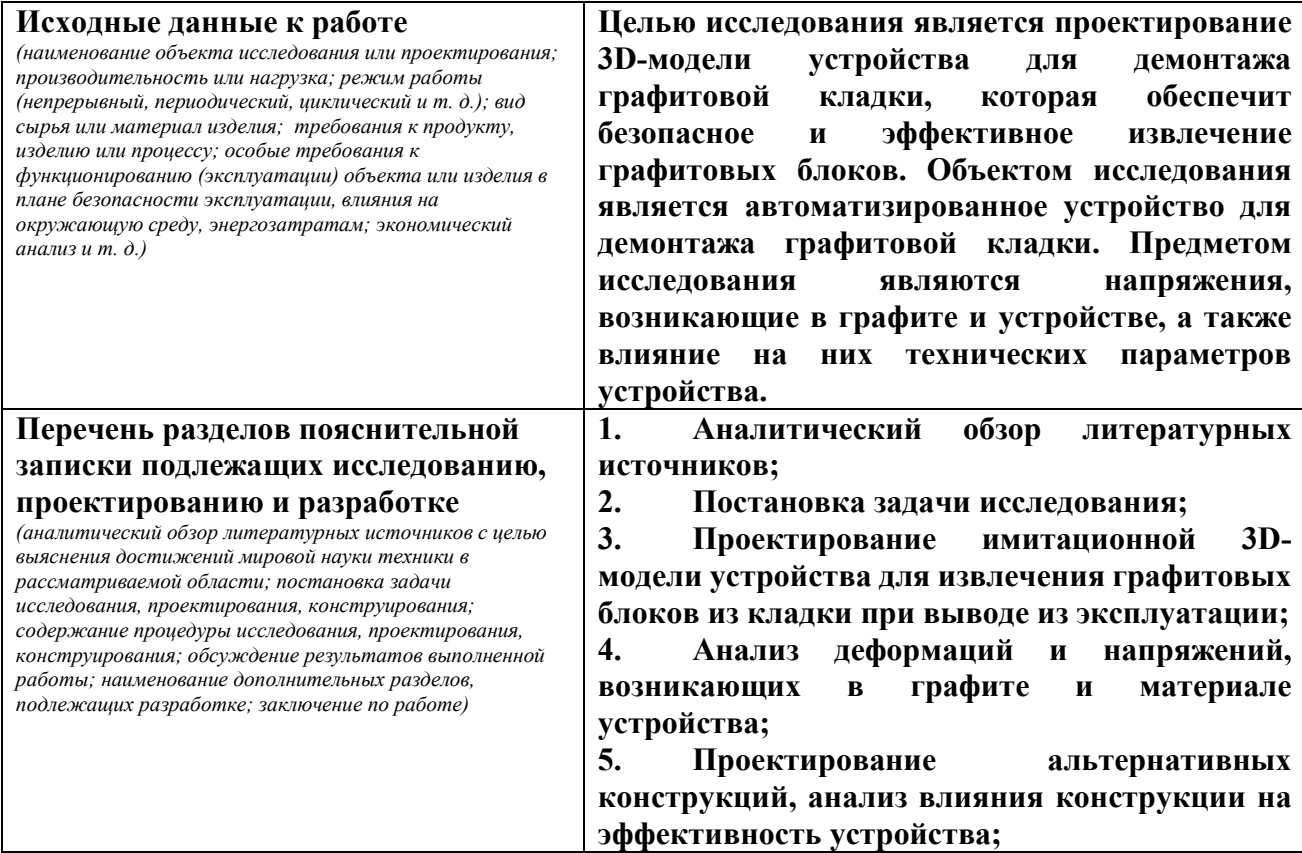

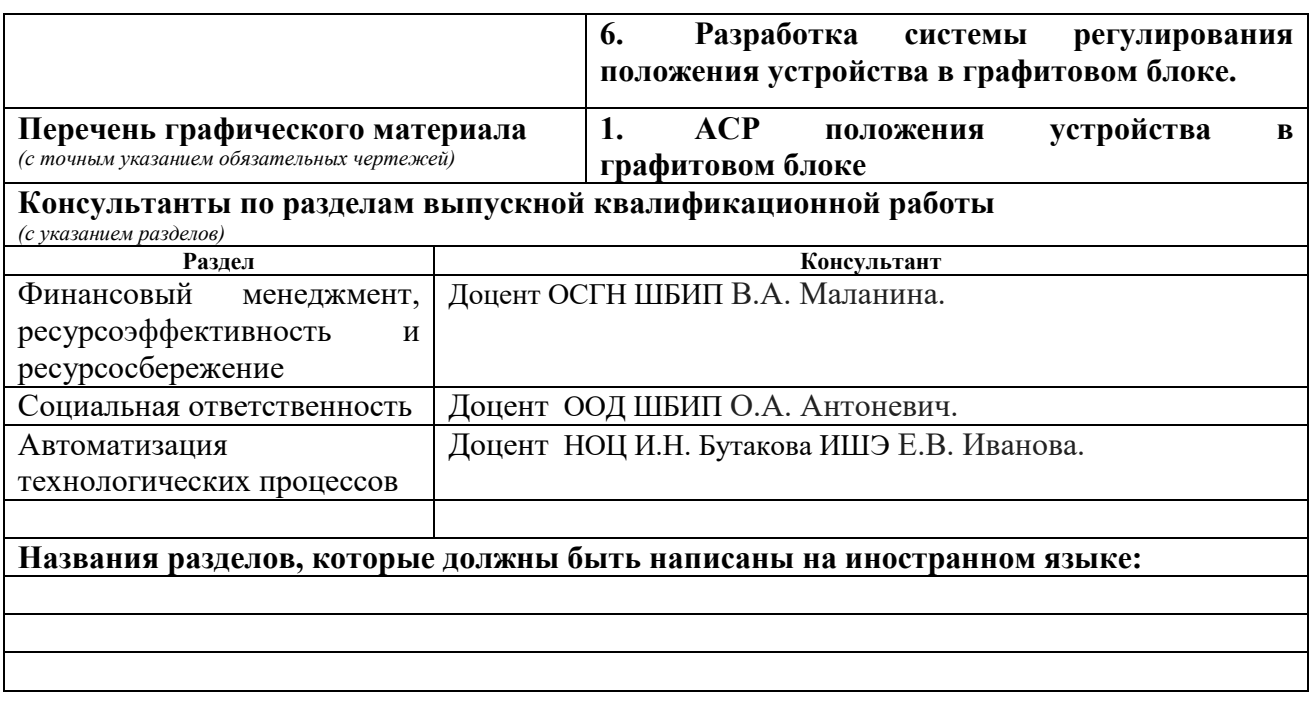

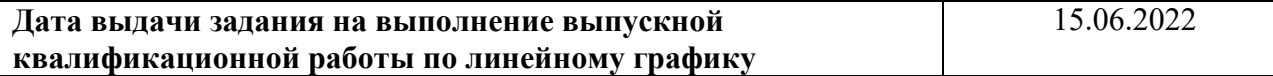

#### **Задание выдал руководитель**:

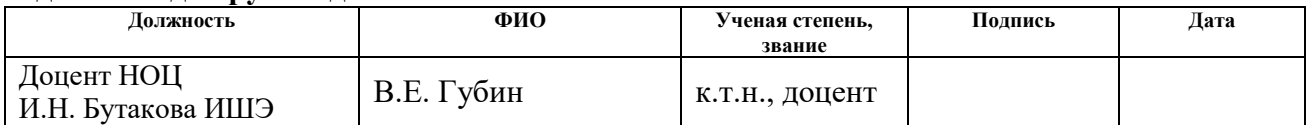

# **Задание принял к исполнению обучающийся:**

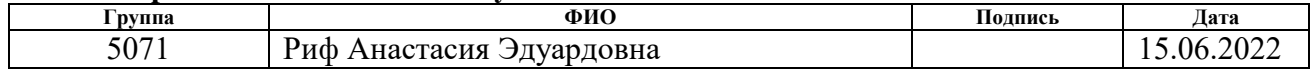

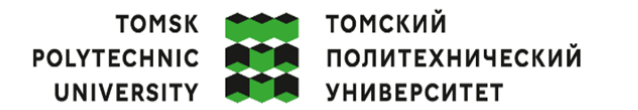

Министерство науки и высшего образования Российской Федерации федеральное государственное автономное образовательное учреждение высшего образования «Национальный исследовательский Томский политехнический университет» (ТПУ)

Школа Инженерная школа энергетики Направление подготовки (ООП) 14,05.02 «Атомные станции: проектирование, эксплуатация и инжиниринг» Уровень образования Специалист Отделение школы (НОЦ) НОЦ И.Н. Бутакова Период выполнения (осенний семестр 2021/2022 учебного года)

# КАЛЕНДАРНЫЙ РЕЙТИНГ-ПЛАН

# выполнения выпускной квалификационной работы

Обучающийся:

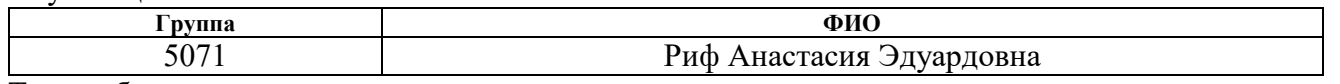

Тема работы:

Имитационное моделирование процесса демонтажа графитовой кладки при выводе из эксплуатации

Срок слачи обучающимся выполненной работы: 15.01.2023

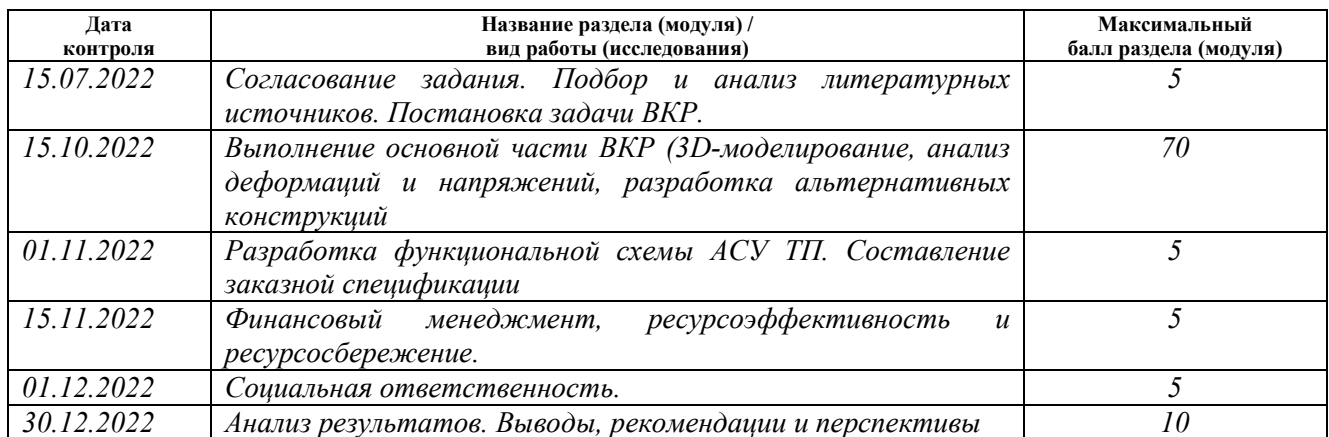

 $\overline{\text{COCTabM}.}$ 

#### Руководитель ВКР

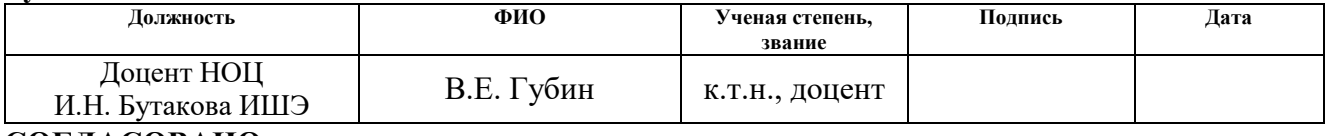

#### СОГЛАСОВАНО:  $\alpha$  $\alpha$  $\overline{\alpha}$

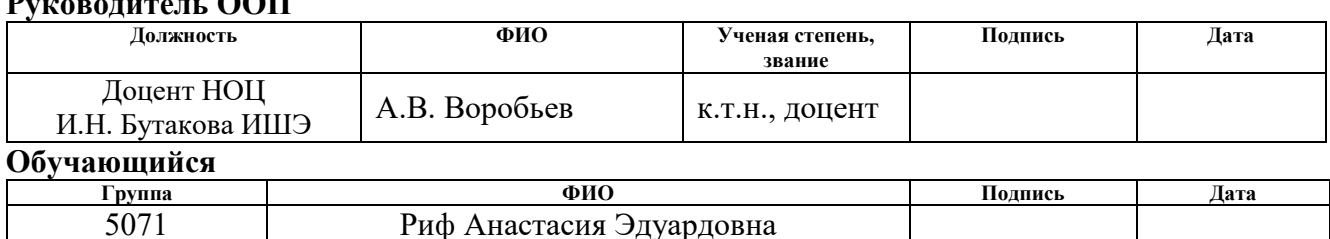

#### **РЕФЕРАТ**

<span id="page-8-0"></span>Выпускная квалификационная работа содержит 90 с., 25 рис., 17 табл., 32 источника, 1 прил.

УРАН-ГРАФИТОВЫЕ РЕАКТОРЫ, ВЫВОД ИЗ ЭКСПЛУАТАЦИИ, ДЕМОНТАЖ, ГРАФИТОВАЯ КЛАДКА, УСТРОЙСТВО ЗАХВАТА, 3D-МОДЕЛИРОВАНИЕ, СИМУЛЯЦИЯ НАПРЯЖЕНИЙ

Объектом исследования является 3D-модель устройства для демонтажа графитовой кладки.

Цель работы – имитационное 3D-моделирование устройства захвата блоков из кладки.

В результате работы сформулированы рекомендации по усовершенствованию конструкции устройства. Внедрение результатов исследования позволит снизить экономические и временные затраты на стадии ОКР.

Область применения: вышедшие из эксплуатации уран-графитовые реакторы.

В перспективе 3D-модель может быть доработана с учетом результатов испытаний стадии ОКР.

# СОДЕРЖАНИЕ

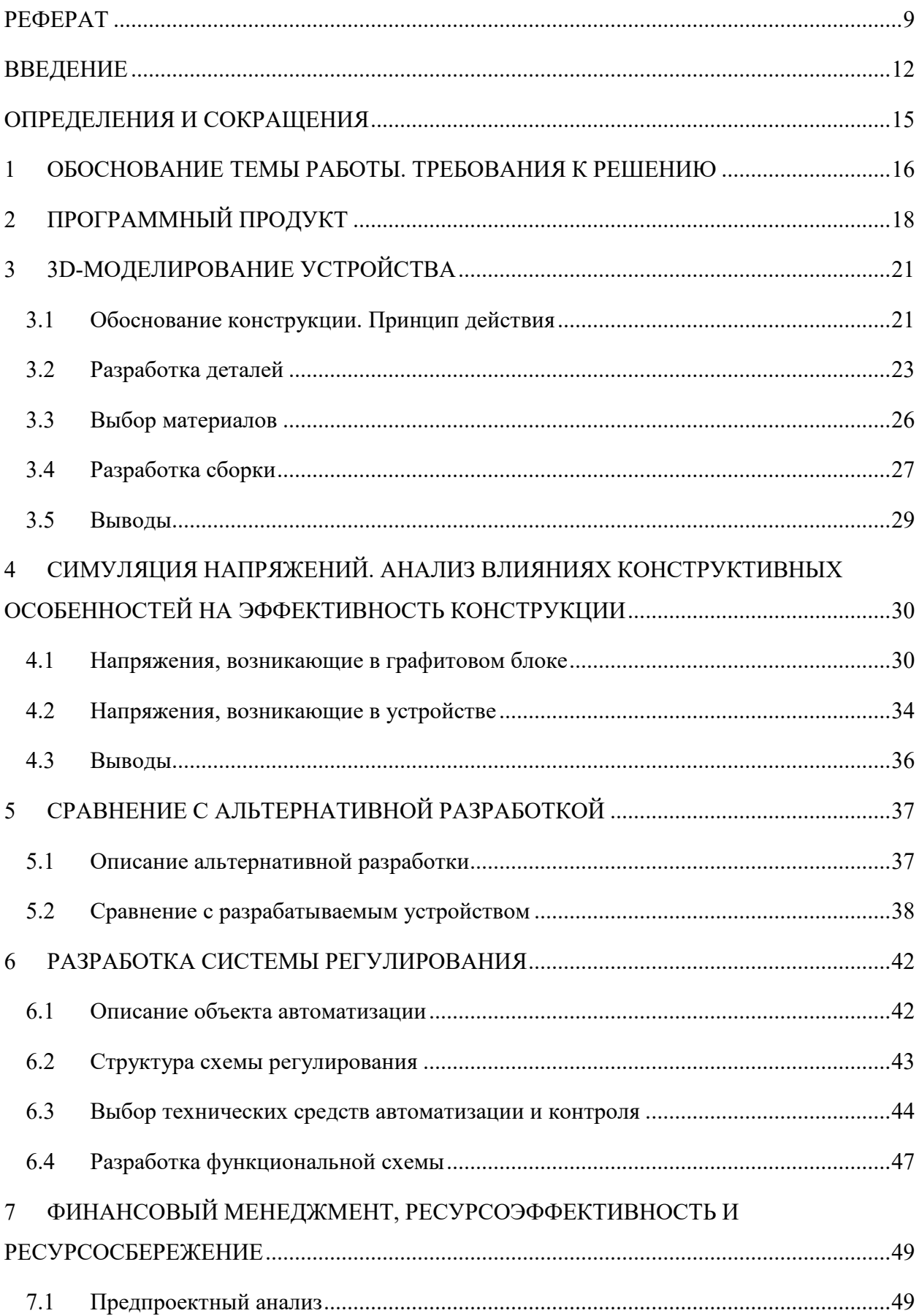

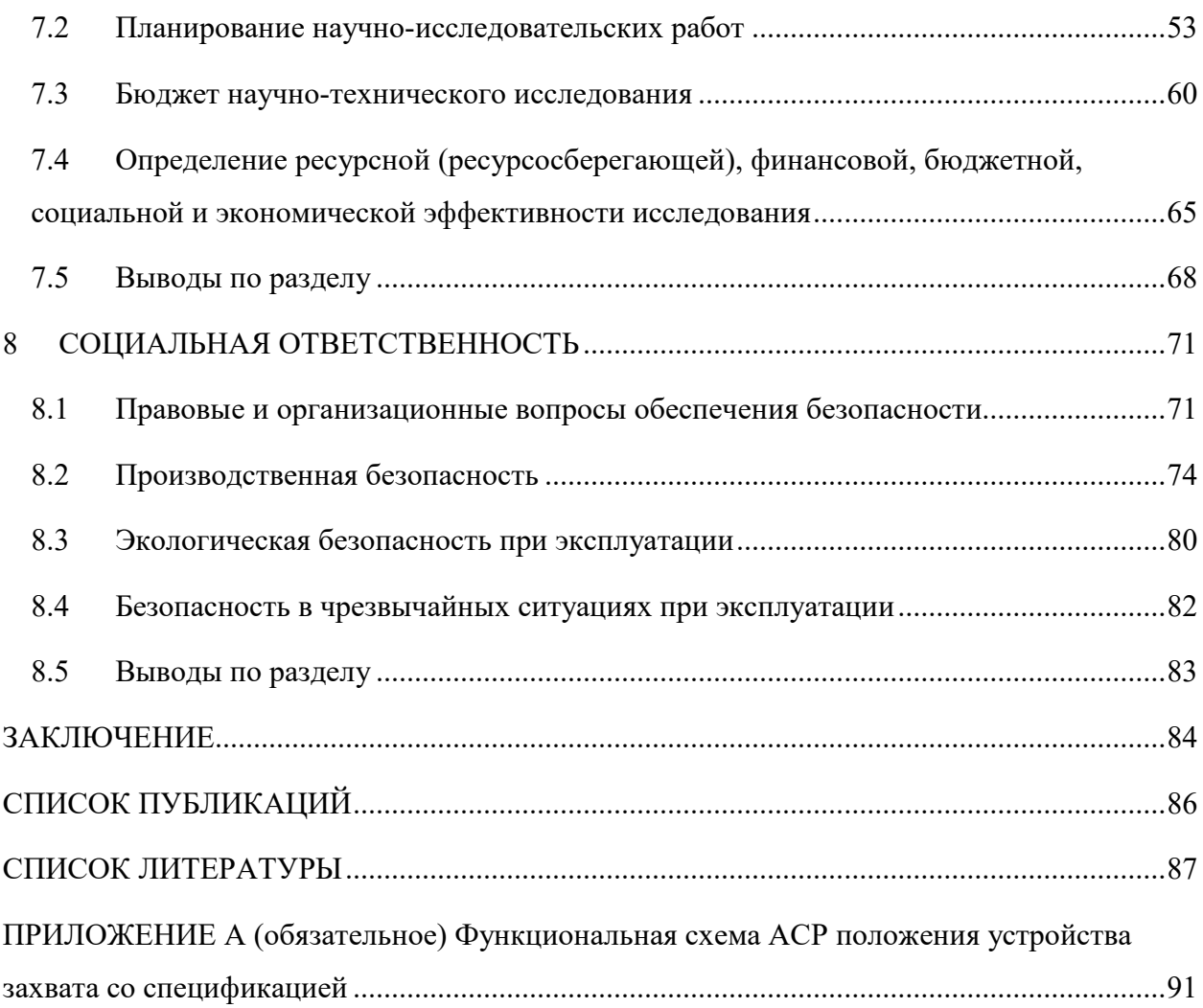

#### **ВВЕДЕНИЕ**

<span id="page-11-0"></span>Россия вступила в новую эру в области атомной энергетики (АЭ). Одной из тенденций современной АЭ является вывод из эксплуатации энергоблоков, отработавших свой проектный ресурс или осуществляющих свою работу недостаточно эффективно с точки зрения экономики, экологии или политики.

Вывод из эксплуатации энергоблоков сопровождается рядом важных вопросов, таких как безопасный демонтаж, дезактивация, утилизация и хранение радиоактивных материалов (РАО). Наиболее тщательного подхода требует демонтаж графитовой кладки при выводе из эксплуатации уранграфитовых реакторов (УГР). На данный момент в мире существуют более 100 энергетических, исследовательских и промышленных УГР, часть из которых уже остановлена и ожидает окончательного вывода из эксплуатации. Например, в России остановленных УГР 18 шт., и еще 13 в настоящее время находятся в эксплуатации. Приоритетной стратегией вывода из эксплуатации энергетических реакторов (РБМК, АМБ и д.р.) является «немедленный демонтаж».

Актуальность работы заключается в проблеме вывода из эксплуатации реакторов с графитовым замедлителем, что связано с большим количеством РАО, представляющих собой фрагменты графитовой кладки. Графит относится к категории твердых РАО среднего или высокого уровня активности, так как после долгого облучения не приобретает необходимых свойств для его дальнейшего полезного использования. Замедлители и отражатели образуют собой основной поток отходов (во всем мире существует более 250 тысяч тонн этого материала).

Процесс демонтажа осложняется высокими уровнями активности гамма-излучающих нуклидов, что влечет за собой усложнение технологического процесса (дистанционное оборудование и управление) с целью снижения риска превышения допускаемых дозовых нагрузок на персонал. Решением данного вопроса занимается большинство развитых стран

мира, в том числе Россия. Актуальность исследования подтверждается заключенными соглашениями между ФГАОУ ВО НИИ ТПУ (далее – ТПУ) и АО «ТВЭЛ», а также ТПУ и АО «ОДЦ УГР» о сотрудничестве и создании в ТПУ научно-исследовательского центра вывода из эксплуатации ядерных объектов, что соответствует программе «Приоритет 2030».

Наиболее перспективным с точки зрения минимизации разрушений графита является кулачковый захват графитовых блоков (далее – блоков). Такой способ позволит эффективно фиксировать устройство внутри блока, поднимать, вращать и перемещать его на необходимые расстояния, не допуская растрескивания материала. Такое устройство на данный момент запатентовано [\[1\]](#page-86-1), однако для дальнейшей его реализации необходимо создать 3D-модель (далее – модель) для анализа влияния конструктивного исполнения устройства на его эффективность, а также оценить симуляционное поведение устройства и блоков в отношении возникающих при манипуляциях деформаций и напряжений.

Таким образом, целью работы является имитационное 3Dмоделирование (далее – моделирование) устройства захвата блоков из кладки, запатентованного Павлюком А.О. [\[1\]](#page-86-1).

Для достижения цели были поставлены следующие задачи:

провести моделирование устройства в программной среде SolidWorks2022;

провести симуляцию деформаций и напряжений в блоке и устройстве, сформировать эпюры;

протестировать работоспособность модели;

провести анализ влияния конструктивных особенностей устройства на эффективность и появление деформаций (напряжений);

− разработать рекомендации по совершенствованию устройства и параметров его эксплуатации с учетом результатов моделирования;

разработать АСР положения устройства в блоке;

- − оценить эффективность предлагаемого решения;
- − исследовать социальную ответственность.

## ОПРЕДЕЛЕНИЯ И СОКРАЩЕНИЯ

#### <span id="page-14-0"></span>Определения

В данной работе применены следующие термины с соответствующими определениями

немедленный демонтаж: Стратегия, при реализации которой здания, сооружения, оборудование, системы, структуры, компоненты и части блока A<sub>H</sub>C. содержащие радиоактивные вещества демонтируются или дезактивируются до уровней, которые допускают неограниченное или частично ограниченное их использование, а блок АС вскоре после окончательного останова освобождается полностью или частично от регулирующего контроля.

экструзия: Непрерывный технологический процесс, заключающийся в продавливании высоковязкого материала на основе расплава, либо пастообразной многофазной дисперсной системы, либо металла, через формующий инструмент, с целью получения изделия с поперечным сечением нужной формы.

#### Обозначения и сокрашения

AMБ – водографитовый канальный реактор «атом мирный большой»;

АСР - автоматическая система регулирования;

АЭ - атомная энергетика;

НИОКР – научно-исследовательская и опытно-конструкторская работа;

НИР - научно-исследовательская работа;

ОКР - опытно-конструкторская работа;

РАО - радиоактивные отходы;

РБМК - реактор большой мощности канальный;

САПР - системы автоматизированного проектирования;

УГР - уран-графитовый реактор.

# **1 ОБОСНОВАНИЕ ТЕМЫ РАБОТЫ. ТРЕБОВАНИЯ К РЕШЕНИЮ**

<span id="page-15-0"></span>Несмотря на мировую тенденцию к выводу УГР из эксплуатации, на данный момент нет реализованных или утвержденных проектов по демонтажу графитовой кладки, а именно по извлечению блоков. Наиболее сформированным является проект по демонтажу итальянской атомной электростанции «Latina». Однако он имеет свои недостатки. Устройство выполнено в виде цанги, цепляющей блок изнутри. Такой способ захвата создает значительное напряжение внутри отверстия в блоке, что может привести к трещинам и разрушению блока. Устройство находится на стадии НИОКР и не доказало своей эффективности в промышленной эксплуатации [\[2\]](#page-86-2).

Таким образом, разрабатываемое устройство должно подходить под ряд требований, обусловленных, в первую очередь, безопасностью:

следование принципу минимизации напряжений для исключения трещин и разрыва графита. Последние приводят к образованию радиоактивной пыли, которая при стечении неблагоприятных обстоятельств может быть также взрывоопасной;

исключение присутствия персонала при проведении работ. Так как процесс демонтажа графитовой кладки сопряжен с высокими дозовыми нагрузками.

Прежде чем переходить на стадию создания опытного образца необходимо провести тестирование разработки в программном продукте, что экономически более оправдано, чем моделирование опытного образца в реальных условиях.

Создание модели позволит

- упростить и ускорить процесс подбора материалов устройства;
- − автоматически определить необходимые габаритные размеры;

задать конструктив параметрическим путем, что облегчит процесс анализа влияния конструктивных особенностей на эффективность;

− оценить металлоемкость конструкции;

анимировать процессы захвата, поднятия и координатного перемещения блоков, что позволит определить оптимальное значение скорости перемещений блоков;

симулировать процессы возникновения напряжений и деформаций в блоке и устройстве, что сформирует понимание о самых напряженных местах локализации напряжений, о величине этих напряжений, о возможном растрескивании и разрыве графита, о влиянии конструктивных особенностей на выше перечисленные пункты;

− разработать рекомендации по совершенствованию конструкции устройства.

Разработка модели учтет первое требование по минимизации напряжений в блоке без создания опытного образца, что позволит сократить издержки на изготовление деталей, т.к. детали нестандартные и изготавливаются непосредственно под устройство.

Для учета второго требования необходимо рассмотреть весь комплекс, включающий разрабатываемое устройство. В данной работе создана модель самого устройства захвата, однако для обеспечения безопасности персонала необходимо также спроектировать полный роботизированный комплекс с дистанционным управлением. Такой комплекс позволит не только захватывать и извлекать блоки, но и перемещать их в боксы для последующей транспортировки. С другой стороны, патент [\[1\]](#page-86-1) предусматривает точечный датчик дистанционного измерения мощности гамма-излучения внутри отверстия в блоке. С помощью дистанционного управления и измерения мощности гамма-излучения будет соблюдена радиационная безопасность обслуживающего персонала и исключено вдыхание графитовой пыли.

В настоящей работе автоматизация устройства представлена АСР положения устройства внутри блока и приведена в разделе [6.](#page-41-0)

#### ПРОГРАММНЫЙ ПРОДУКТ  $2^{\circ}$

<span id="page-17-0"></span>Для разработки модели устройства был выбран программный продукт SolidWorks 2022 [3] одноименной компании, который относится к категории «тяжелого» класса систем автоматизированного проектирования (далее -САПР). «Тяжелый» класс САПР отличается широкими возможностями двухмерного и трехмерного проектирования, возможностью моделирования и расчета различных процессов (от прочностных расчетов до имитации потоков сред), высокой стоимостью программного обеспечения за одно рабочее место при покупке юридическими лицами. Несомненным плюсом данных программ является доступность как для частных лиц в виде официальной подписки на продукт, так и для студентов в виде бесплатной учебной версии продукта.

Программа SolidWorks обладает рядом достоинств для пользователей, такими как понятный и удобный интерфейс, при этом полностью русифицированный, а также открытый доступ к методическим указаниям по работе с продуктом на русском языке.

Среди преимуществ для инженеров-конструкторов можно выделить

специализированные библиотеки, предоставляющие стандартные изделия, которые можно сразу применять в работе или модифицировать в соответствии с техническим заданием;

привязки внутри модели - актуальная особенность программы, которая позволяет выполнять привязки непосредственно в самой модели для предотвращения искажения построенного объекта при внесении необходимый изменений в конструктив сборки;

параметрическое задание величин - особенность, позволяющая провести анализ влияния конструктива на эффективность устройства.

У данной программы, по мнению пользователей, есть один недостаток в виде периодического некорректного автоматического проставления размеров. Но такой недостаток может быть исправлен пользователем вручную.

Существует множество версий SolidWorks, подходящих под различные требования пользователей. Далее будут рассмотрены конфигурации и пакеты, используемые в настоящей работе.

Для создания модели было выбрано твердотельное моделирование с разработкой изделий, которые имитируют свойства реальных физических объектов. Данный способ позволяет полноценно визуализировать устройство, задать необходимые материалы, узнать массу изделия и его стоимость.

Для этих целей была выбрана наиболее полная конфигурация SolidWorks Premium, которая предназначена для детального моделирования ответственных проектов. Этот модуль обладает необходимым функционалом в рамках данной работы, который включает в себя следующее:

проведение анализа кинематики и процесса динамики;

анализ изготовленных деталей и быстрая проверка сборок на прочность;

определение экологической безопасности изделий (в данной работе не использовалось);

− проведение оценки себестоимости рабочих узлов.

Кроме создания модели работа предполагает симуляцию деформаций и напряжений, что потребовало установку дополнительного расширенного пакета SolidWorks Simulation Professional. Этот пакет предоставляет расширенные возможности по проведению анализа и расчета при проектировании изделий:

оптимизация проектов;

− определение механического сопротивления изделий;

анализ прочности изготовленных изделий;

− тестирование отклонения теплопередачи и устойчивости;

проведение разнообразных расчетов.

Данный пакет реализует последовательное физическое моделирование, ускоряет процесс разработки изделий, повышает их качество до стадии

создания опытного образца и, соответственно, снижает расходы на производственный процесс [\[4\]](#page-86-4).

Для создания качественного графического и анимационного материала использовалось добавление SolidWorks Motion [\[5\]](#page-86-5). С помощью него произведен анимированный процесс захвата, поднятия и перемещения блоков, что необходимо для определения оптимальной скорости перемещения устройства.

# ЗД-МОДЕЛИРОВАНИЕ УСТРОЙСТВА

### 3.1 Обоснование конструкции. Принцип действия

<span id="page-20-1"></span><span id="page-20-0"></span>Запатентованное решение представляет собой устройство ДЛЯ характеризации графитовых блоков ядерного реактора типа УГР. В общем виде оно включает в себя опорный модуль, модуль перемещения, модуль дистанционного управления, спектрометрическую измерительную систему, а также содержит соединенный с модулем перемещения модуль захвата графитового блока, содержащий точечный полупроводниковый детектор гамма-излучения, при этом модуль перемещения обеспечивает три степени свободы и вращательное движение модуля захвата блока [1].

В настоящей работе рассматривается и используется для дальнейшей разработки модели именно модуль захвата, который в предпочтительном варианте изобретения обеспечивает зацеп блока снизу без нажима на внутреннюю поверхность отверстия в блоке. Такой способ зацепа посредством осуществляется специальной устройства, конструкции представленной ниже (рисунок 1).

<span id="page-20-2"></span>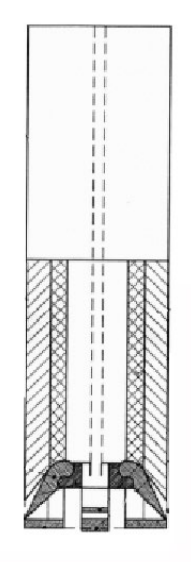

Рисунок 1 – Модуль захвата устройства манипулирования блоками в исходном положении [1]

Для описания элементов конструкции и принципа действия устройства воспользуемся уже собранной моделью [\(рисунок](#page-21-0) 2).

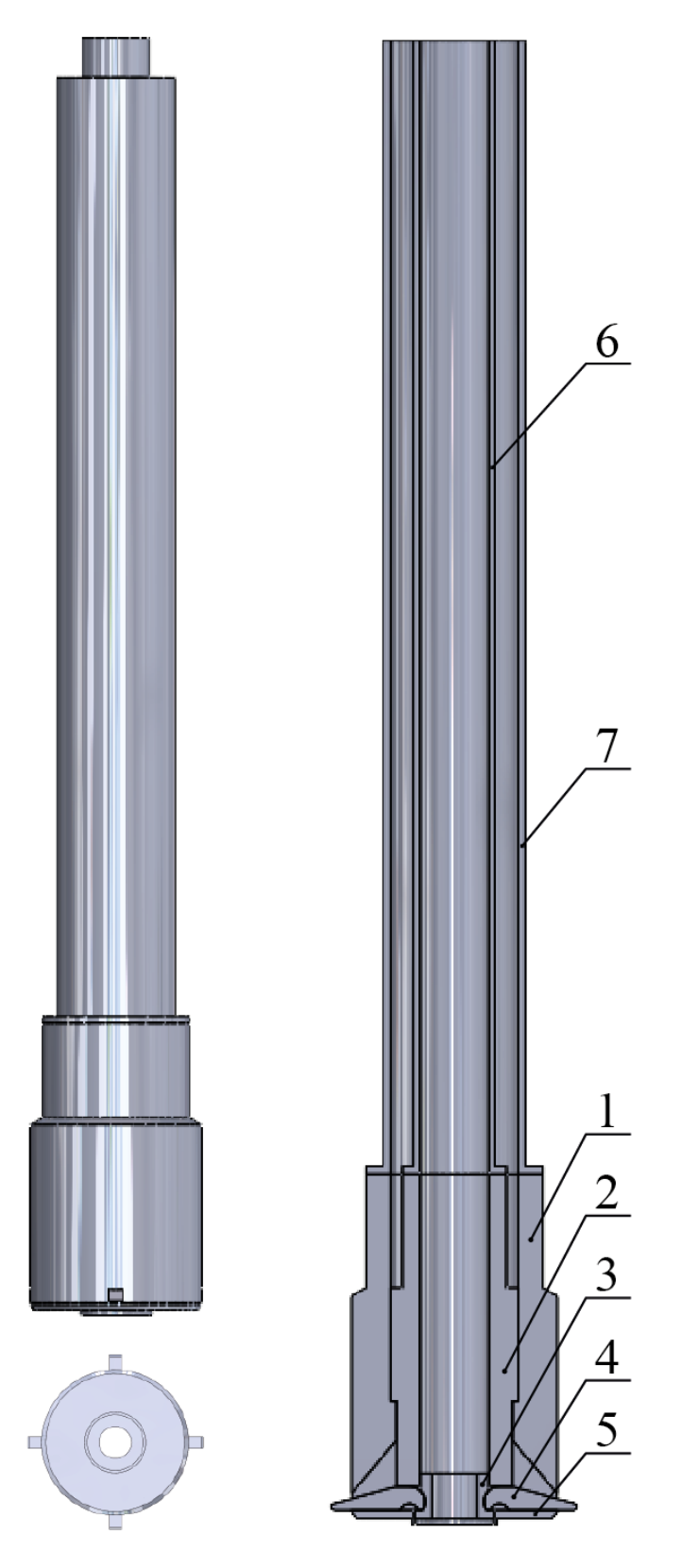

<span id="page-21-0"></span>Рисунок 2 – 3D-модель устройства

Устройство захвата состоит из головки 1, которая содержит полый внутренний вал 2 с пазами. В нижнюю часть внутреннего вала 2 вставлена полая втулка 3. Втулка 3 прижимает к торцу внутреннего вала 2 закругленные концы кулачков 4, расположенных по окружности под углом 90 градусов относительно друг друга. Пазы внутреннего вала 2 и головки 1 образуют направляющие кулачков 4. В исходном положении все кулачки 4 находятся в пазах внутреннего вала 2 и головки 1. Форма втулки 3 обеспечивает возможность отклонения кулачков 4 по направляющим пазам, что обеспечивает выход концов кулачков 4 из головки 1. При движении вниз внутреннего вала 2 кулачки 4 скользят по направляющим пазам головки 1. Происходит захват выбранного графитового блока снизу без нажима на внутреннюю поверхность отверстия в блоке. Жесткая фиксация в раздвижном положении обеспечивается прижимной гайкой 5. Такой вариант захвата графитового блока позволяет исключить образование продольных трещин и разрушение графитового блока при его перемещении. Движение внутреннего механизма осуществляется выдвижной штангой 6, расположенной внутри корпуса 7.

Для ориентирования дистанционно управляемого модуля перемещения в патенте используют расположенную в модуле захвата видеокамеру с освещением, которая позволяет получать изображение расположения блоков [\[1\]](#page-86-1). Однако в настоящей работе рассмотрено ориентирование и управление координатным расположением по вертикали с помощью акустического уровнемера.

#### <span id="page-22-0"></span>**3.2 Разработка деталей**

Разработка деталей основана на поэтапном создании эскизов и последующей их трансформации в твердотельный элемент. Детали в настоящей работе являются нестандартными, поэтому их выполнение зависит от технико-экономических параметров. С точки зрения экономических параметров, устройство должно обладать как можно меньшей

металлоемкостью, иметь простые геометрические формы для облегчения его исполнения в металле, что позволит удешевить конструкцию. С точки зрения технических параметров необходимо учесть следующие моменты. С одной стороны, габаритные размеры самой сборки зависят от внутренних размеров блока, поэтому необходимо учесть зазоры между устройством и графитом, во избежание возникновения нежелательного трения. С другой стороны, необходимо обеспечить достаточное взаимное прилегание концентричных деталей во избежание вращения элементов устройства относительно друг друга. Самым ответственным узлом сборки является место взаимодействия полой втулки и кулачков. Пазы, выполненные во втулке, должны обеспечивать выдвижение кулачков в заданных границах (для выполнения условия форма пазов дублирует форму кулачка), но при этом не должны создавать дополнительное трение. Ниже приведены детали: кулачок [\(рисунок](#page-23-0) 3) и втулка [\(рисунок](#page-24-0) 4), а также два варианта их относительного расположения: в исходном [\(рисунок](#page-24-1) 5) и раздвижном [\(рисунок](#page-25-1) 6) положении.

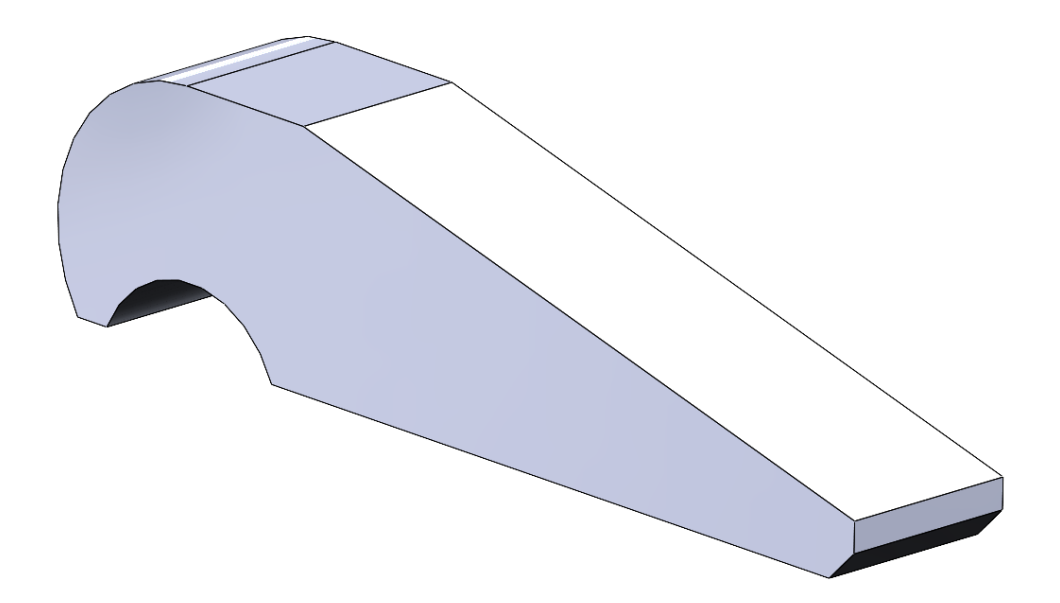

<span id="page-23-0"></span>Рисунок 3 – Кулачок модуля захвата (твердотельное представление)

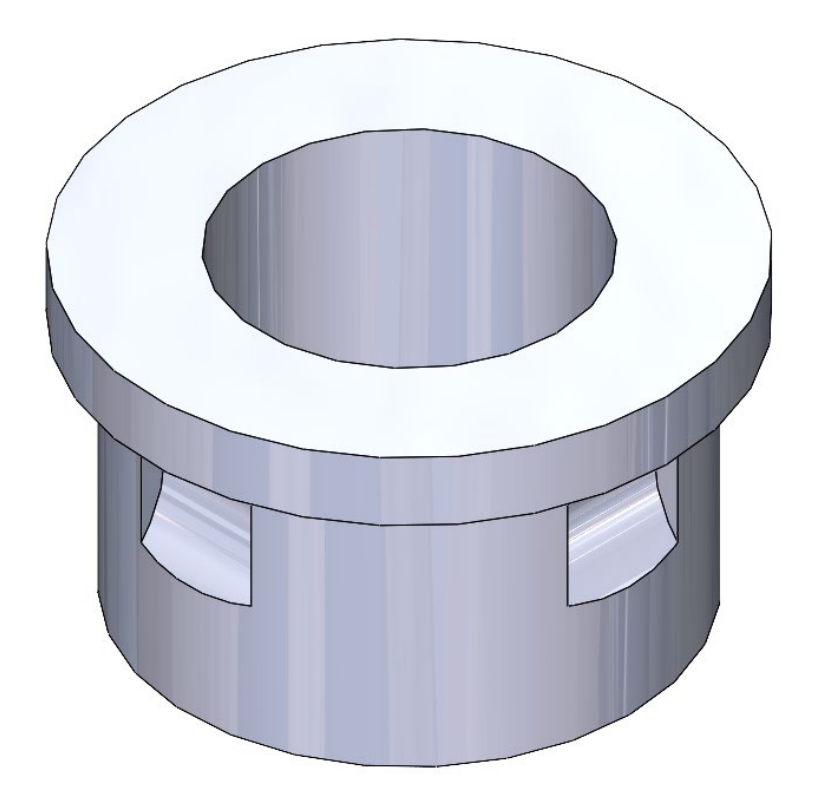

<span id="page-24-0"></span>Рисунок 4 – Полая втулка модуля захвата (представление в разрезе)

<span id="page-24-1"></span>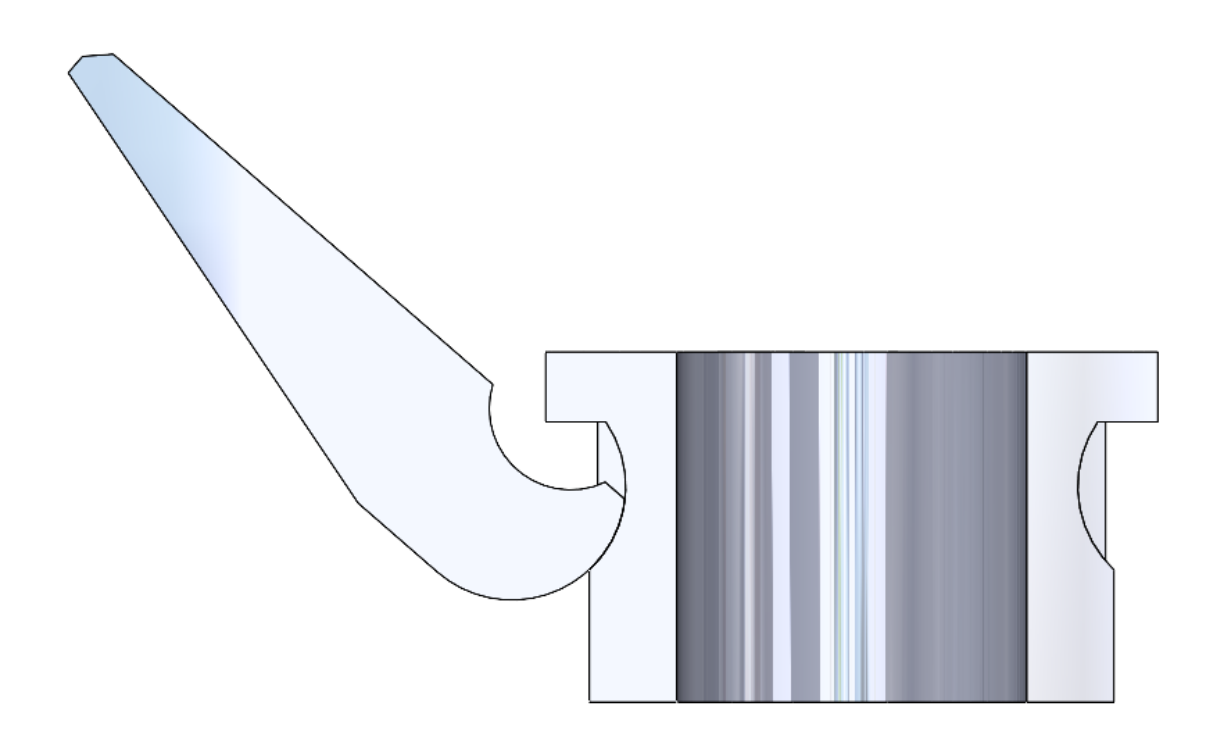

Рисунок 5 – Узел взаимодействия кулачка и втулки в исходном положении (представление в разрезе)

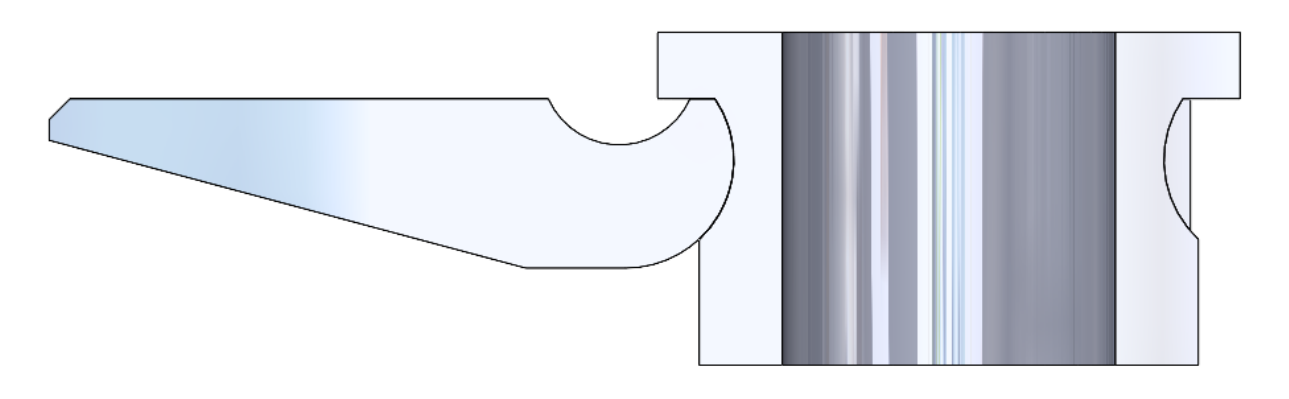

<span id="page-25-1"></span>Рисунок 6 – Узел взаимодействия кулачка и втулки в раздвижном положении (представление в разрезе)

# <span id="page-25-0"></span>**3.3 Выбор материалов**

На следующем этапе необходимо выбрать материалы устройства и блока. Для устройства предварительно назначена простая углеродистая сталь с характеристиками, приведенными ниже [\(рисунок](#page-25-2) 7).

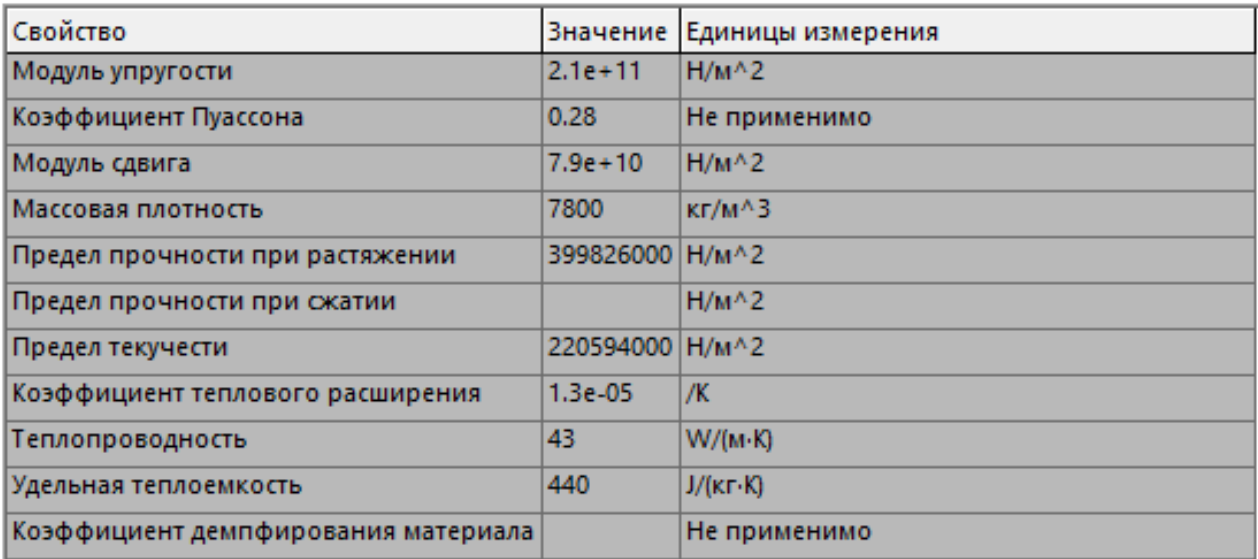

Рисунок 7 – Характеристики выбранной стали

<span id="page-25-2"></span>Для графита программные свойства имели отличие от свойств реального материала, используемого в РБМК [\[6\]](#page-86-6). Для отображения релевантных результатов был создан новый программный материал, свойства которого представлены ниже [\(рисунок](#page-26-1) 8).

| Свойство                             | Значение   | Единицы измерения     |  |
|--------------------------------------|------------|-----------------------|--|
| Модуль упругости в Х                 | 5000000000 | $H/M^2$               |  |
| Модуль упругости в Y                 | 6500000000 | $H/M^{A}2$            |  |
| Модуль упругости в Z                 | 5000000000 | $H/M^2$               |  |
| Коэффициент Пуассона в XY            | 0.28       | Не применимо          |  |
| Коэффициент Пуассона в уг            |            | Не применимо          |  |
| Коэффициент Пуассона в хz            |            | Не применимо          |  |
| Модуль сдвига в XY                   |            | $H/M^2$               |  |
| Модуль сдвига в YZ                   |            | $H/M^2$               |  |
| Модуль сдвига в XZ                   |            | $H/M^{A}2$            |  |
| Массовая плотность                   | 1680       | $KT/M^2$              |  |
| Предел прочности при растяжении в Х  | 6000000    | $H/M^2$               |  |
| Предел прочности при растяжении в Y  | 7600000    | $H/M^2$               |  |
| Предел прочности при сжатии в Х      | 33000000   | $H/M^2$               |  |
| Предел прочности при сжатии в Y      | 34000000   | $H/M^2$               |  |
| Предел прочности при сдвиге в XY     |            | $H/M^2$               |  |
| Предел текучести                     | 120594000  | $H/M^{A}2$            |  |
| Коэффициент теплового расширения в Х | 2.8e-06    | /K                    |  |
| Коэффициент теплового расширения в Y | 9e-07      | Ж                     |  |
| Коэффициент теплового расширения в Z | 2.8e-06    | /K                    |  |
| Теплопроводность в Х                 | 89         | $W/(M \cdot K)$       |  |
| Теплопроводность в Y                 | 103        | $W/(M \cdot K)$       |  |
| <b>Теплопроводность в Z</b>          | 89         | $W/(M \cdot K)$       |  |
| Удельная теплоемкость                | 712        | $J/(k\Gamma \cdot K)$ |  |
| Коэффициент демпфирования материала  |            | Не применимо          |  |

<span id="page-26-1"></span>Рисунок 8 – Свойства реального графита, используемого в РБМК

# <span id="page-26-0"></span>**3.4 Разработка сборки**

На последнем этапе разработки модели необходимо сформировать общую сборку с сопряжениями.

Сопряжения, назначенные в данной работе, концентрично выстраивают цилиндрические формы, ограничивают движение внутреннего вала по высоте, позволяют кулачкам двигаться только в том направлении и в тех пределах, которые согласуются с реальным устройством. Таким образом, созданная модель является цифровым двойником опытного образца, сконструированного на основе патента.

Предложенная модель полностью исключает нежелательное трение между устройством и блоком и вращение концентрических элементов конструкции относительно друг друга. Кулачки плотно прилегают к пазам полой втулки, однако свободно перемещаются вокруг оси поворота в вертикальной плоскости. Кроме того, кулачки без затруднений выходят из внешних пазов устройства, при этом их нижняя плоскость располагается строго горизонтально относительно плоскости прижимной гайки. В таком положении устройство фиксируется и обеспечивает плотный зацеп графитового блока [\(рисунок](#page-27-0) 9), позволяющий дальнейшее его перемещение по вертикали.

<span id="page-27-0"></span>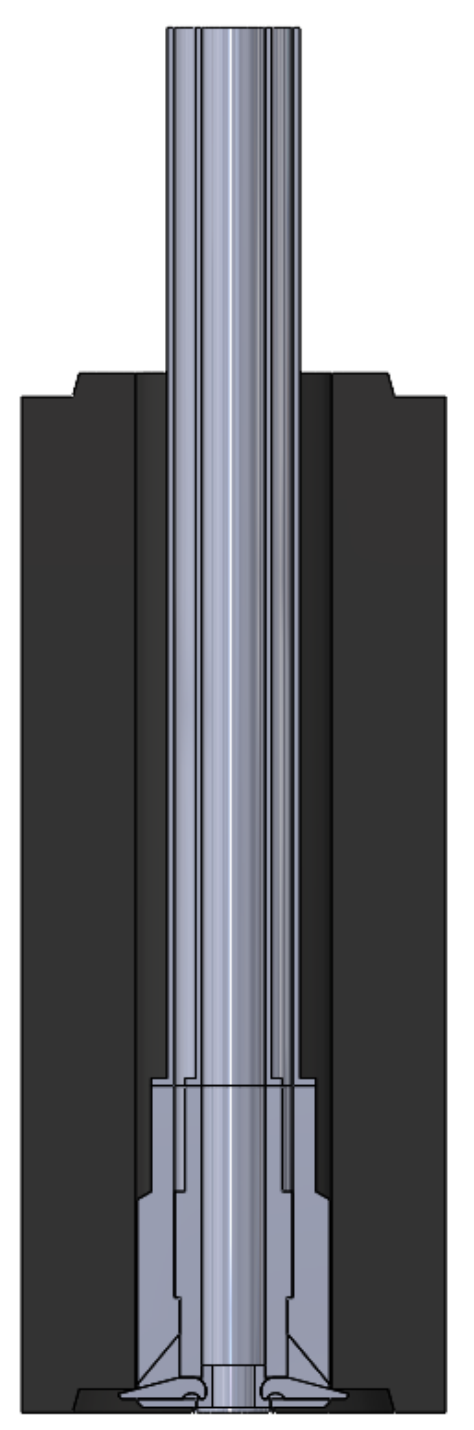

Рисунок 9 – Модуль захвата в раздвижном положении внутри блока

### <span id="page-28-0"></span>**3.5 Выводы**

Разработка модели позволила усовершенствовать конструктивное исполнение устройства, а именно проработать следующие детали:

кулачки. Кулачки смоделированы той формы, которая позволяет снизить разрушающее воздействие на графит в месте основного зацепа;

− полую втулку. Пазы втулки предложено выполнить фрезеровкой для улучшения взаимодействия с кулачками и облегчения исполнения самой втулки;

− головку. Пазы во внешней головке выполнены с большим углом, чем было исполнено ранее при опытных испытаниях, что позволило обеспечить свободный ход кулачка при его выдвижении.

# <span id="page-29-0"></span>**4 СИМУЛЯЦИЯ НАПРЯЖЕНИЙ. АНАЛИЗ ВЛИЯНИЯХ КОНСТРУКТИВНЫХ ОСОБЕННОСТЕЙ НА ЭФФЕКТИВНОСТЬ КОНСТРУКЦИИ**

#### <span id="page-29-1"></span>**4.1 Напряжения, возникающие в графитовом блоке**

Для анализа напряжений, возникающих в блоке, был установлен дополнительный модуль в программе – SolidWorks Simulation. Исследование напряжений носит статический характер и учитывает силу тяжести блока, силу трения боковых поверхностей о другие блоки, расположенные в кладке, а также силу тяги, прилагаемую к блоку. Масса блока была определена автоматически и составляет 52,5 килограмма, что согласуется с реальной массой.

Для более точного процесса симуляции напряжений блок был уменьшен по высоте (что не повлияло на силы, действующие на него). Данное действие было необходимо для уменьшения размеров тетраэдральной сетки, автоматически накладываемой на модель [\(рисунок](#page-29-2) 10). Таким образом, результаты являются достоверными и соответствуют реальному процессу.

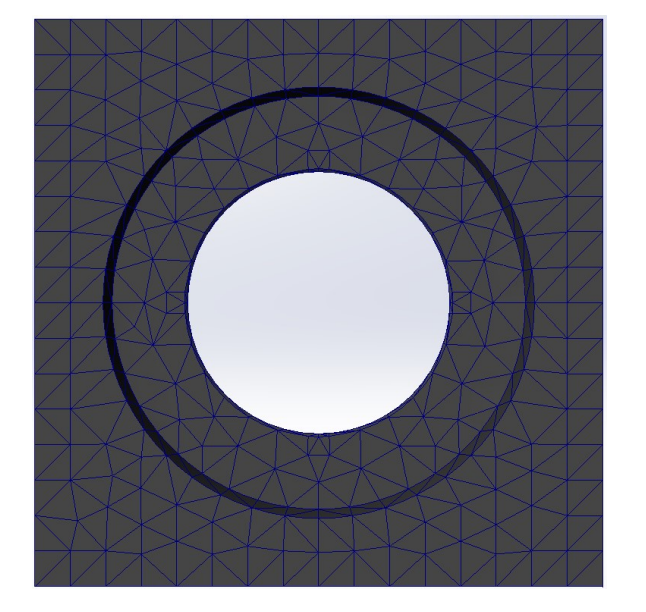

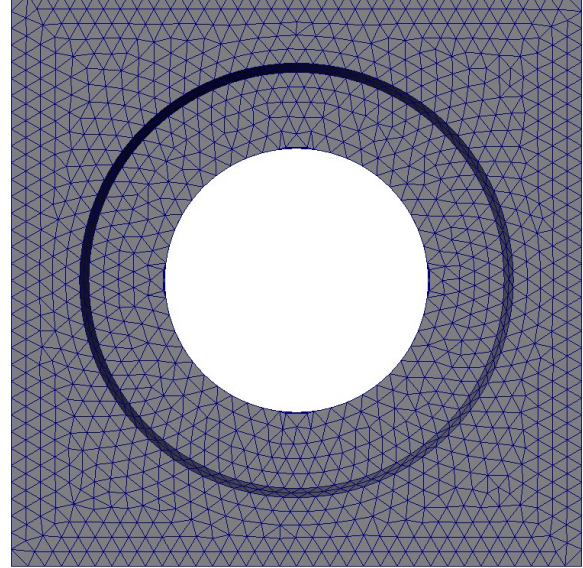

а – крупная сетка; б – мелкая сетка Рисунок 10 – Размеры тетраэдальной сетки

<span id="page-29-2"></span> $a \hspace{1.5cm} 6$ 

Предварительная симуляция основана на конструкции, представленной в патенте [\[1\]](#page-86-1). Следует обратить внимание на форму кулачков, которая предполагает зацеп графита по кромке. Такой способ предпочтителен с точки зрения первоначального «подрыва» блока от нижестоящего. Однако в таком случае напряжения сконцентрированы по краю блока, в самом хрупком месте. Ниже представлено полученное изображение распределения напряжений и их значения [\(рисунок](#page-30-0) 11).

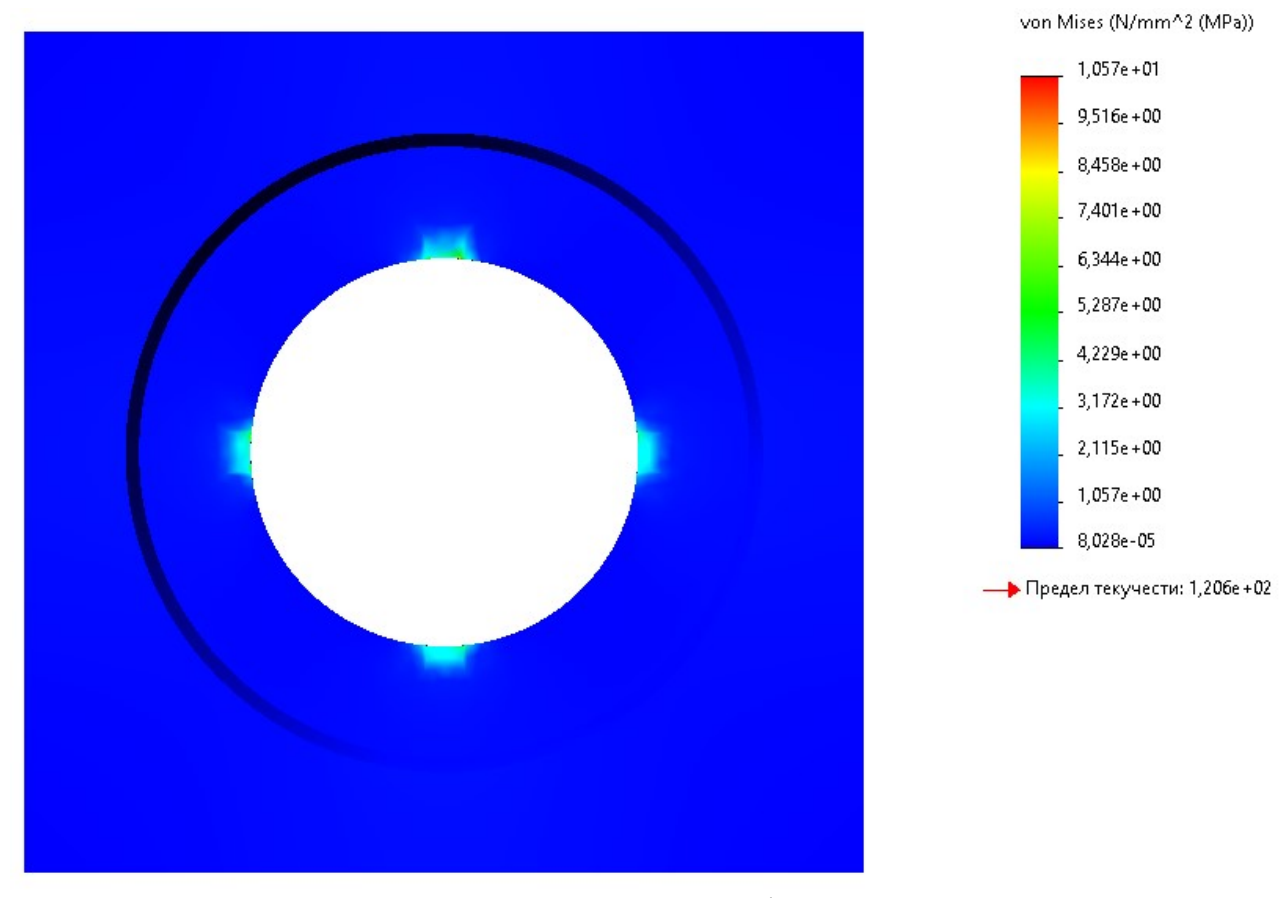

<span id="page-30-0"></span>Рисунок 11 – Распределение напряжений в графите с исходной конструкцией кулачков

Исследование доказало, что на кромке блока сконцентрированы наибольшие по величине напряжения, которые равны 10 МПа [\(рисунок](#page-31-0) 12). Данное значение оказывает разрушающее воздействие на графит, используемый на РБМК, предел прочности на растяжение которого составляет 7,6 МПа в направлении экструзии.

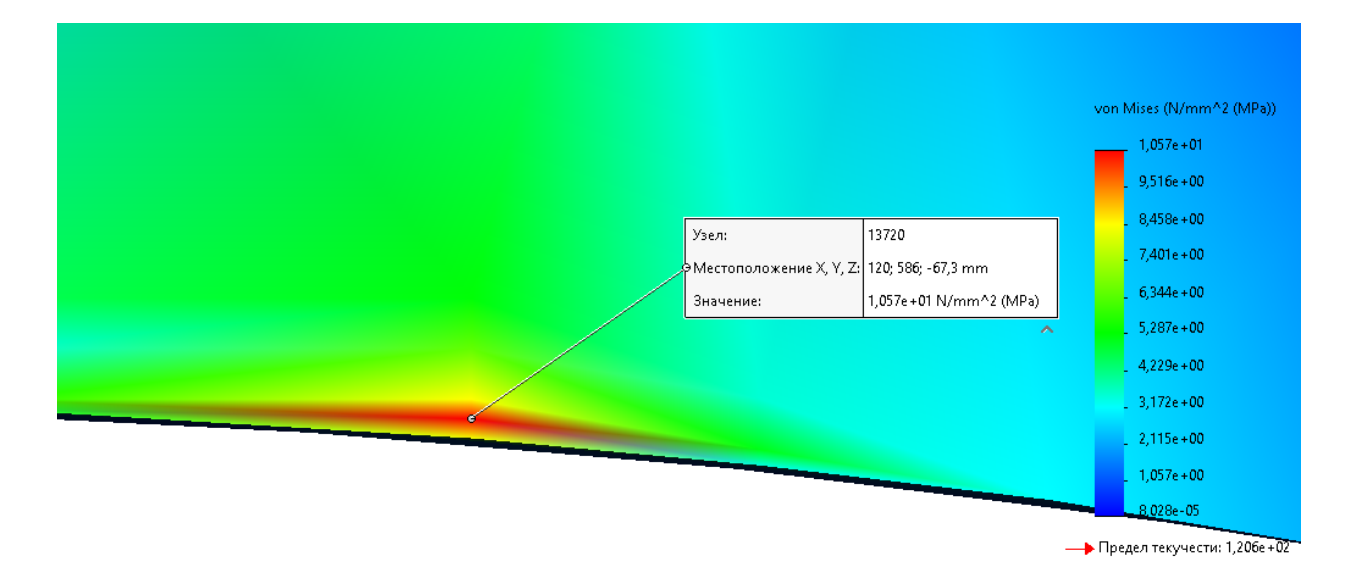

<span id="page-31-0"></span>Рисунок 12 – Увеличенное изображение наиболее напряженного участка

В настоящей работе предлагается конструктивное изменение кулачка, которое позволит распределить напряжение по большей площади, что снизит воздействие на кромку блока. При этом «подрыв» блока останется на том же уровне эффективности. Изменение конструкции кулачка связано с увеличением площади контакта между ним и блоком [\(рисунок](#page-31-1) 13).

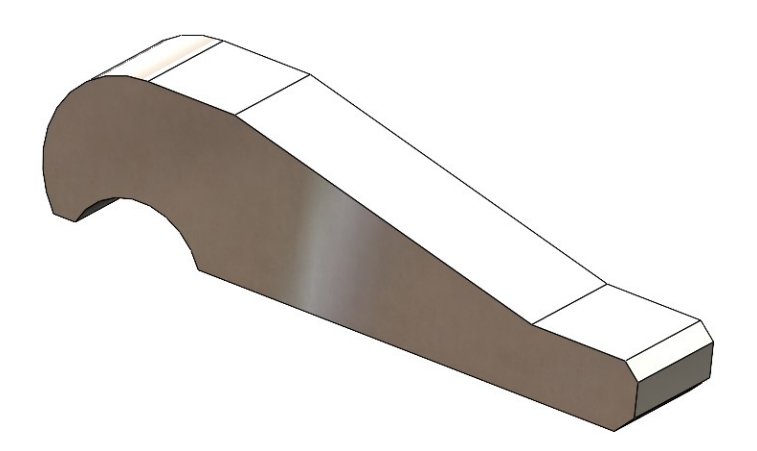

Рисунок 13 – Усовершенствованная конструкция кулачка

<span id="page-31-1"></span>Проведение повторной симуляции процессов с аналогичными прикладываемыми силами доказало, что увеличение площади положительно сказывается на результатах исследования [\(рисунок](#page-32-0) 14).

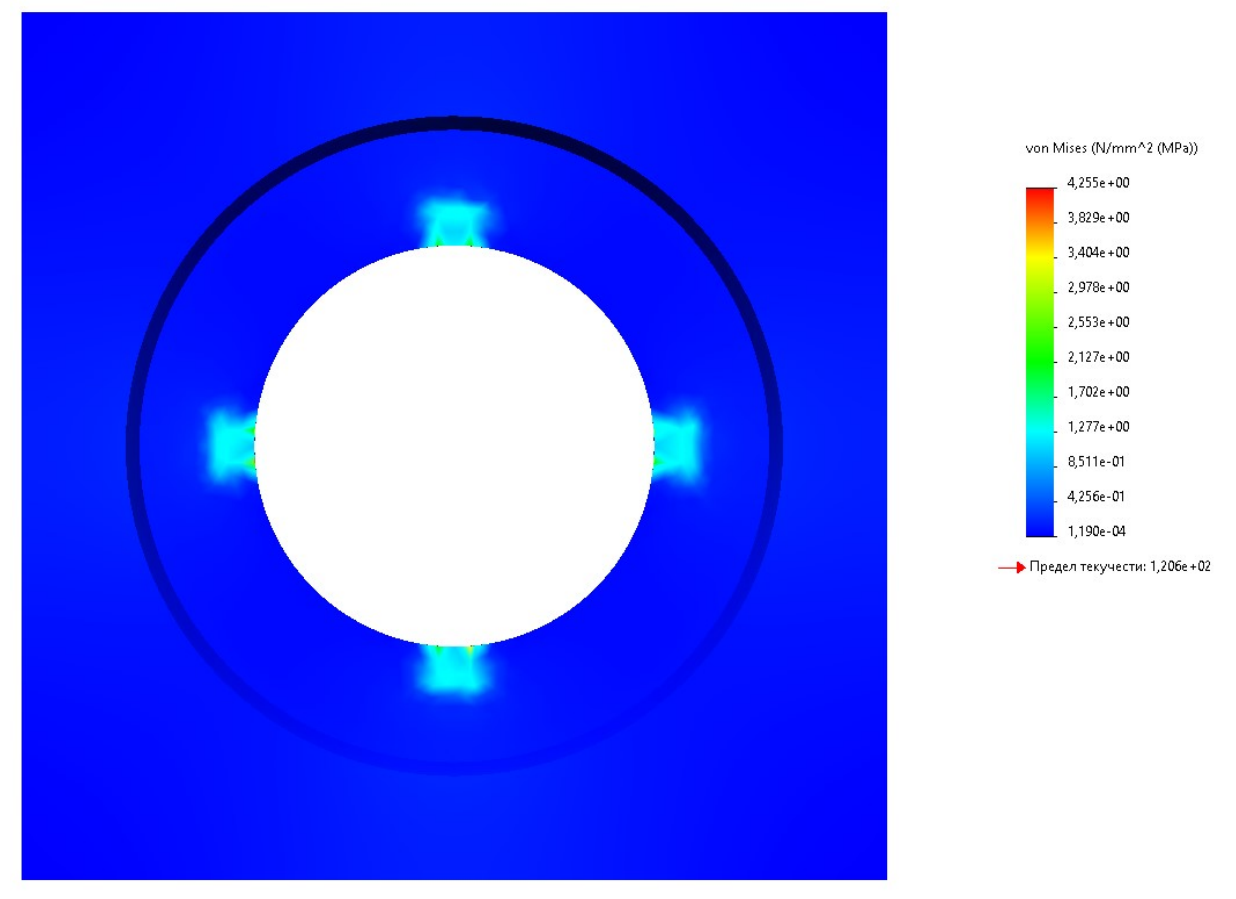

<span id="page-32-0"></span>Рисунок 14 – Распределение напряжений в графите с усовершенствованной конструкцией кулачков

Наибольшие напряжения также сконцентрированы на кромке блока (вследствие хрупкости материала в этом месте). Однако они составляют порядка 4 МПа, что в 2,5 раза меньше первоначального значения [\(рисунок](#page-32-1) 15). При такой конструкции разрушающее воздействие на графит исключено.

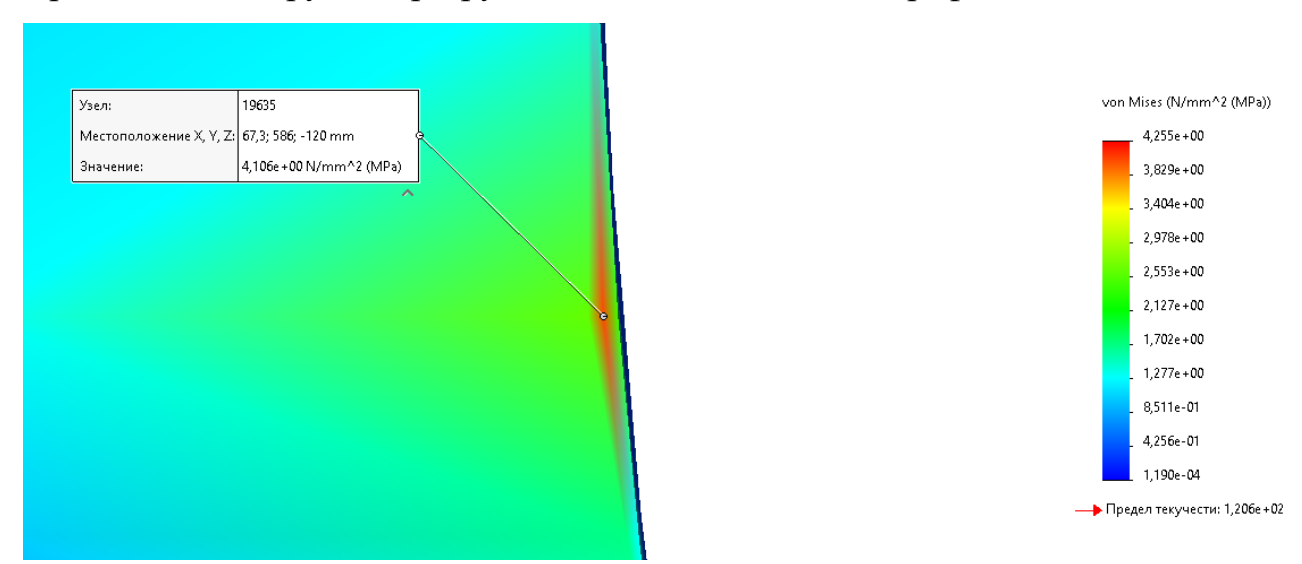

<span id="page-32-1"></span>Рисунок 15 – Увеличенное изображение наиболее напряженного участка

# <span id="page-33-0"></span>**4.2 Напряжения, возникающие в устройстве**

Анализ напряжений, возникающих в устройстве, был выполнен с такими же программными характеристиками, как и для графита. Материалом устройства была задана простая углеродистая сталь для получения первичных данных. Ниже представлено распределение напряжений [\(рисунок](#page-33-1) 16) по площади контакта кулачка и блока в сечении по плоскости 1, вид сверху [\(рисунок](#page-34-0) 17). Местом сосредоточения напряжений стали кромки кулачков, значение максимального напряжения для заданного материала равно 9 МПа.

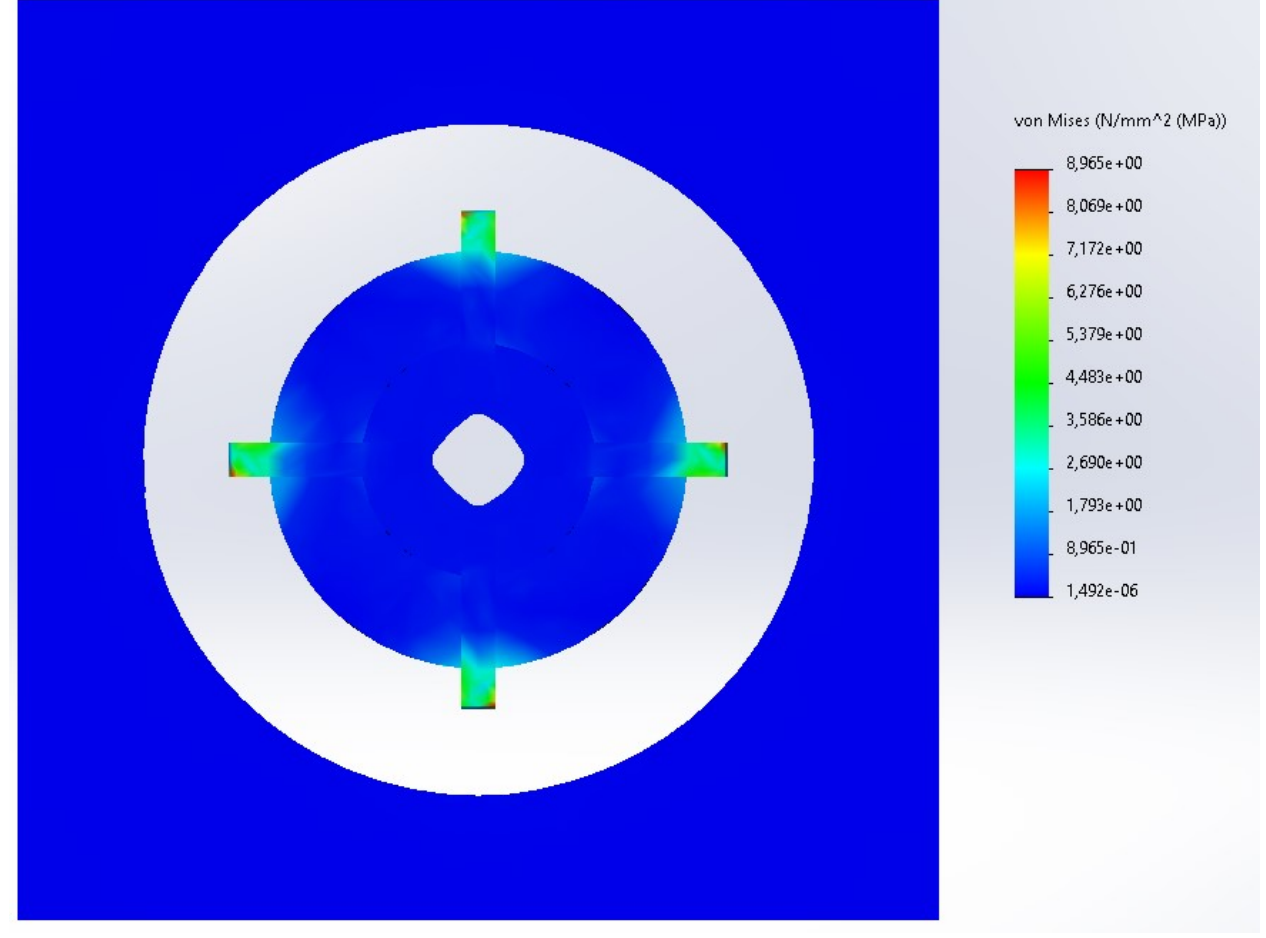

<span id="page-33-1"></span>Рисунок 16 – Распределение напряжений в устройстве по площади контакта графита и кулачков

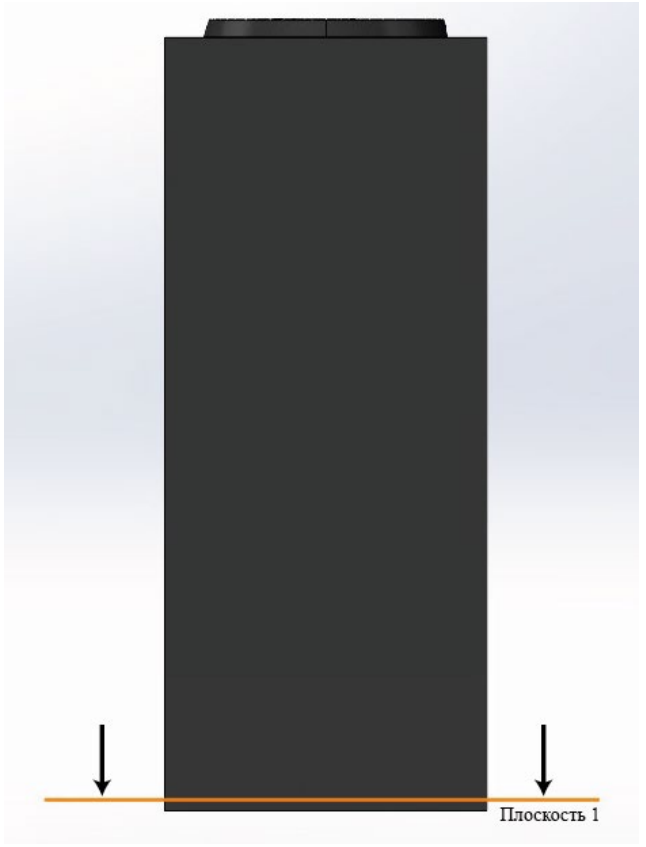

Рисунок 17 – Плоскость 1

<span id="page-34-0"></span>Для выбора предпочтительного материала устройства составим таблицу сравнения [\(таблица](#page-34-1) 1) сталей по двум параметрам: стоимость и предел прочности на растяжение. Стоимость материала [\[7\]](#page-86-7) приводится с точки зрения важного экономического параметра, предел прочности влияет на способность материала сопротивляться нагрузкам.

|                           | Простая      | Легированная | Литая        | Оцинкованная | Нержавеющая |
|---------------------------|--------------|--------------|--------------|--------------|-------------|
|                           | углеродистая | сталь        | углеродистая | сталь        | (ферритная) |
|                           | сталь        |              | сталь        |              | сталь       |
| Стоимость,                |              |              |              |              |             |
| руб./кг                   | 70           | 108          | 80           | 60           | 94          |
| Предел, МН/м <sup>2</sup> | 399,8        | 723,8        | 482,5        | 356,9        | 513,6       |

<span id="page-34-1"></span>Таблица 1 – Сравнительные характеристики разных марок сталей

С точки зрения экономики, преимуществом обладает оцинкованная сталь, с точки зрения техники – легированная. Однако в условиях данной работы с учетом максимального напряжения равного 9 МПа (или 9 МН/м<sup>2</sup>) необходимо придерживаться условия минимальной стоимости, так как любая сталь способна обеспечить необходимый предел прочности на растяжение в заданных условиях работы.

#### <span id="page-35-0"></span>**4.3 Выводы**

При симуляции напряжений сделаны следующие допущения и действия:

программные свойства графита изменены в соответствии со свойствами реального графита, используемого на РБМК;

масса блока принята в соответствии с автоматическим расчетом, что составляет 52,5 кг и согласуется с реальным значением;

− высота блока уменьшена до 10% от реальной, что не влияет на приложенные силы и делает процесс симуляции более точным;

анализ напряжений в блоке проведен для разных вариантов конструкции кулачков;

анализ напряжений в устройстве проведен для простой углеродистой стали;

рассмотрены разные виды стали и их наиболее важные характеристики (стоимость, предел прочности на растяжение).

Для усовершенствования конструкции устройства при опытных испытаниях сформулированы следующие рекомендации:

− предложено изменить конструктивно исполнение кулачков (увеличить площадь контакта кулачка и блока), что позволит распределить напряжения по площади, уменьшить их концентрацию на кромке блока и снизить максимальное напряжение в графите в 2,5 раза;

− предложено основывать выбор стали для устройства на условии минимальной стоимости материала, так как технические характеристики любой из приведенных сталей способны выдержать создаваемые напряжения при манипуляциях с блоком.
# **5 СРАВНЕНИЕ С АЛЬТЕРНАТИВНОЙ РАЗРАБОТКОЙ**

# **5.1 Описание альтернативной разработки**

В качестве альтернативного решения устройства для извлечения блоков из графитовой кладки рассматривается итальянский проект по демонтажу АЭС «Latina».

Устройство основано на внутреннем захватном инструменте – цанге [\(рисунок](#page-36-0) 18). Принцип действия основан на введении устройства внутрь блока и последующем раздвижении цангового захвата. Цанга плотно прилегает к внутренней поверхности графитового блока, создавая трение при его подъеме.

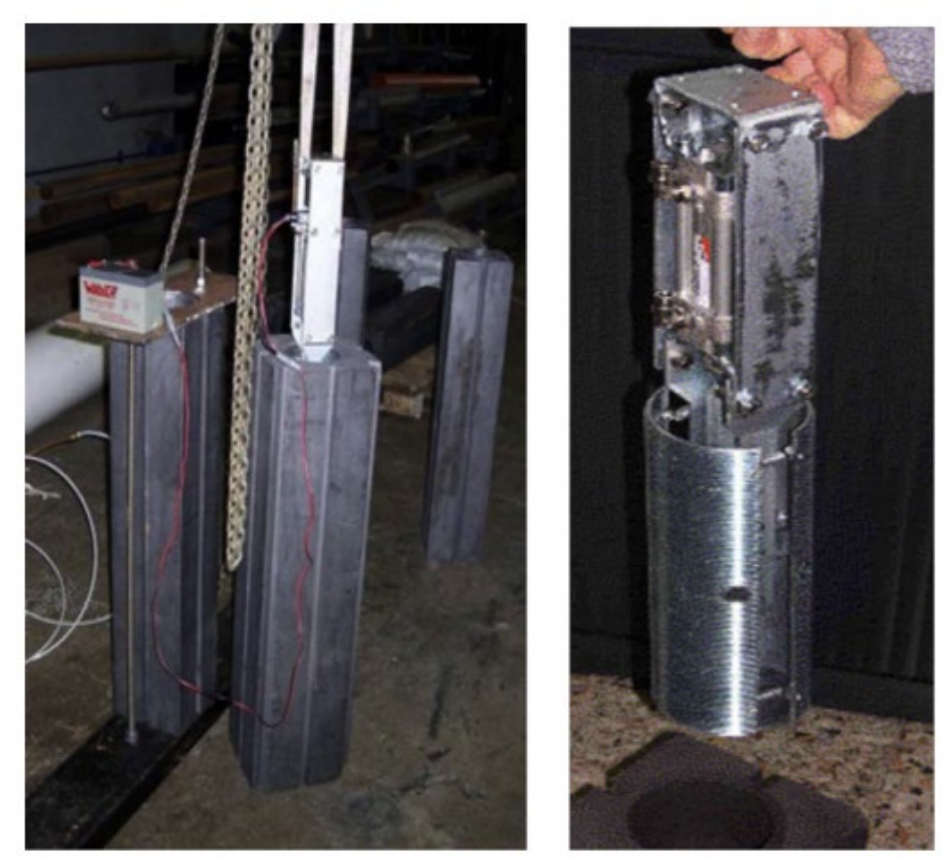

<span id="page-36-0"></span>Рисунок 18 - Внутренний захватный инструмент для извлечения графитовых блоков [\[2\]](#page-86-0)

Проектное моделирование, описанное в статье [\[2\]](#page-86-0), являлось предварительным. Поэтому не было учтено все реальное воздействие, оказываемое на графитовый блок.

Исследование поведения отдельного графитового блока во время извлечения из штабеля было реализовано с помощью упрощенной модели с использованием пакета COMSOL Multiphysics. Формирование 3D-модели графитового блока строилось в предположении, что материал ведет себя как анизотропный только вдоль направления экструзии блока, тогда как в остальных направлениях были наложены изотропные условия.

В предварительном исследовании [\[2\]](#page-86-0) не учитываются внутренние напряжения, возникающие в графите в основном из-за неравномерного изменения размеров (вызванного потоком быстрых нейтронов) и из-за перепада температур в графитовых блоках.

В исследовании предполагалось фиксированное ограничение на боковые поверхности блока. Первоначальные рассматриваемые нагрузки, выраженные в виде давления, приложенного к внутреннему каналу, в моделировании представляют собой силу, прилагаемую для зажима блока, и силу извлечения, приложенную подъемным механизмом. Коэффициент трения был принят 0,1 для предоставления контакта между графитом и углеродистой сталью.

Результаты исследования релевантны только в условиях целостности (отсутствие трещин, разрывов, механических повреждений) блока после его длительной работы и облучения в реакторе.

#### **5.2 Сравнение с разрабатываемым устройством**

Анализ построен на сравнении напряжений, возникающих в графитовом блоке.

Для достоверного сравнительного анализа необходимо, чтобы входные данные для моделирования были аналогичны у разрабатываемого устройства и его альтернативного решения.

В проекте по выводу АЭС «Latina» были рассмотрены два типа блоков – четырехгранные и восьмигранные [\(рисунок](#page-38-0) 19). Четырехгранные использовать для сравнения невозможно, поскольку масса одного блока составляет 30 килограммов. Поэтому для анализа будут использованы восьмигранные блоки, масса которых равна 56 килограммов для 1 блока.

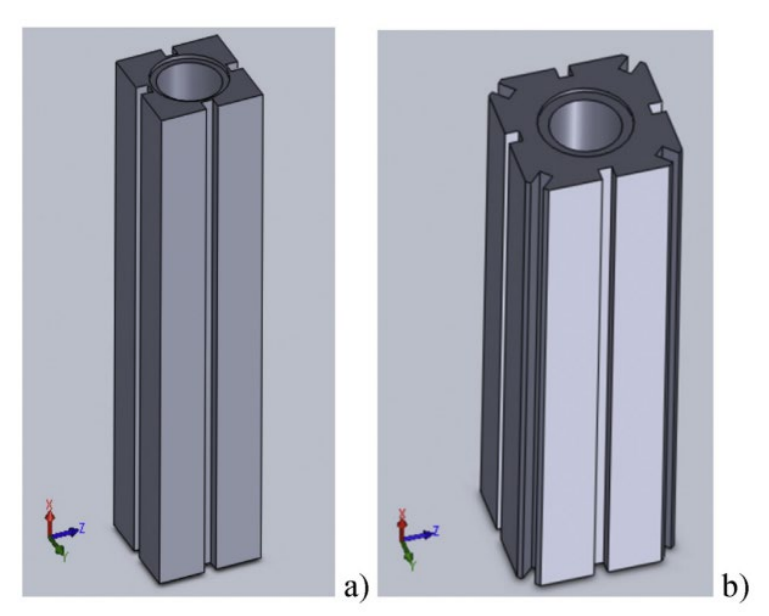

а – четырехгранный блок; b – восьмигранный блок Рисунок 19 – Блоки, расположенные в кладке АЭС «Latina»

<span id="page-38-0"></span>Свойства графита РБМК и PGA отличаются незначительно, поэтому результаты анализа можно считать достоверными.

Рассмотрим формирование тетраэдральной сетки для альтернативной модели [\(рисунок](#page-38-1) 20).

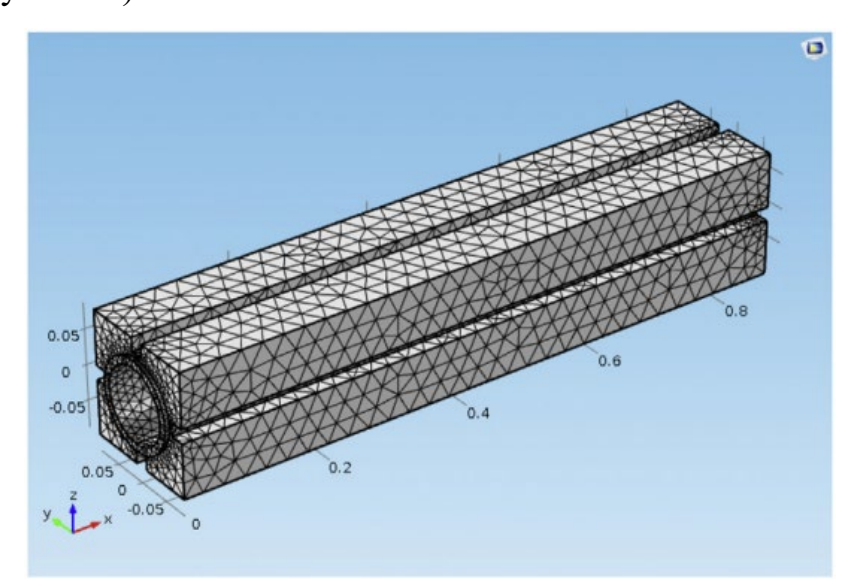

Рисунок 20 – Тетраэдральная сетка модели блока АЭС «Latina»

<span id="page-38-1"></span>Для симуляции напряжений выбран полный объем блока, что привело к автоматическому формированию крупной сетки. Соответственно, значения напряжений будут иметь меньшее значение, чем в реальном процессе.

Результаты симуляции напряжений у альтернативного решения представлены ниже [\(рисунок](#page-39-0) 21).

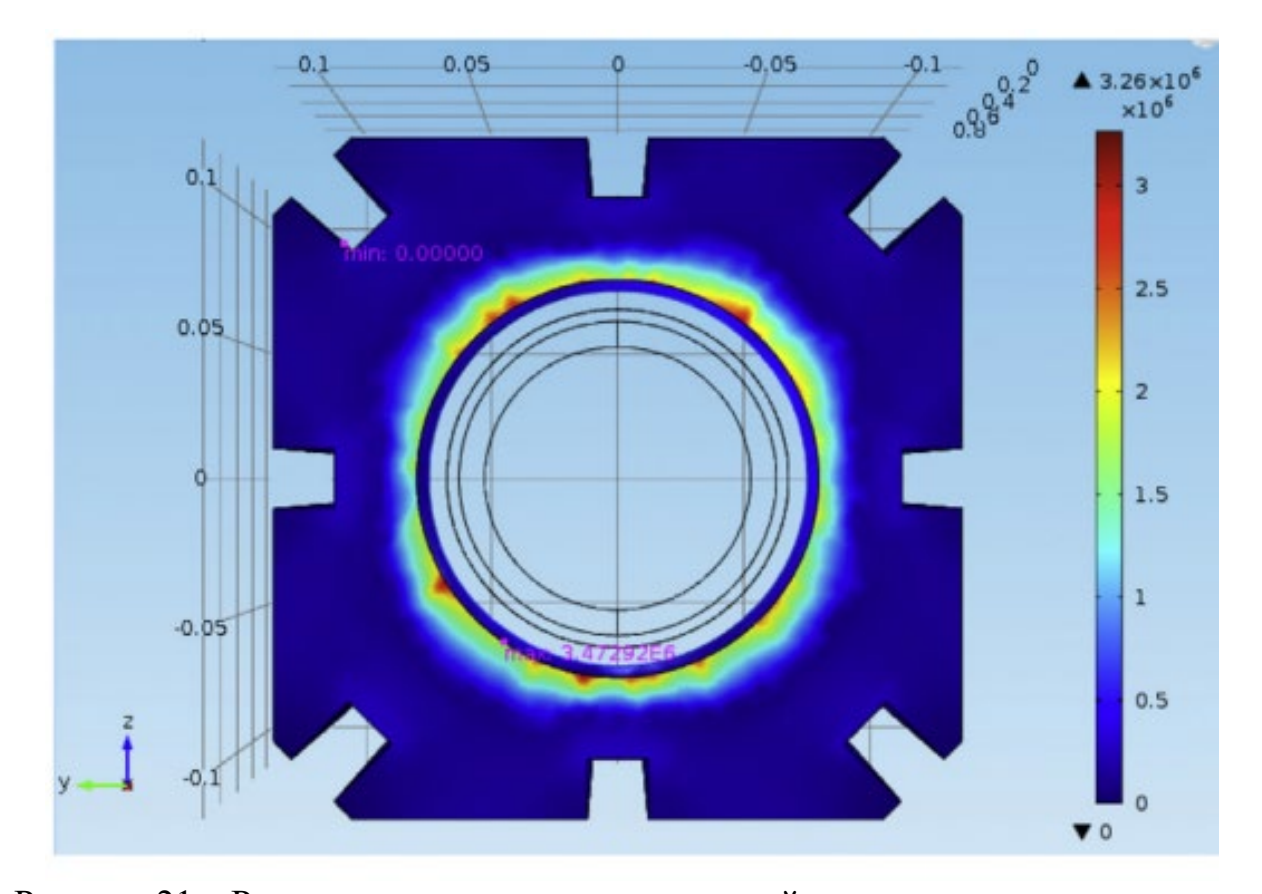

<span id="page-39-0"></span>Рисунок 21 – Результаты симуляции напряжений у альтернативного решения Максимальное напряжение равно 3,3 МН/м<sup>2</sup>, что ниже предела прочности для графита PGA (10 МПа в направлении экструзии). Однако, как уже было сказано ранее, размер сетки не позволяет считать данные результаты максимальными (уменьшение размеров сетки приведет к увеличению напряжения).

Отметим значительную площадь концентрации напряжений в отличие от предлагаемой конструкции. Цанговый захват создает напряжения не только по всей длине кромки блока, но и внутри канала по площади соприкосновения устройства и блока, что в статье [[2\]](#page-86-0) не представлено. Также необходимо учесть значительное количество очагов максимальных напряжений (более десяти), сконцентрированных на кромке блока, которая является наиболее хрупким местом.

Использование альтернативного устройства для демонтажа графитовой кладки АЭС «Latina» является уместным, поскольку запас до предела прочности на растяжение составляет 6,7 МПа, потенциальное увеличение

напряжений при совершенствовании сетки не достигнет предельного значения. Однако не рекомендовано использовать данное устройство при демонтаже российских реакторов, предел прочности которых гораздо ниже.

Таким образом, разрабатываемое в настоящей работе устройство является более перспективным с точки зрения демонтажа графитовых кладок российских реакторов. Во-первых, область концентрации напряжений минимальная (только по площади контакта кулачков и блока). Во-вторых, значения максимальных напряжений являются достоверными и обеспечивают необходимый запас до предела прочности на растяжение. В-третьих, разрабатываемое устройство отличается более простым конструктивным исполнением и меньшей металлоемкостью.

## **6 РАЗРАБОТКА СИСТЕМЫ РЕГУЛИРОВАНИЯ**

## **6.1 Описание объекта автоматизации**

Объектом автоматизации является устройство захвата графитовых блоков при выводе реакторов УГР из эксплуатации. Для понимания процессов захвата приведена принципиальная схема установки [\(рисунок](#page-41-0) 22). В рамках данного раздела будет рассмотрен процесс введения устройства в графитовый блок. С помощью шагового двигателя 1 по направляющей трубе 2 происходит выдвижение штанги 3, на которой закреплен модуль захвата 5. На конце модуля располагается акустический уровнемер 6 для измерения расстояния до горизонтальной поверхности. Такой вариант устройства позволит оператору наиболее точно координировать устройство внутри графитового блока 4.

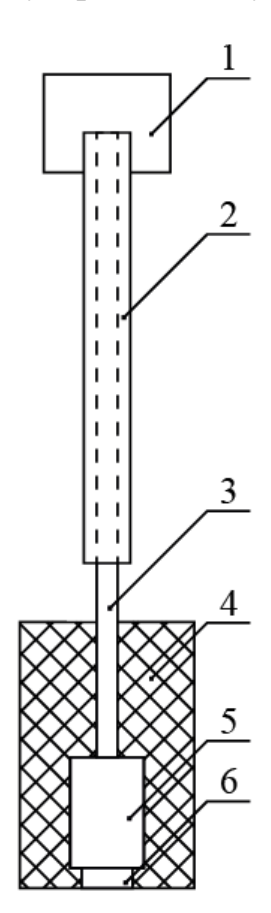

<span id="page-41-0"></span>Рисунок 22 – Принципиальная схема установки: 1 – шаговый двигатель, 2 – направляющая труба, 3 – выдвижная штанга, 4 – графитовый блок, 5 – модуль захвата, 6 – акустический уровнемер

# **6.2 Структура схемы регулирования**

Для обеспечения координации устройства во времени необходимо разработать систему автоматического регулирования (САР), которая бы обеспечивала процесс ввода устройства в графитовый блок по сигналам акустического уровнемера. Таким образом, по сигналу оператора, выдвижная штанга должна начать движение вниз до необходимого уровня, определяемого уровнемером. Структурная схема регулирования установки представлена ниже [\(рисунок](#page-42-0) 23).

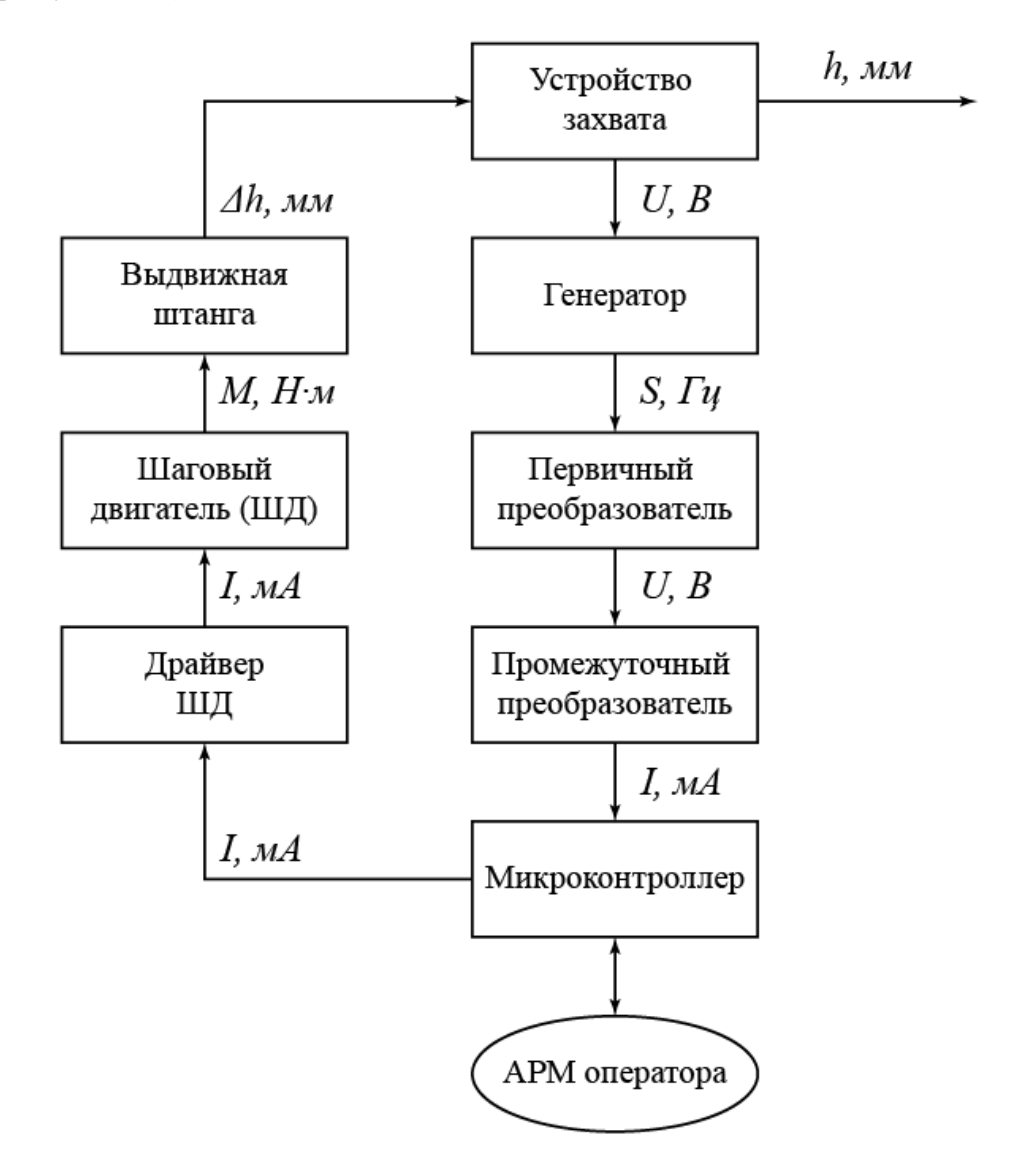

Рисунок 23 – Структурная схема САР положения устройства захвата

<span id="page-42-0"></span>При пуске установки оператор со своего автоматизированного рабочего места подает сигнал к пуску шагового двигателя.

Уровнемер состоит из первичного и промежуточного преобразователей. Первичный преобразователь представляет собой пьезоэлемент, выполняющий одновременно функции источника и приемника ультразвуковых колебаний.

При измерении генератор с определенной частотой вырабатывает электрические импульсы, которые преобразуются пьезоэлементом в ультразвуковые импульсы. Последние распространяются вдоль акустического тракта, отражаются от границы и воспринимаются тем же пьезоэлементом, преобразующим их в электрические импульсы. Электрический импульс воспринимается промежуточным преобразователем и преобразуется в токовый сигнал малой величины, который поступает в микроконтроллер.

При достижении необходимого уровня подается сигнал на драйвер шагового двигателя, который преобразует сигнал от микроконтроллера в ток на обмотке шагового двигателя. Вращающий момент передается на держатель, и, соответственно, совершается останов устройства.

Преобразователи работают по пропорциональному закону. Регулятор работает по пропорционально-интегральному закону.

#### **6.3 Выбор технических средств автоматизации и контроля**

#### **Выбор акустического уровнемера**

Генератор, первичный и промежуточный преобразователь входят в единое средство автоматизации – акустический уровнемер.

В рамках данной ВКР будет использован ЗОНД-3М, так как он является пылеводозащищенным, что наиболее важно при работе с графитовым блоком (графит отличается своей хрупкостью и большим пылеобразованием).

Относительная погрешность прибора  $\pm$  (1,5-3,0) % – при измерениях уровня сыпучих и кусковых материалов.

Первичный преобразователь использован типа АП-3Т с максимальным диапазоном измерения – 6 м, что достаточно в условиях работы устройства.

#### **Выбор микроконтроллера**

Наиболее важным технологическим узлом САР является микроконтроллер, который сообщает исполнительным механизмам управляющее воздействие; собирает, преобразует и визуализирует сигналы от различных измерительных приборов, посредством микроконтроллера оператор взаимодействует с установкой.

Количество требуемых каналов невелико, поэтому можно использовать модульные контроллеры, например, Ремиконт Р-130, подходящий для решения простых задач регулирования. Кроме того, возможно использование контроллера КРОСС, пригодного для работы с взрывопожароопасными объектами простой и средней сложности, кроме того, он является PCсовместимым. Наиболее простой вариант для решения данной задачи – КРОСС, поскольку он обладает наиболее понятным интерфейсом. В данной ВКР будет использован именно он.

#### **Выбор драйвера**

Управление шаговым двигателем происходит с использованием специального устройства – драйвера шагового двигателя. Выбор драйвера производился из модулей А4988 и L298N.

Драйвер А4988 имеет напряжение питания (8 – 35) В и обеспечивает ток до 2 А на фазу двигателя с использованием радиатора. Также в данном модуле имеется защита от перегрузки и перегрева. A4988 позволяет уменьшить шаг поворота ротора за счёт возможности управления промежуточными шагами, что увеличивает точность перемещения.

L298N – полный мостовой драйвер, предназначенный для управления двунаправленными нагрузками с током до 2 А и напряжением до 46 В, с помощью данного модуля производится управление биполярным двигателем. L298N содержит разъем для подключения питания, перемычки для настройки модуля, два выхода A и B и разъем управления, с помощью которых регулируют направление вращения и скорость.

Исходя из стоимости и габаритных размеров будет использован драйвер А4988.

#### **Выбор исполнительного механизма**

Роль исполнительного механизма в данной установке выполняет шаговый двигатель, так как он обладает следующими преимуществами по сравнению с альтернативными механизмами:

− точность поворота,

- высокий момент при низких скоростях вращения,
- − габариты двигателя,

наличие защиты от перегрева и сгорания двигателя при нагрузке, превышающий максимальный вращательный момент.

Шаговые двигатели характеризуются: угловым шагом (чем меньше, тем двигатель точнее), количеством фаз, крутящим моментом, моментом удержания, напряжением питания и габаритные размерами [\(таблица](#page-45-0) 2).

Подходящими являются:

- − биполярный электродвигатель NEMA 17HS8401SY-DP,
- − биполярный электродвигатель NEMA PL42H60-D5B.

<span id="page-45-0"></span>Таблица 2. Сравнение альтернативных вариантов

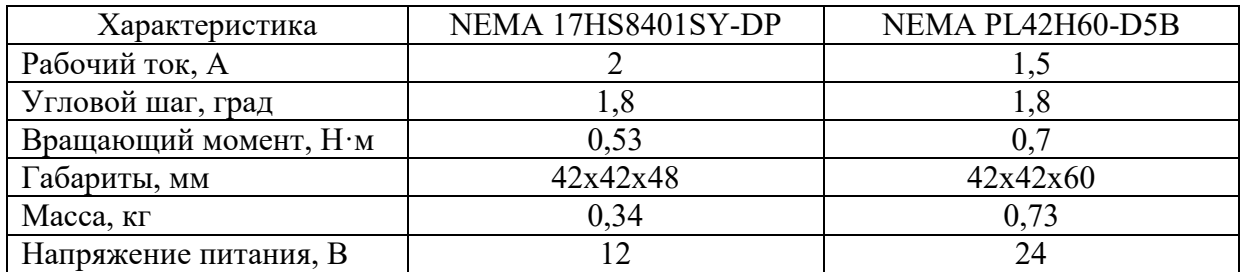

Несмотря на меньшие размеры и массу NEMA 17HS8401SY-DP, предпочтительным является шаговый двигатель NEMA PL42H60-D5B, так как он обладает большим вращающим моментом, а движение устройству сообщается через выдвижную штангу.

#### **6.4 Разработка функциональной схемы**

Функциональная схема систем автоматизации технологических процессов является основным техническим документом, определяющим структуру и характер систем автоматизации технологических процессов, а также оснащение их приборами и средствами автоматизации (в том числе и средствами вычислительной техники). Функциональная схема АСР положения устройства захвата представлена на рисунке А.1 приложения. Спецификация к функциональной схеме представлена на рисунке А.2 приложения.

В верхней части листа показан технологический объект, выполненный в условных обозначениях, первичные преобразователи измеряемых технологических параметров и регулирующие устройства. В нижней части листа показаны преобразователи по месту, приборы, средства автоматизации и вычислительной техники, установленные на щите КИПиА.

Работа устройства захвата начинается с передачи сигнала от микроконтроллера на пусковое устройство (2а), которое управляет шаговым двигателем (2б), приводящим в движение выдвижную штангу. Штанга опускается до тех пор, пока от акустического уровнемера (1а) не пройдет сигнал до микроконтроллера.

#### **ЗАДАНИЕ К РАЗДЕЛУ «ФИНАНСОВЫЙ МЕНЕДЖМЕНТ, РЕСУРСОЭФФЕКТИВНОСТЬ И РЕСУРСОСБЕРЕЖЕНИЕ»**

Обучающемуся:

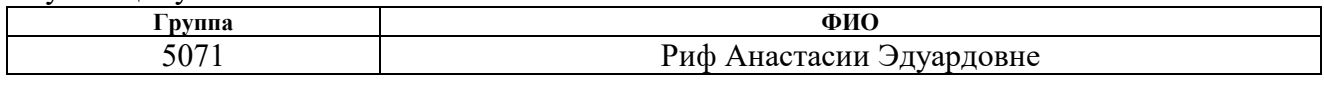

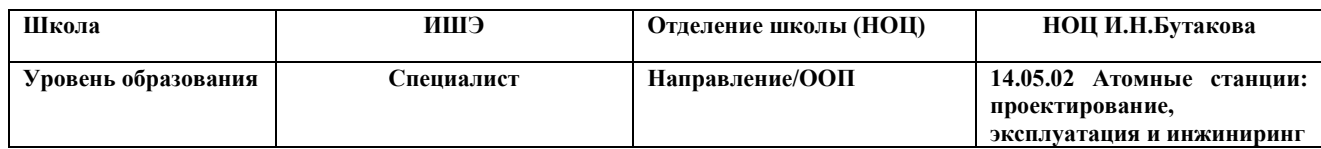

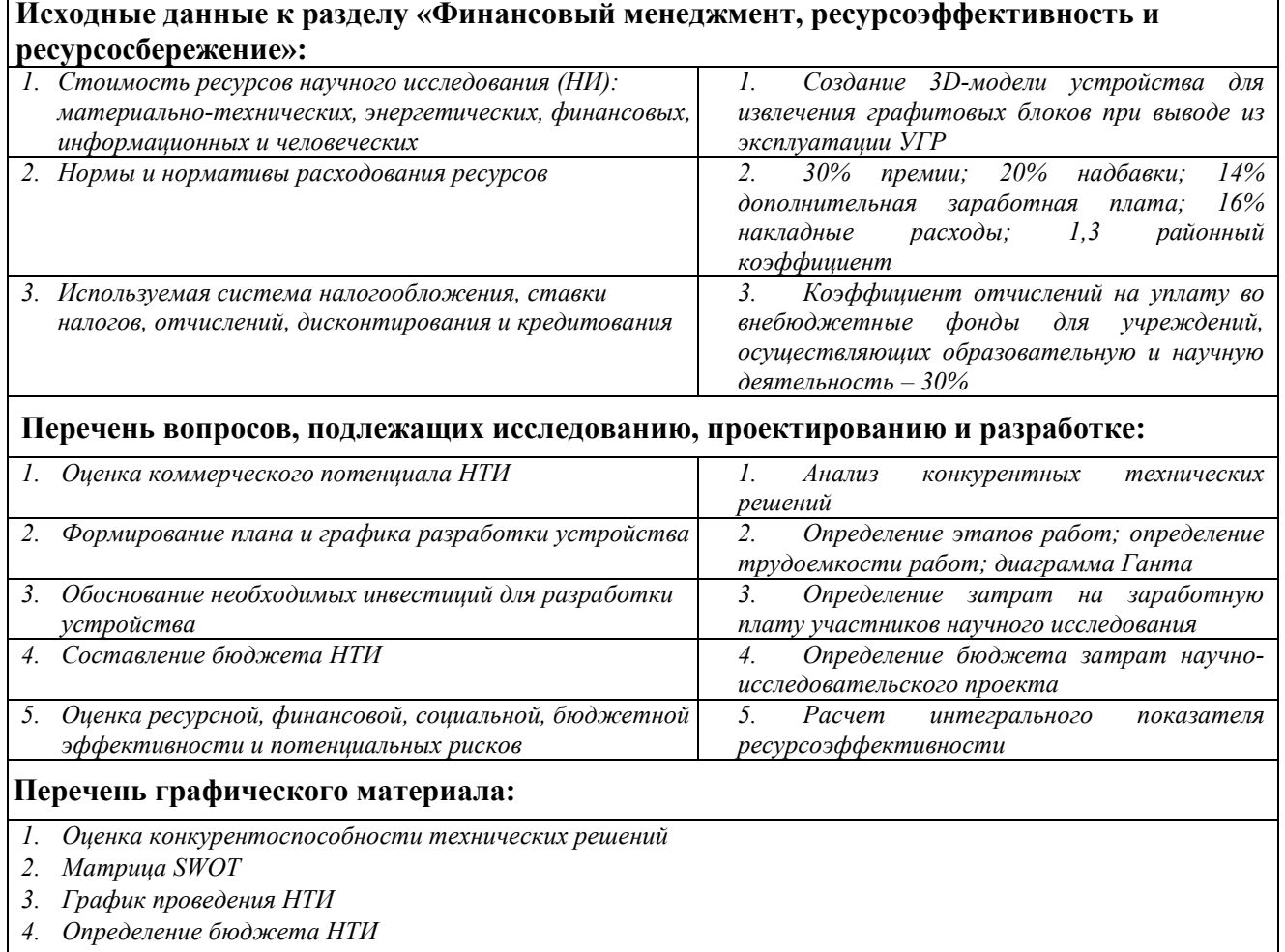

*5. Оценка ресурсной, финансовой и экономической эффективности*

#### **Дата выдачи задания к разделу в соответствии с календарным учебным графиком**

15.10.2022

#### **Задание выдал консультант по разделу «Финансовый менеджмент, ресурсоэффективность и ресурсосбережение»:**

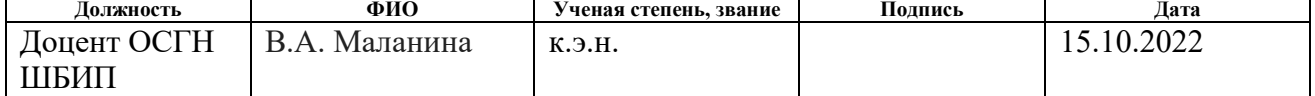

#### **Задание принял к исполнению обучающийся:**

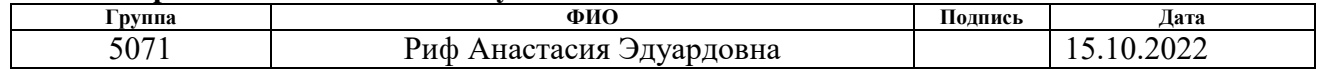

# **7 ФИНАНСОВЫЙ МЕНЕДЖМЕНТ, РЕСУРСОЭФФЕКТИВНОСТЬ И РЕСУРСОСБЕРЕЖЕНИЕ**

#### **7.1 Предпроектный анализ**

В настоящее время существует тенденция к выводу из эксплуатации энергоблоков АЭС, которые отработали свой проектный ресурс. Вывод из эксплуатации сопровождает ряд вопросов, связанных с безопасным демонтажем, дезактивацией, утилизацией и хранением радиоактивных материалов. Наиболее тщательного подхода требует демонтаж графитовой кладки при выводе из эксплуатации уран-графитовых реакторов (УГР). В настоящей работе предлагает робототехнический комплекс для захвата графитовых блоков из кладки, который позволит проводить работы без непосредственного контакта персонала с оборудованием. Кроме того, данная технология должна сократить негативное разрушающее воздействие на блоки, что позволит минимизировать выход радиоактивной пыли. Для анализа риска разрушения блоков проведено имитационное 3D-моделирование, которое позволило оценить разрушающее воздействие на графитовые блоки.

#### **Потенциальные потребители результатов исследования**

В настоящее время существуют разные подходы к демонтажу уранграфитовых реакторов, однако нет реализованных или утвержденных проектов. Потребность в разработке устройства актуальна, поскольку в мире на данный момент существует более 100 УГР. Сегментирование рынка будет проведено по географическому критерию (выделены страны с наибольшим количеством УГР) и количеству остановленных и ждущих окончательного вывода из эксплуатации УГР. Сегментация рынка представлена ниже [\(таблица](#page-49-0)  [3](#page-49-0)).

Анализ сегментирования рынка показал, что разработка будет актуальной для любой страны, приведенной в таблице. С другой стороны, в настоящее время с учетом того, что разработка является российской, необходимо прежде всего ориентироваться на российский рынок. Как можно

увидеть в таблице, Россия на втором месте по общему количеству УГР. А также разработка будет актуальна не только в настоящее время, но и в будущем. Поскольку в России все еще находятся в эксплуатации 13 УГР.

<span id="page-49-0"></span>Таблица 3 – Карта сегментирования рынка

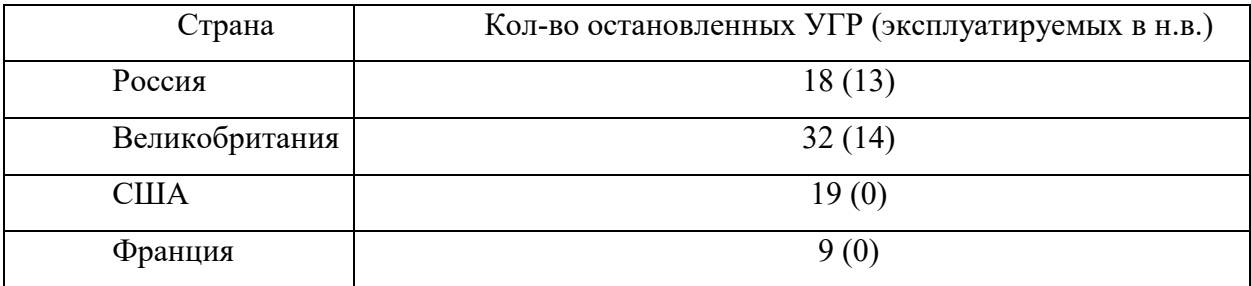

#### **Анализ конкурентных технических решений**

Анализ проводится при помощи оценочной карты. Ниже приведена карта сравнения конкурентных технических решений [\(таблица](#page-50-0) 4). Обозначения:  $\mathbf{5}_{\phi}$  – разрабатываемое решение,  $\mathbf{5}_{\kappa1}$ ,  $\mathbf{5}_{\kappa2}$  – альтернативные решения.

В качестве 1 альтернативного решения приведен традиционный захват блоков – клещевой. Такой захват используется для подъема различных видов грузов: блоки, балки, рельсы и др. Захват универсальный, однако обладает рядом специфичных недостатков, характерных именно для извлечения графита. Во-первых, графитовые блоки расположены вплотную, что затрудняет применение захвата. Во-вторых, устройство оказывает сильно давление на графит, что приводит к разрушению материала и выходу радиоактивной пыли. Преимуществами является простота конструкции и эксплуатации, а также низкая цена.

В качестве 2 альтернативного решения приведена итальянская разработка устройства для захвата графитовых блоков. Основным отличием от предыдущего конкурентного решения является то, что устройство создано именно для работы с графитом на АЭС. Устройство выполнено в виде цанги, цепляющей блок изнутри. Такой способ захвата также имеет недостаток – большое напряжение внутри графита, которое приводит к трещинам и разрыву блока. К тому же разработка находится на этапе НИОКР и не доказала своей

# эффективности в промышленной эксплуатации. Достоинством является возможность дистанционного управления устройством [[2\]](#page-86-0).

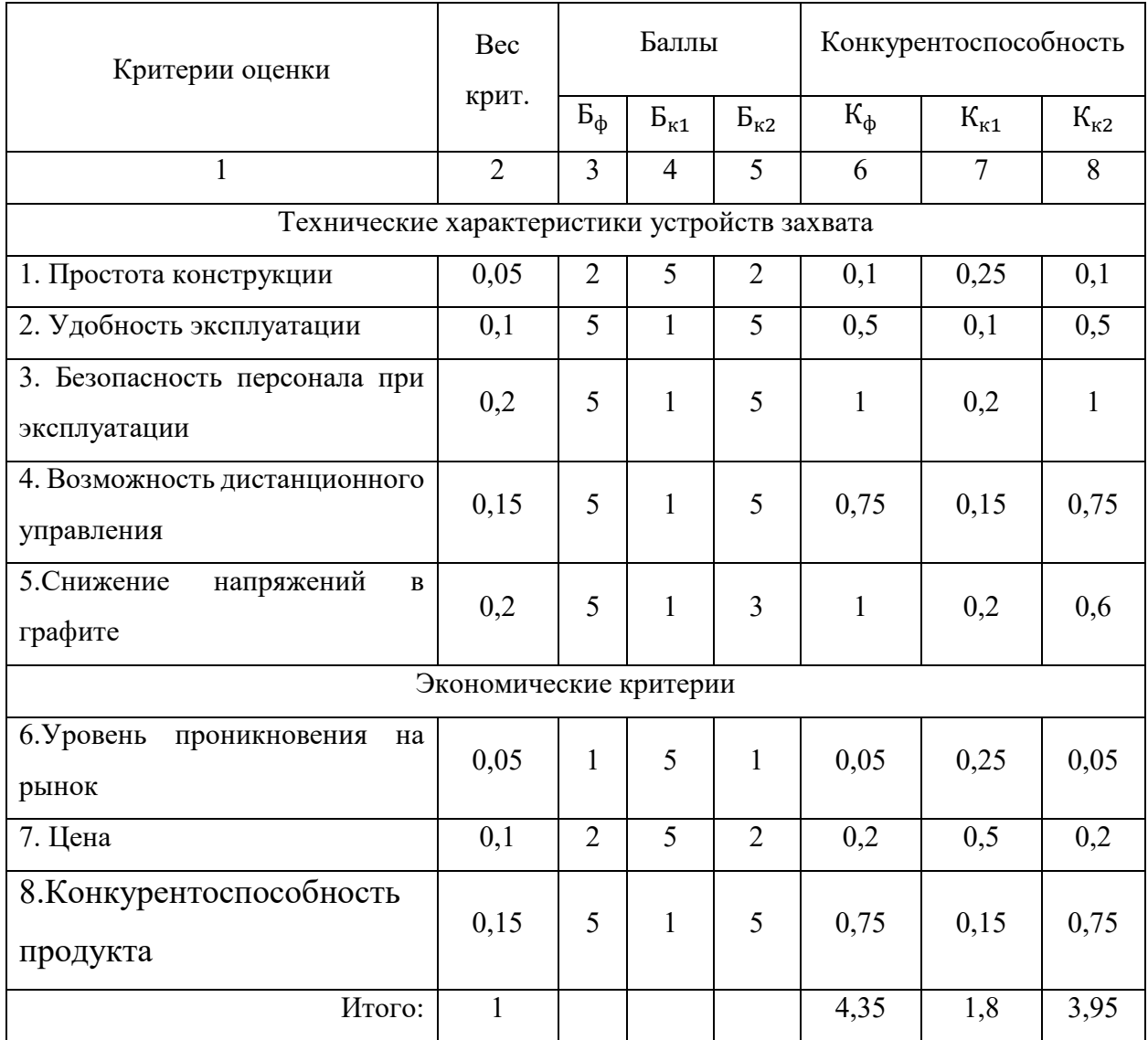

<span id="page-50-0"></span>Таблица 4 – Оценочная карта конкурентных технических решений

Анализ показал, что разрабатываемое устройство имеет превосходство в основном по техническим характеристикам, что является более важным в сфере атомной энергетики. Проект находится на стадии НИР, поэтому у него низкий уровень проникновения на рынок, однако в будущем устройство станет востребованным в рассматриваемой сфере. Основными конкурентными преимуществами являются низкие напряжения в графите и возможность дистанционного управления, что делает эксплуатацию устройства эффективной и безопасной для обслуживающего персонала.

# **SWOT-анализ**

SWOT-анализ применяют для исследования внешней и внутренней среды проекта. Итоговая матрица SWOT-анализа отображает сильные и слабые стороны проекта, возможности и угрозы, которые проявились или могут проявиться во внешней среде. [Таблица](#page-51-0) 5 включает результаты итогового SWOT-анализа.

<span id="page-51-0"></span>Таблица 5 – Итоговая матрица SWOT

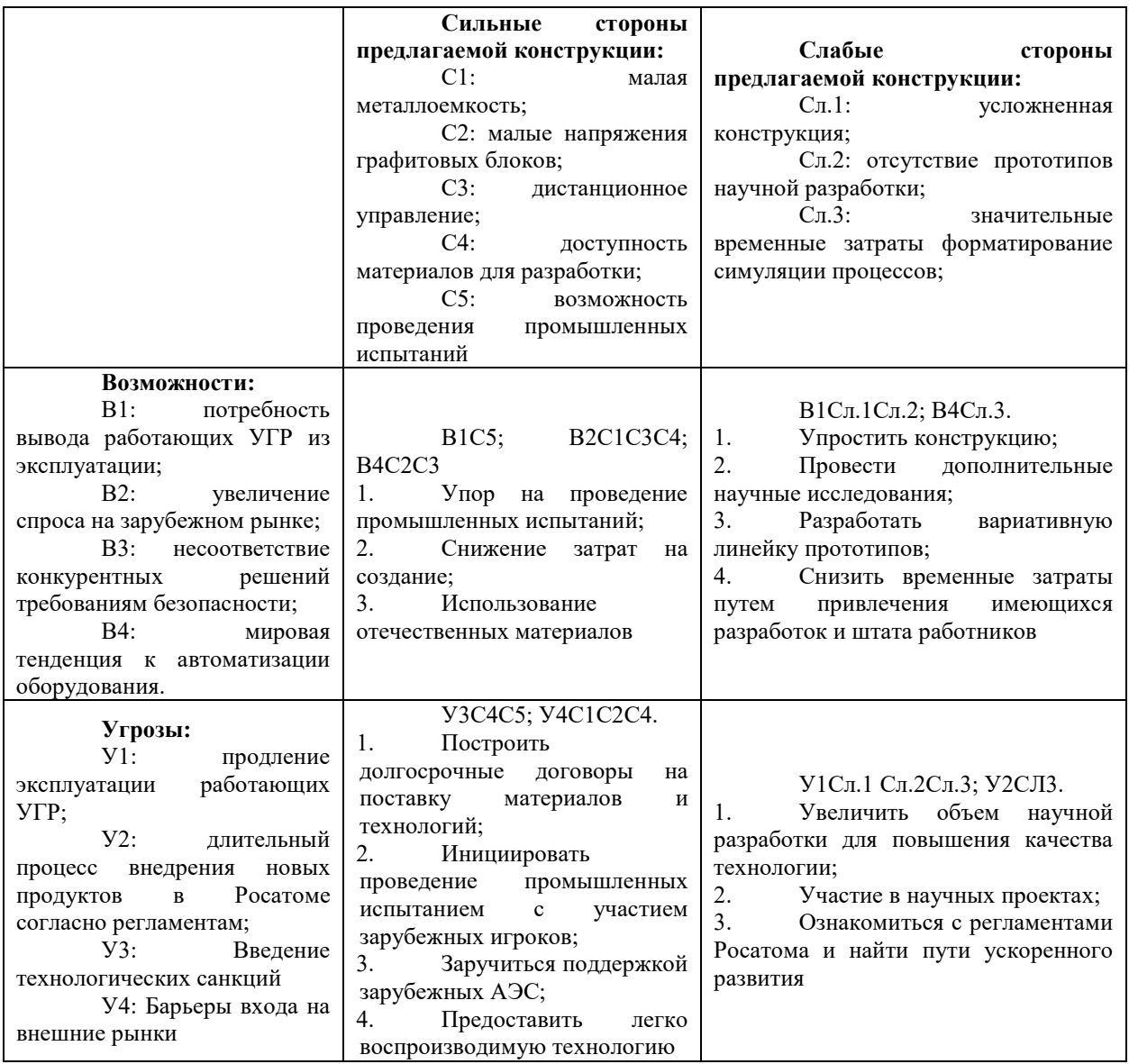

Ниже представлена интерактивная матрица проекта, показывающая степень влияния факторов друг на друга [\(таблица](#page-52-0) 6).

|             |                |                |                  | Сильные стороны | Слабые стороны |                  |         |                   |                   |
|-------------|----------------|----------------|------------------|-----------------|----------------|------------------|---------|-------------------|-------------------|
|             |                | C <sub>1</sub> | C2               | C <sub>3</sub>  | C4             | C <sub>5</sub>   | $C\Pi1$ | C <sub>II</sub> 2 | C <sub>II</sub> 3 |
| Возможности | B1             |                |                  |                 |                | $^{+}$           | $^{+}$  | $^{+}$            |                   |
|             | B2             | $+$            |                  | $^{+}$          | $^{+}$         | $\boldsymbol{0}$ |         | $^{+}$            |                   |
|             | B <sub>3</sub> | $^{+}$         |                  | $^{+}$          |                | $\boldsymbol{0}$ | $^{+}$  | $^{+}$            |                   |
|             | <b>B4</b>      |                | $^{+}$           | $+$             |                |                  |         |                   | $^{+}$            |
| Угрозы      | Y <sub>1</sub> |                | $\boldsymbol{0}$ |                 |                | $^{+}$           | $^{+}$  |                   |                   |
|             | $y_2$          |                |                  |                 |                | $^{+}$           |         | $^{+}$            | $^{+}$            |
|             | $y_3$          |                |                  |                 | $^{+}$         | $^{+}$           | $^{+}$  | $^{+}$            |                   |
|             | <b>y4</b>      | $^{+}$         | $^{+}$           | $\overline{0}$  | 0              | $^{+}$           |         | $^{+}$            |                   |

<span id="page-52-0"></span>Таблица 6 – Интерактивная матрица проекта

## **7.2 Планирование научно-исследовательских работ**

#### **Структура работ в рамках научного исследования**

Для выполнения научных исследований в области разработки устройства для захвата блоков формируется рабочая группа, в которую входит научный руководитель, студент, консультант по 3D-моделированию, консультант по автоматизации, консультант по финансовому менеджменту и консультант по социальной ответственности.

Далее необходимо составить перечень этапов и работ в рамках проведения научного исследования, провести распределение исполнителей по видам работ [\(таблица](#page-53-0) 7).

# <span id="page-53-0"></span>Таблица 7 – Перечень этапов, работ и распределение исполнителей

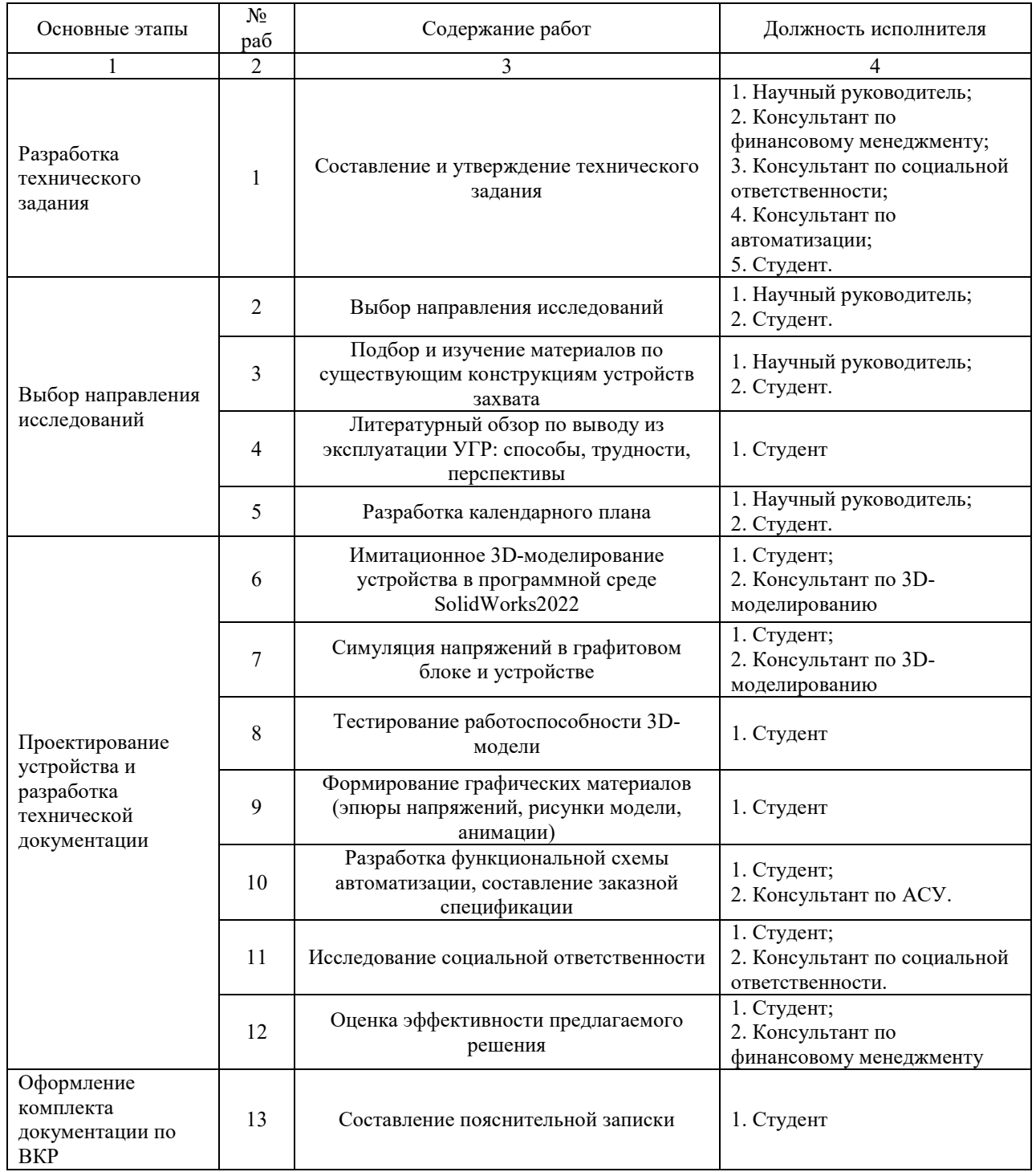

## **Определение трудоемкости выполнения работ**

Трудоемкость выполнения научного исследования оценивается экспертным путем в человеко-днях и носит вероятностный характер, так как зависит от множества трудно учитываемых факторов. Для определения ожидаемого (среднего) значения трудоёмкости  $t_{\text{ow}i}$  используется следующая формула:

$$
t_{\text{ox}i} = \frac{3 \cdot t_{\min i} + 2 \cdot t_{\max i}}{5}
$$

где  $t_{\text{oxid}}$  – ожидаемая трудоемкость выполнения i-ой работы, чел.-дн.;

 $t_{\min i}$  – минимально возможная трудоемкость выполнения заданной *i*-ой работы (оптимистическая оценка: в предположении наиболее благоприятного стечения обстоятельств), чел.-дн.;

 $t_{\text{max }i}$  – максимально возможная трудоемкость выполнения заданной *i*ой работы (пессимистическая оценка: в предположении наиболее неблагоприятного стечения обстоятельств), чел.-дн.

Исходя из ожидаемой трудоемкости работ, определяется продолжительность каждой работы в рабочих днях  $T_p$ , учитывающая параллельность выполнения работ несколькими исполнителями:

$$
T_{\rm p\it i} = \frac{t_{\rm o\rm m\it i}}{\rm q_{\it i}}
$$

где  $T_{p,i}$  – продолжительность одной работы, раб. дн.;

 $t_{\text{oxid}}$  – ожидаемая трудоемкость выполнения i-ой работы, чел.-дн.;

 $\Psi_i$  – численность исполнителей, выполняющих одновременно одну и ту же работу на данном этапе, чел.

#### **Разработка графика проведения научного исследования**

Наиболее удобным и наглядным является построение ленточного графика проведения научных работ в форме диаграммы Ганта, на котором работы представляются протяженными во времени отрезками, характеризующимися датами начала и окончания выполнения данных работ.

Для удобства построения графика длительность каждого из этапов работ из рабочих дней следует перевести в календарные дни по формуле:

$$
k_{\text{kaJ}} = \frac{T_{\text{kaJ}}}{T_{\text{kaJ}} - T_{\text{bJX}} - T_{\text{np}}}
$$

где  $T_{\text{Kan}}$  – количество календарных дней в году;  $T_{\text{B,X}}$  – количество выходных дней в году;  $T_{\text{np}}$  – количество праздничных дней в году.

Таким образом, для 2022 года коэффициент календарности равен:

$$
k_{\text{KaJ}} = \frac{365}{365 - 118} = 1,48
$$

Рассчитанные значения в календарных днях по каждой работе  $T_{\text{kan }i}$ необходимо округлить до целого числа [\(таблица](#page-56-0) 8).

# Таблица 8 – Временные показатели проведения научного исследования

<span id="page-56-0"></span>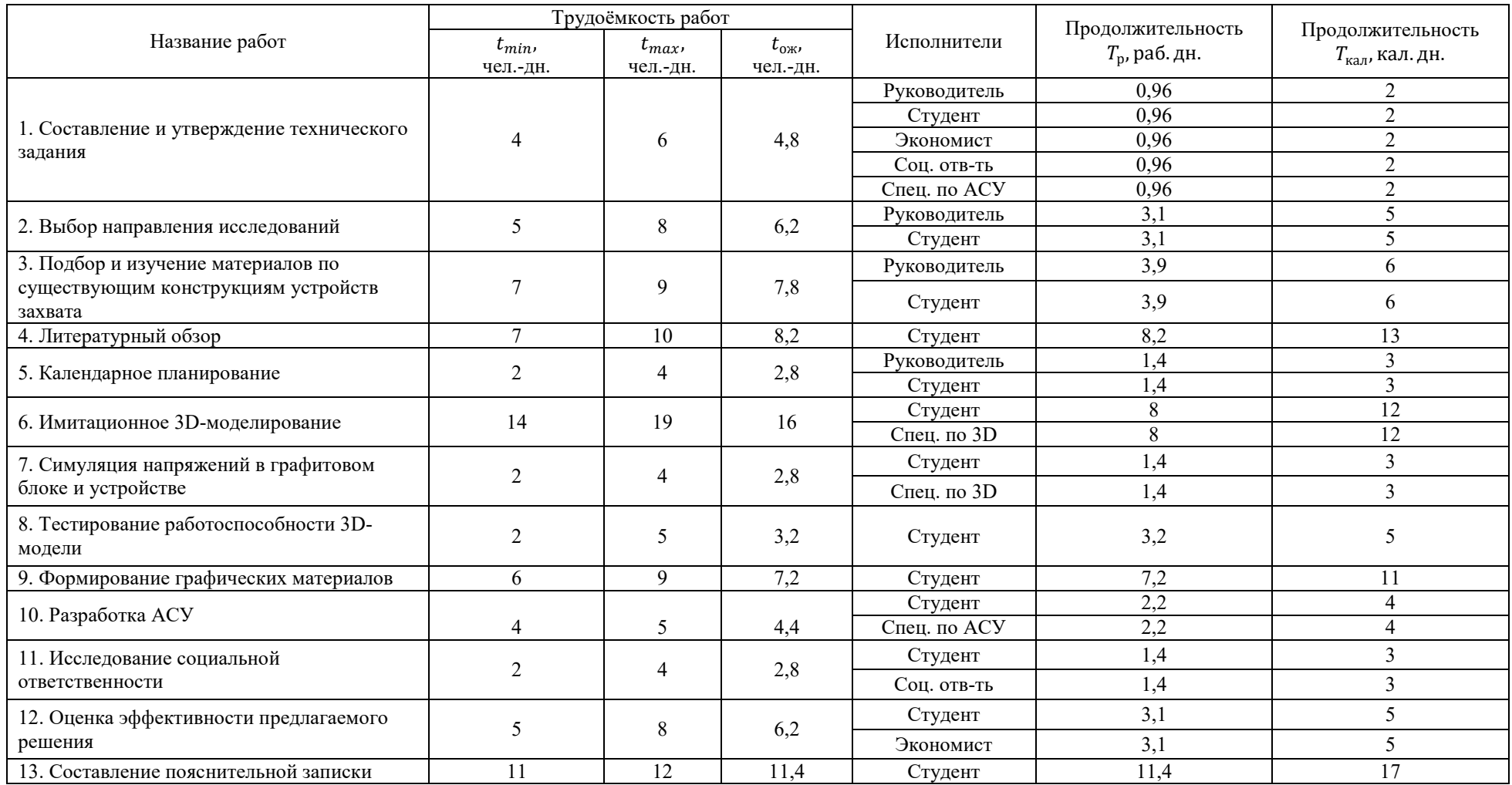

На основе данной таблицы старится Диаграмма Ганта. График строится в виде таблицы с разбивкой по месяцам и декадам (10 дней) за период времени выполнения научного проекта. Работы на графике выделены различной штриховкой в зависимости от исполнителей, ответственных за ту или иную работу. На графике [\(рисунок](#page-58-0) 24) штриховками обозначены, соответственно:

**N** Руководитель Студент **Экономист** Соц. ответственность Спец. по АСУ Спец. по 3D

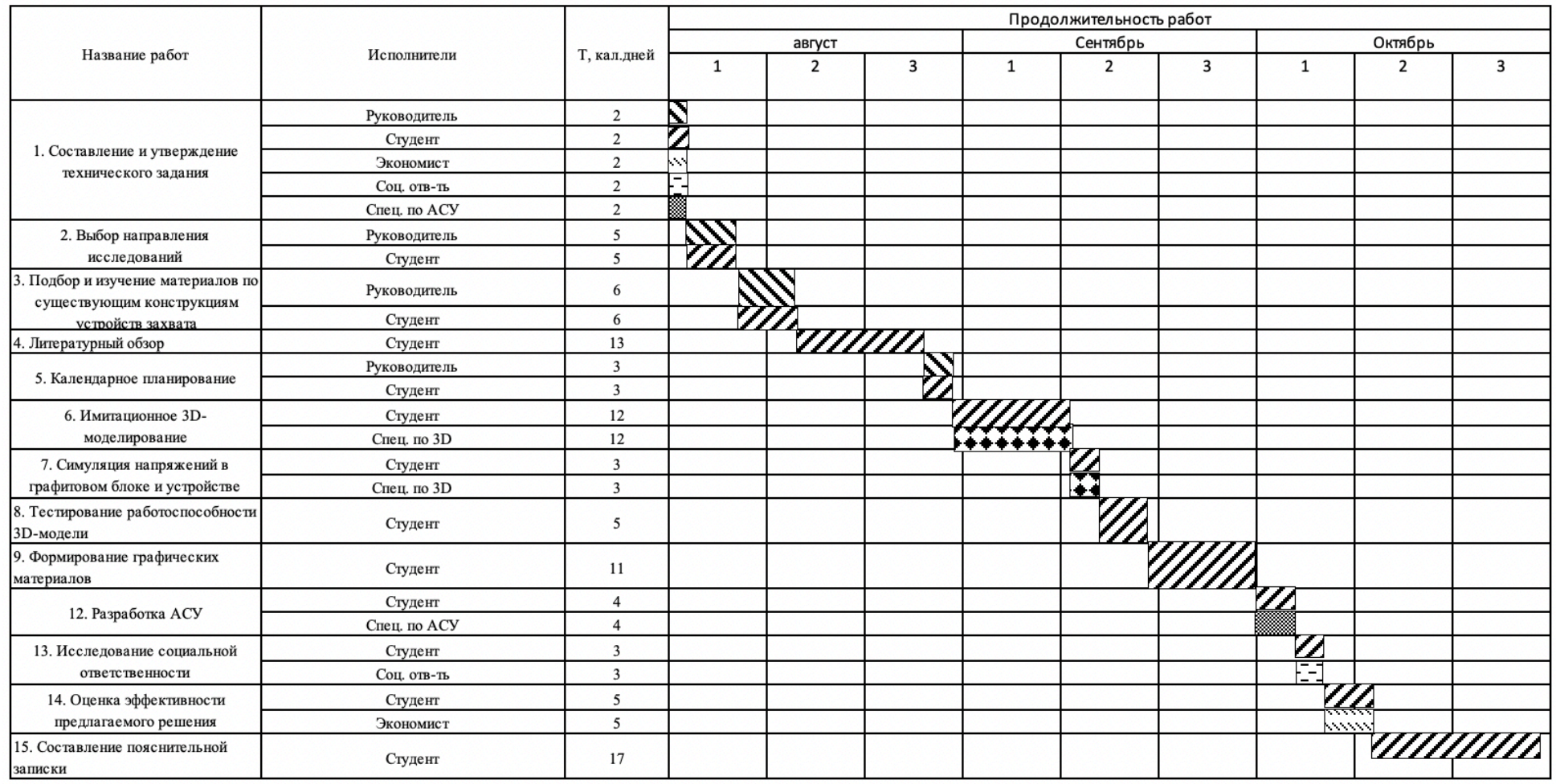

<span id="page-58-0"></span>Рисунок 24 – Календарный план-график проведения научного исследования

## **7.3 Бюджет научно-технического исследования**

#### **Основная заработная плата исполнителей**

Статья включает основную заработную плату работников, непосредственно занятых выполнением НТИ, (включая премии и доплаты) и дополнительную заработную плату. Также включается премия, выплачиваемая ежемесячно из фонда заработной платы в размере  $12-20%$  от тарифа или оклада:

$$
3_{_{3\Pi}} = 3_{_{0CH}} + 3_{_{A0\Pi}}
$$

где З<sub>осн</sub> – основная заработная плата;

 $B_{\text{qon}}$  – дополнительная заработная плата (12-20% от  $B_{\text{och}}$ ).

Основная заработная плата  $(3<sub>o</sub>ct)$  работников, непосредственно занятых выполнением НТИ, рассчитывается по формуле:

$$
3_{\text{och}} = 3_{\text{ah}} \cdot T_{\text{p}}
$$

где  $3_{ocn}$  – основная заработная плата одного работника;

 $3_{\mu}$  – среднедневная заработная плата работника, руб.;

 $T_{\rm p}$  – продолжительность работ, выполняемых научно-техническим работником, раб. дн. [\(Таблица](#page-56-0) 8).

Среднедневная заработная плата работника рассчитывается по формуле:

$$
3_{\mu\text{H}} = \frac{3_{\text{M}} \cdot \text{M}}{F_{\text{A}}}
$$

где  $3_{\text{M}}$  – месячный должностной оклад работника, руб.;

М – количество месяцев работы без отпуска в течение года:

при отпуске в 24 раб. дня М = 11,2 мес., 5-дневная неделя;

при отпуске в 48 раб. дней М = 10,4 мес., 6-дневная неделя;

 $F_{\text{A}}$  – действительный годовой фонд рабочего времени научнотехнического персонала, раб. дн.

[Таблица](#page-60-0) 9 показывает баланс рабочего времени каждого работника НТИ.

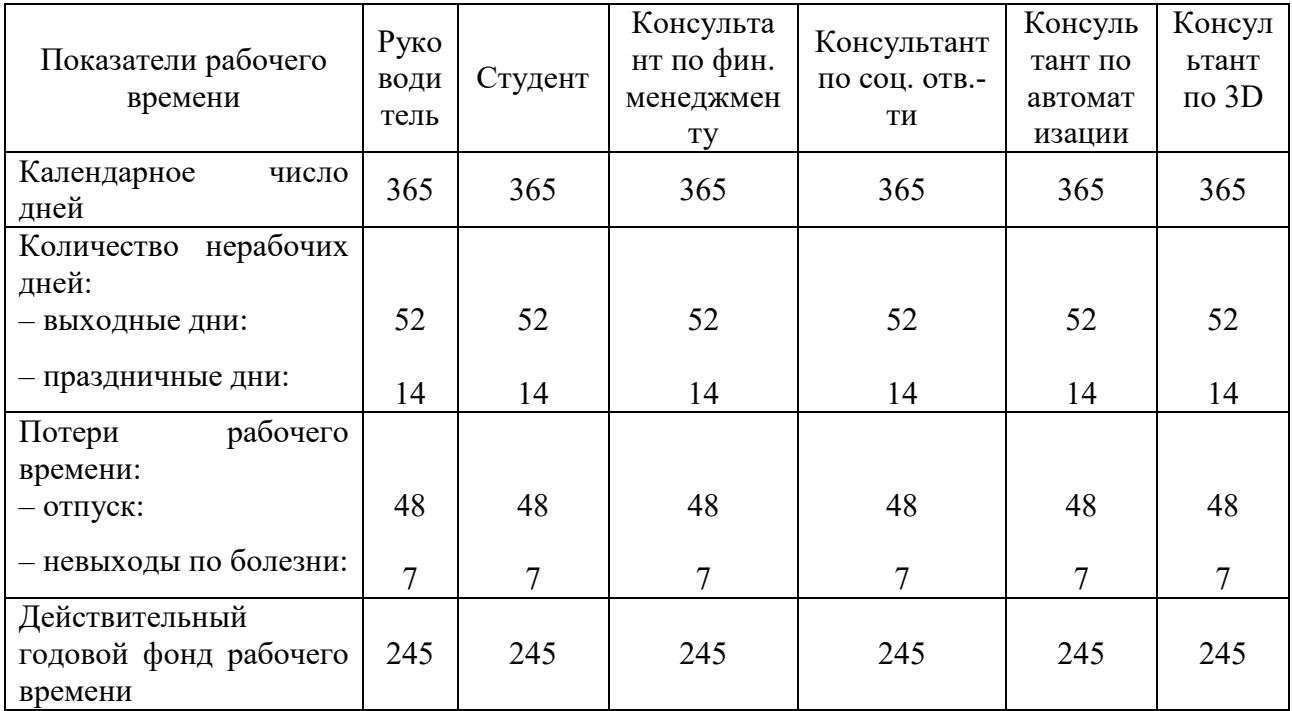

<span id="page-60-0"></span>Таблица 9 – Баланс рабочего времени

Месячный должностной оклад работника:

$$
3_{\rm M} = 3_{\rm rc} \cdot \left(1 + k_{\rm np} + k_{\rm A}\right) \cdot k_{\rm p}
$$

где  $3_{rc}$  – заработная плата по тарифной ставке, руб.;

 $k_{\text{np}}$  – премиальный коэффициент, равный 0,3 (т.е. 30% от 3<sub>тс</sub>);

 $k_{\text{A}}$  – коэффициент доплат и надбавок. Составляет примерно 0,2-0,5;

 $k_{\rm p}$  – районный коэффициент, равный 1,3 (для Томской области).

Тарифная заработная плата З<sub>тс</sub> находится из произведения тарифной ставки работника 1-го разряда  $T_{ci}$  на тарифный коэффициент  $k_{\tau}$  и учитывается по единой для бюджетных организации тарифной сетке. [Таблица](#page-60-1)  [10](#page-60-1) показывает расчёт основной заработной платы.

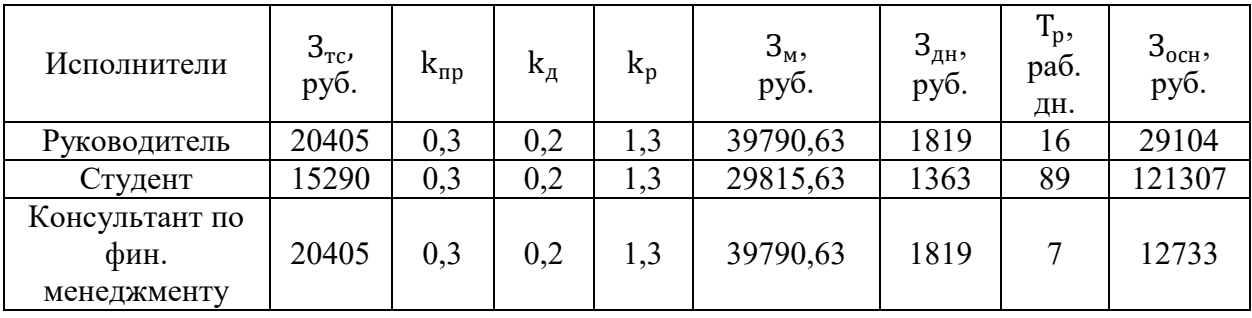

<span id="page-60-1"></span>Таблица 10 – Расчет основной заработной платы

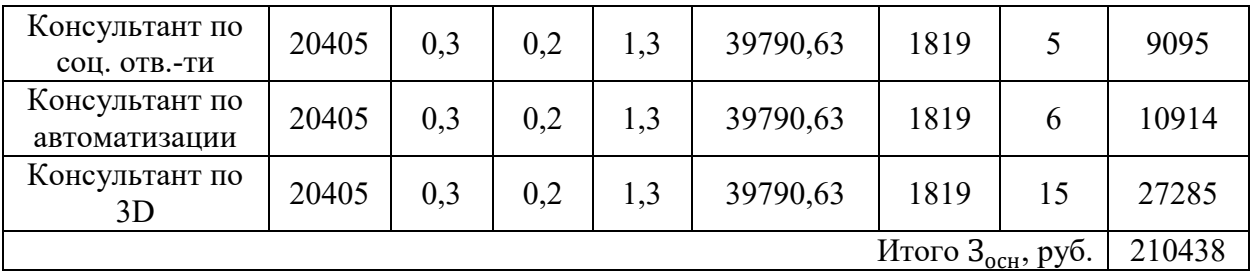

#### **Дополнительная заработная плата исполнителей**

Расчет дополнительной заработной платы ведется по следующей формуле:

$$
3_{\mu\text{on}} = k_{\mu\text{on}} \cdot 3_{\text{och}}
$$

где  $k_{\text{non}}$  – коэффициент дополнительной заработной платы. Принимается равным 0,15.

[Таблица](#page-61-0) 11 включает общую заработную плату.

<span id="page-61-0"></span>Таблица 11 – Общая заработная плата исполнителей

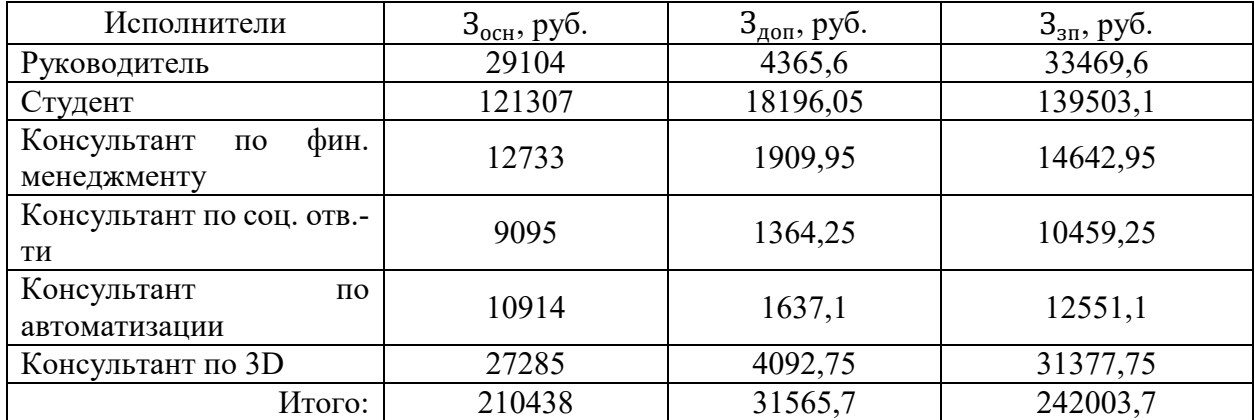

#### **Отчисления во внебюджетные фонды (страховые отчисления)**

В данной статье расходов отражаются обязательные отчисления по установленным законодательством Российской Федерации нормам органам государственного социального страхования (ФСС), пенсионного фонда (ПФ) и медицинского страхования (ФФОМС) от затрат на оплату труда работников.

Величина отчислений во внебюджетные фонды:

$$
3_{\text{bhe6}} = k_{\text{bhe6}} \cdot 3_{\text{3n}}
$$

где  $k_{\text{BHE6}}$  коэффициент отчислений на уплату во внебюджетные фонды (пенсионный фонд, фонд обязательного медицинского страхования и пр.).

На основании пункта 1 ст.427 НК РФ для образовательных организаций высшего образования, являющимся бюджетными учреждениями, автономными учреждениями применяется пониженный тариф страховых взносов до 2019 года, с 2019 года образовательным организациям применяется суммарная ставка в 30% (на ОПС 22%, на ОСС на случай временной нетрудоспособности и в связи с материнством 2,9%, на ОМС 5,1%) [[8\]](#page-86-1).

<span id="page-62-0"></span>[Таблица](#page-62-0) 12 показывает отчисления во внебюджетные фонды. Таблица 12 – Отчисления во внебюджетные фонды

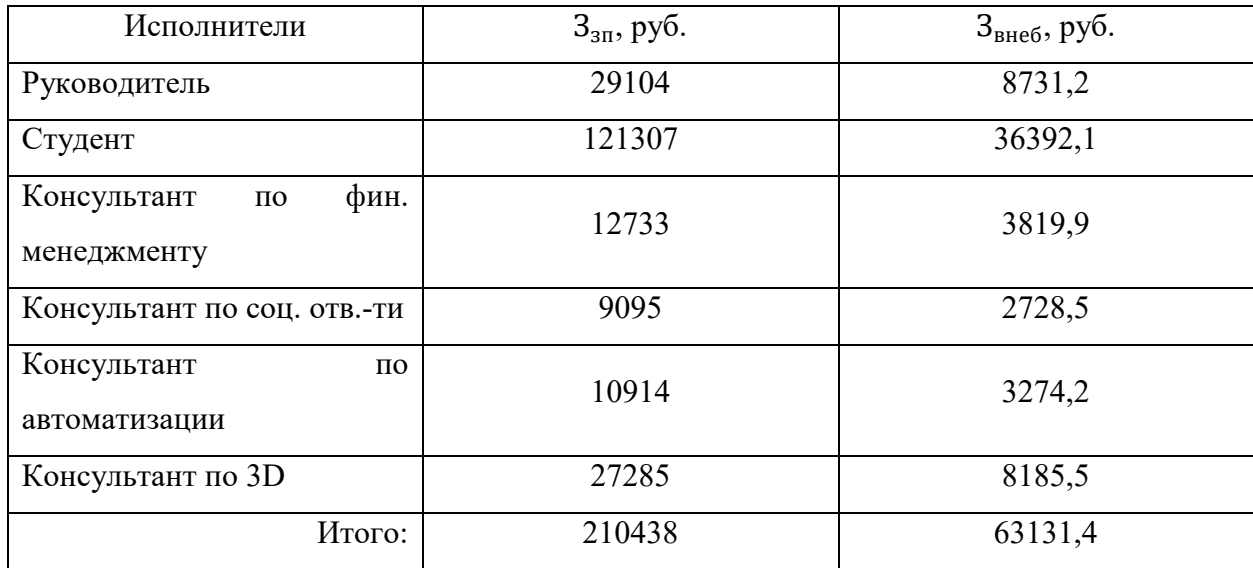

#### **Накладные расходы**

Накладные расходы учитывают прочие затраты организации, не попавшие в предыдущие статьи расходов: печать и ксерокопирование материалов исследования, оплата услуг связи, электроэнергии, почтовые и телеграфные расходы, размножение материалов и т.д. Их величина определяется по следующей формуле:

$$
3_{\text{HAKJ}} = k_{\text{HD}} \cdot (3_{\text{OCH}} + 3_{\text{AOH}} + 3_{\text{BHe6}})
$$

где  $k_{\text{HD}}$  – коэффициент, учитывающий накладные расходы.

Величину коэффициента накладных расходов можно взять в размере 15%. Тогда сумма накладных расходов:

 $3_{\text{HAKB}} = 0.15 \cdot (210438 + 31565.7 + 63131.4) = 45770.27 \text{ py6}.$ 

Также следует учесть покупку оборудования и затраты на его эксплуатацию. Для реализации проекта потребуется личный ноутбук студента, поддерживающий тяжелые программные обеспечения и 5 компьютеров, предоставленные университетом, в которых уже установлено необходимое программное обеспечение.

Стоимость личного компьютера по текущим ценам составляет 110 000 рублей, стоимость университетских персональных компьютеров, согласно данным о закупках, составляет 37 844,00 рублей [[9](#page-87-0)]. Согласно налоговому кодексу, компьютеры портативные массой не более 10 кг, ноутбуки относятся ко второй амортизационной группе со СПИ от двух до трех лет [[10](#page-87-1)]. Годовая подписка на программное обеспечение SolidWorks 3D CAD стоит 369840 рублей. Поскольку для реализации проекта специально не приобреталось программное обеспечение и персональные компьютеры, то в стоимости проекта будет учитываться только амортизация. Расчет амортизации представлен ниже [\(таблица](#page-63-0) 13).

|                           | Количес- | Стоимос-         | Суммар-   | Норма       | Амортизацион- |  |
|---------------------------|----------|------------------|-----------|-------------|---------------|--|
| Наименование              | TBO      | ть едини-        | ная       | амортизации | ные           |  |
|                           |          | ЦЫ               | стоимость |             | отчисления    |  |
| Ноутбук<br>персональный   |          | 109999<br>109999 |           | 3055,53     | 9166,58       |  |
| Компьютер<br>персональный | 5        | 37844            | 189220    | 1051,22     | 3153,666667   |  |
| SolidWorks<br>3D CAD      |          | 369840           | 369840    | 30820       | 92460         |  |
| Итого                     | 7        |                  | 669059    | 44387,86    | 104780,25     |  |

<span id="page-63-0"></span>Таблица 13 – Расчет амортизационных отчислений

#### **Формирование бюджета затрат научно-исследовательского проекта**

Рассчитанная величина затрат научно-исследовательской работы является основой для формирования бюджета затрат проекта, который при формировании договора с заказчиком защищается научной организацией в качестве нижнего предела затрат на разработку научно-технической продукции.

Определение бюджета затрат на научно-исследовательский проект по каждому варианту исполнения приведен ниже [\(таблица](#page-64-0) 14).

<span id="page-64-0"></span>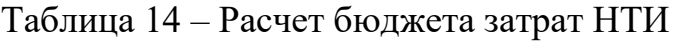

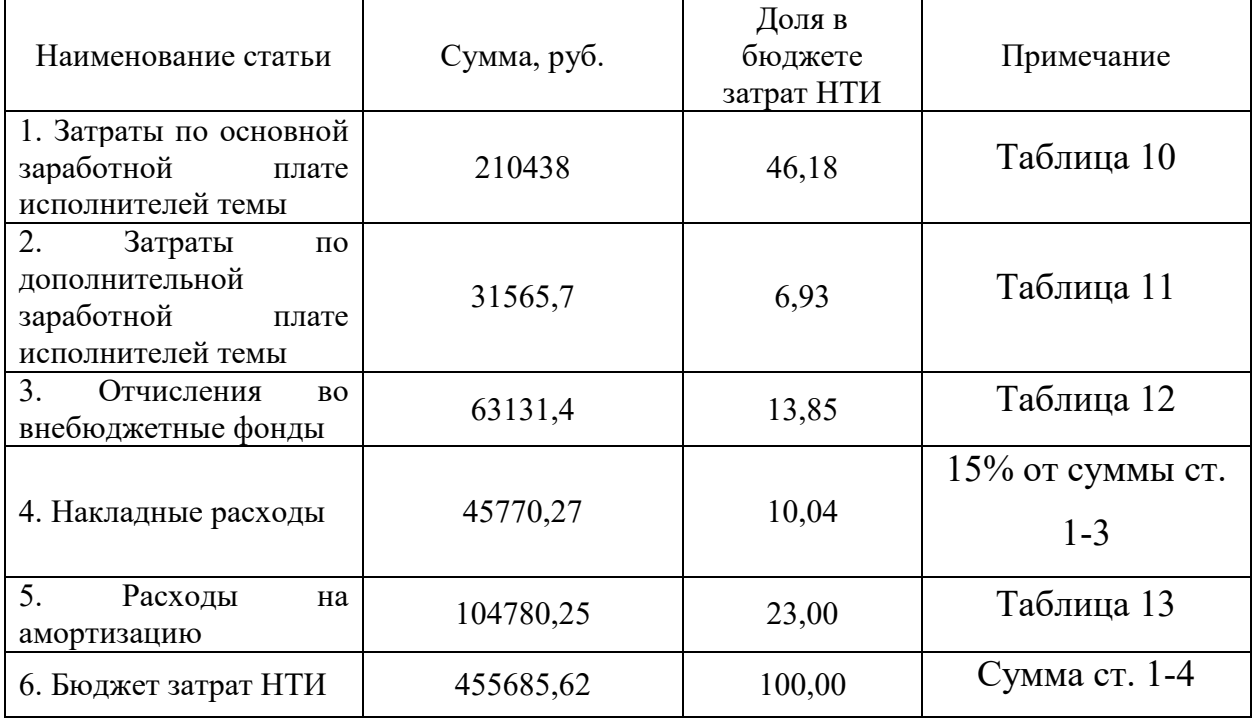

Почти 50% затрат НТИ приходятся на основную заработную плату.

# **7.4 Определение ресурсной (ресурсосберегающей), финансовой, бюджетной, социальной и экономической эффективности исследования**

Определение эффективности происходит на основе расчета интегрального показателя эффективности научного исследования.

Интегральный финансовый показатель разработки определяется как:

$$
I_{\phi\mu\mu p}^{\mu\text{cn}.i} = \frac{\Phi_{\text{p}i}}{\Phi_{\text{max}}}
$$

где  $I_{\rm \phi\mu \nu \mu}^{\rm \mu\sigma n.i}$  – интегральный финансовый показатель разработки;

Фр – стоимость *i*-разработки;

 $\Phi_{max}$  – максимальная стоимость разработки.

Интегральный показатель ресурсоэффективности:

$$
I_{\mathrm{p}i} = \sum a_i \cdot b_i
$$

где I<sub>pi</sub> – интегральный показатель ресурсоэффективности для *i*-ой разработки;

– весовой коэффициент *i*-ой разработки;

 – бальная оценка *i*-ой разработки, устанавливается экспертным путем по выбранной шкале оценивания

Расчет интегрального показателя ресурсоэффективности приведен ниже [\(таблица](#page-65-0) 15).

<span id="page-65-0"></span>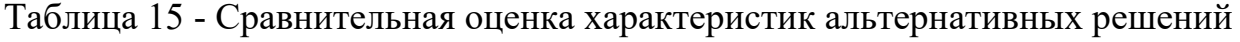

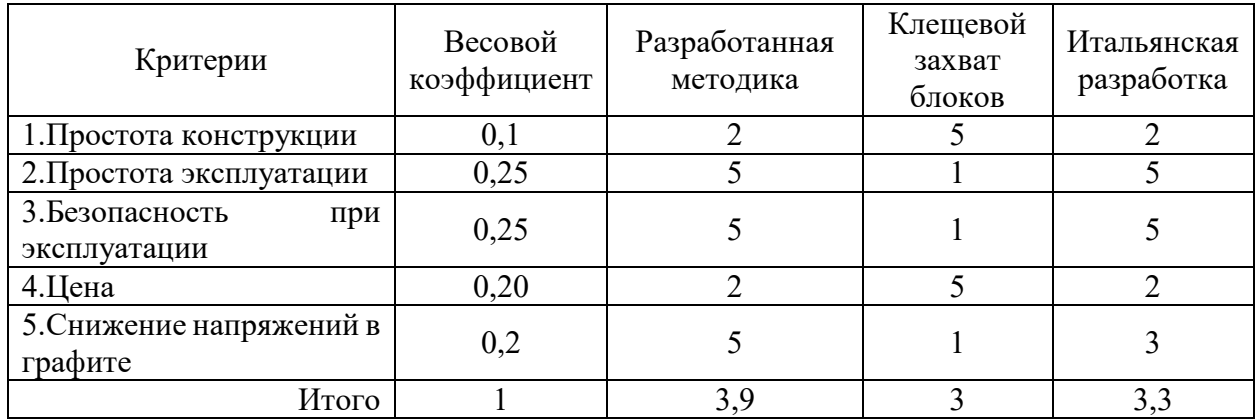

Интегральный показатель эффективности вариантов исполнения разработки  $(I<sub>ucni</sub>)$  определяется на основании интегрального показателя ресурсоэффективности и интегрального финансового показателя по формуле:

$$
I_{\text{ucni}} = \frac{I_{\text{pi}}}{I_{\text{qump}}^{\text{ucn.i}}}
$$

Сравнение интегрального показателя эффективности вариантов исполнения разработки позволит определить сравнительную эффективность проекта [\(Таблица](#page-66-0) 16) и выбрать наиболее целесообразный вариант из предложенных. Сравнительная эффективность проекта (Э<sub>cn</sub>):

$$
\theta_{\rm cp} = \frac{I_{\rm HCH1}}{I_{\rm HCH2}}
$$

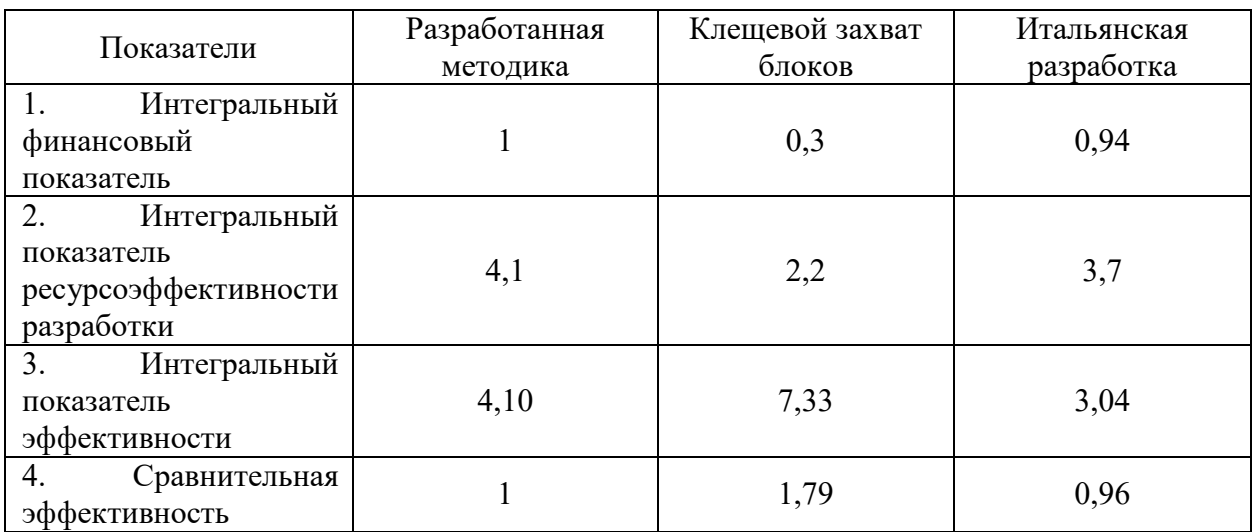

# <span id="page-66-0"></span>Таблица 16 - Сравнительная эффективность альтернативных решений

#### **7.5 Выводы по разделу**

В данном разделе ВКР произведена оценка конкурентоспособности разработки робототехнического комплекса для захвата графитовых блоков из кладки в сравнении с альтернативными способами извлечения блоков. Анализ показал, что предложенная разработка эффективна и показывает высокую конкурентоспособность по сравнению с существующими аналогами: цанговым захватом, разрабатываемым в Италии, и традиционным клещевым захватом.

Основные преимущества разрабатываемого устройства: низкие напряжения в графите и возможность дистанционного управления, что делает эксплуатацию устройства эффективной и безопасной для обслуживающего персонала. Перспективность устройства подтверждена SWOT-анализом.

В ходе работы над данным разделом был составлен перечень этапов работ и определена их трудоемкость, построен календарный план-график выполнения работ, произведена оценка ориентировочного бюджета НТИ и оценка эффективности НТИ в рамках ресурсосбережения.

Несмотря на высокую сравнительную эффективность клещевого захвата, связанную с низкой ценой, применение его на АЭС не только нецелесообразно, но и небезопасно. Поскольку такой тип захвата не учитывает специфических особенностей графита, что приведет к выбросу графитовой пыли и подвергнет персонал опасности. Сравнение с такой же специализированной установкой показывает, что разрабатываемое устройство более эффективно.

#### **ЗАДАНИЕ К РАЗДЕЛУ «СОЦИАЛЬНАЯ ОТВЕТСТВЕННОСТЬ»**

Обучающемуся:

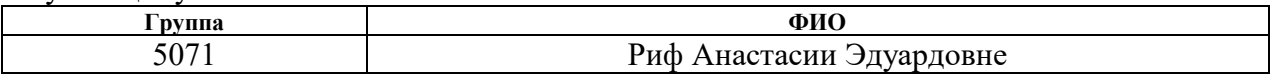

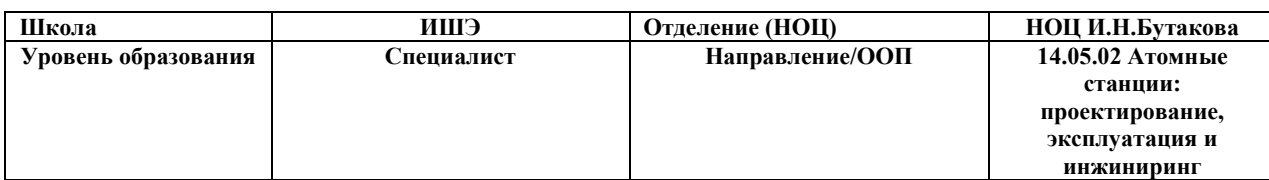

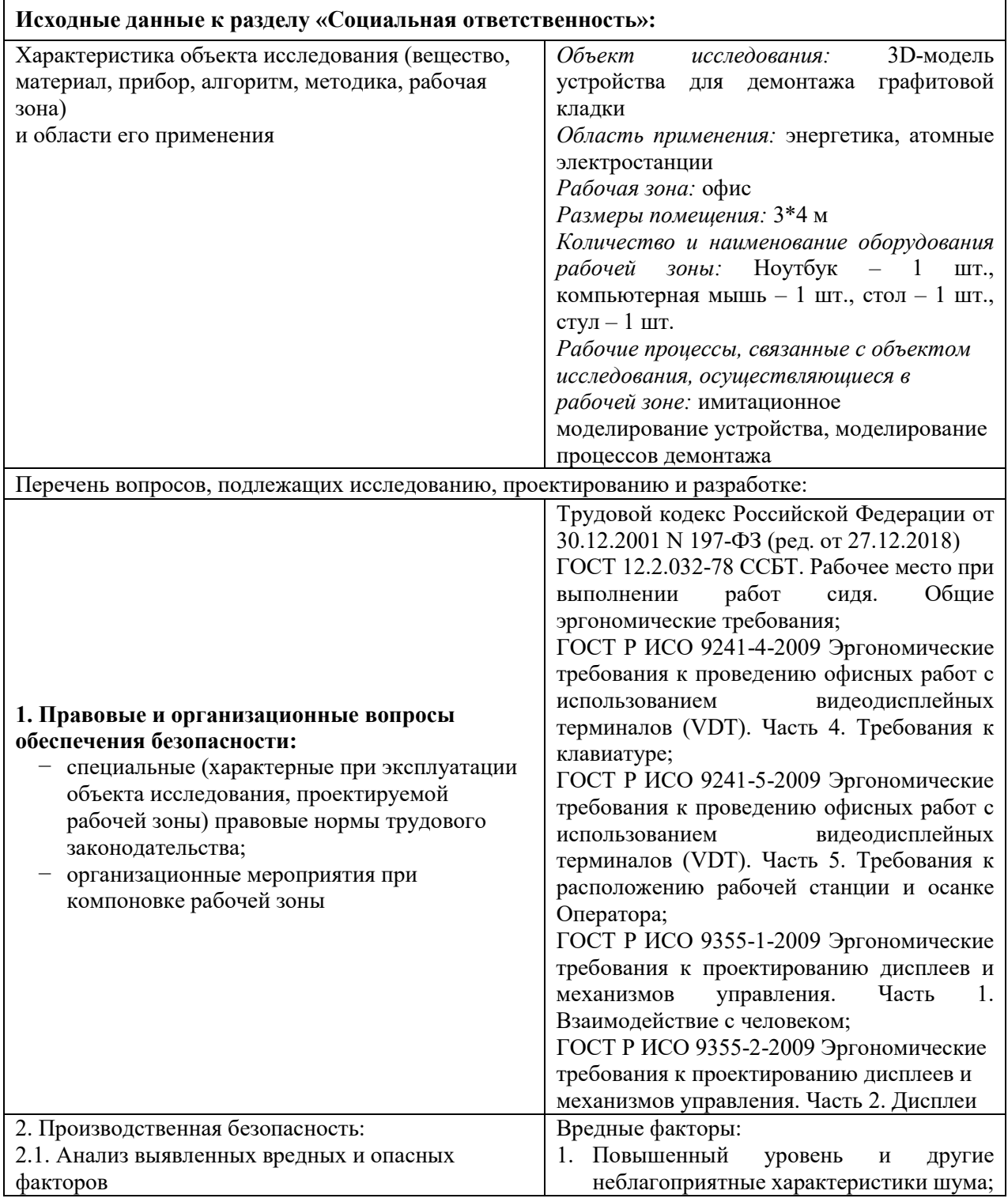

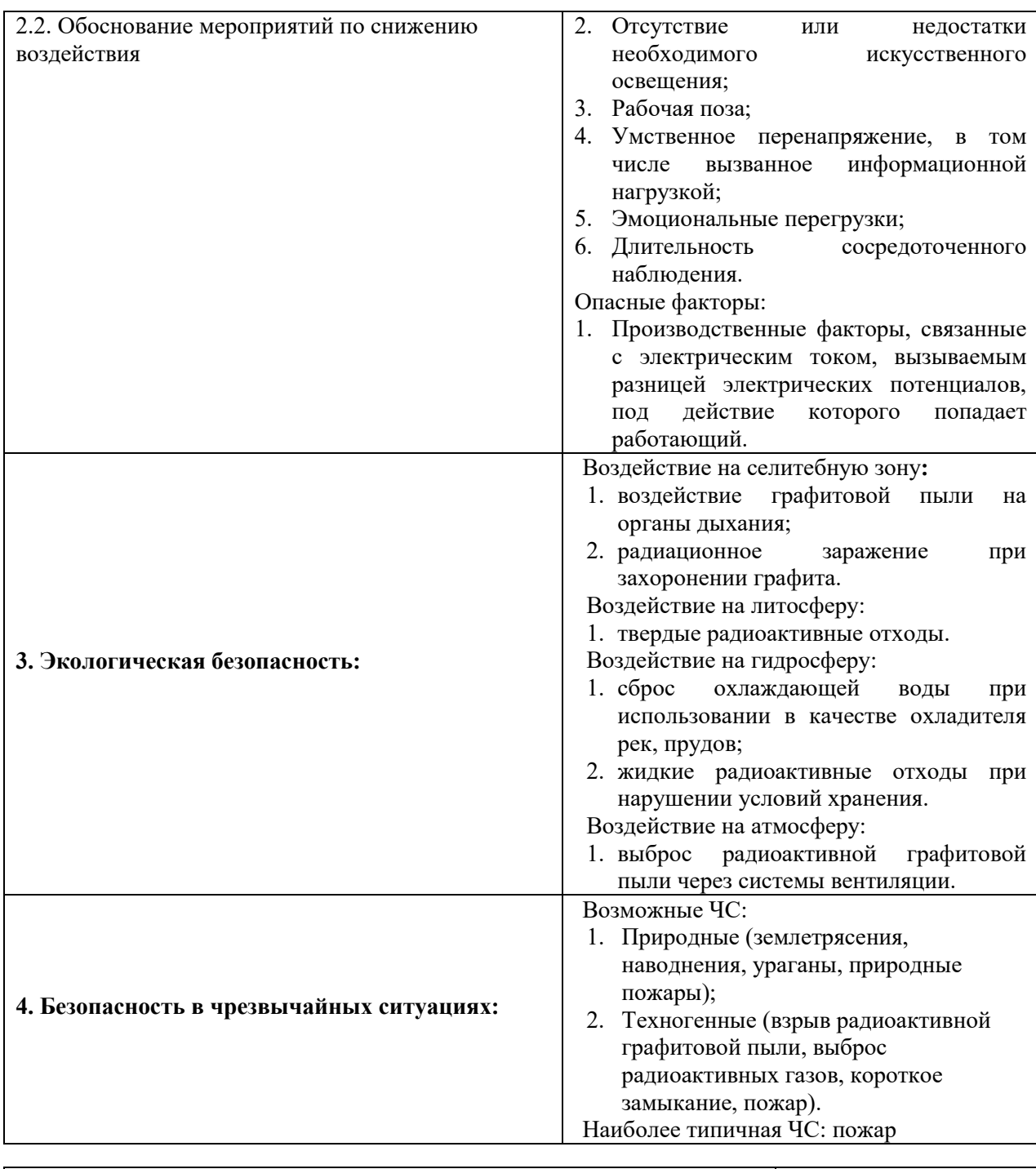

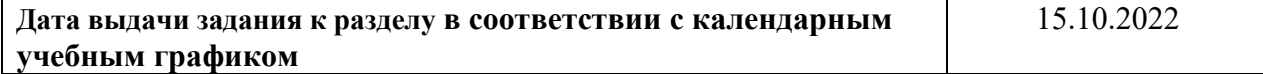

#### **Задание выдал консультант по разделу «Социальная ответственность»:**

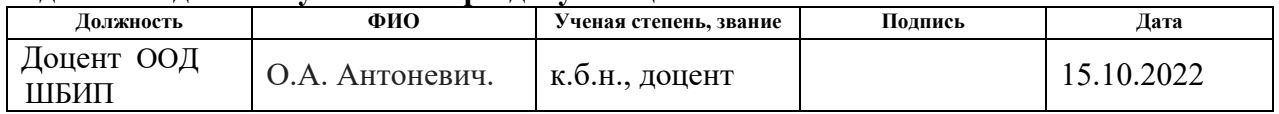

# **Задание принял к исполнению обучающийся:**

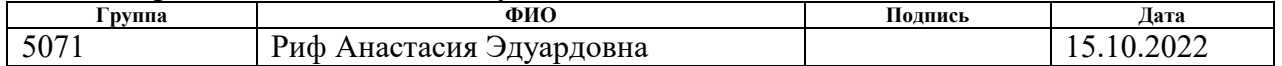

# **8 СОЦИАЛЬНАЯ ОТВЕТСТВЕННОСТЬ**

В настоящей дипломной работе производится имитационное моделирование процесса демонтажа графитовой кладки при выводе из эксплуатации уран-графитовых реакторов.

В мире существует тенденция к выводу из эксплуатации энергоблоков, которые отработали свой проектный ресурс или их эксплуатация становится нецелесообразной с точки зрения экономики, экологии или политики. Вывод из эксплуатации сопровождает ряд вопросов, связанных с безопасным демонтажем, дезактивацией, утилизацией и хранением радиоактивных материалов. Наиболее тщательного подхода требует демонтаж графитовой кладки при выводе из эксплуатации уран-графитовых реакторов.

Полученная в ходе 3D-модель и данные анализа по деформации и напряжениям в графите позволят доказать, что такой способ извлечения графита, не только не приводят к потенциально опасному разрушению блоков и выходу графитовой пыли, но также дадут возможность к полностью дистанционному управлению устройством.

Научно-исследовательская работа проводится на ноутбуке в рабочей комнате квартиры. Площадь помещения составляет 12 м<sup>2</sup> и содержит в себе необходимое оборудование: ноутбук, компьютерная мышь, рабочие стол и стул.

#### **8.1 Правовые и организационные вопросы обеспечения безопасности**

#### **Правовые и нормы трудового законодательства**

Режим рабочего времени в рамках данной научно-исследовательской работы предусмотрен в виде рабочей недели с предоставлением выходных дней по скользящему графику в соответствии с гл.16 ст.100 ТК РФ.

В соответствии с гл.16 ст. 102 ТК РФ «Работа в режиме гибкого рабочего времени», начало, окончание или общая продолжительность рабочего дня определена по соглашению сторон.

Вследствие неодинаковой интенсивности работы в течение рабочего дня, рабочий день разделен на части при сохранении общей установленной продолжительности ежедневной работы согласно гл.16 ст. 105 ТК РФ.

В соответствии с гл.18 ст. 108 ТК РФ «Перерывы для отдыха и питания» в течение рабочего дня предоставляется перерыв для отдыха и питания продолжительностью один час, который в рабочее время не включается [\[11\]](#page-87-2).

**Эргономические требования к правильному расположению и компоновке рабочей зоны**

Размерные характеристики рабочего места в соответствии с ГОСТ 12.2.032–78 [\[12\]](#page-87-3):

конструкцией рабочего места должно быть обеспечено выполнение трудовых операций в пределах зоны досягаемости моторного поля;

− при организации рабочего места следует учитывать антропометрические показатели женщин;

конструкцией рабочего места должно быть обеспечено оптимальное положение работающего, которое достигается регулированием высоты сиденья и подставки для ног для работающего ростом ниже 1800 мм.

Требования к клавиатуре в соответствии с ГОСТ Р ИСО 9241-4-2009 [\[13\]](#page-87-4):

подставка под кисти рук не предусмотрена, следовательно, область между клавишным рядом и передней гранью клавиатуры должна быть как можно уже;

− предпочтительная высота основного ряда клавиатуры, являющегося исходной позицией для пальцев рук оператора при вводе данных, является высота не более 30 мм;

рекомендуемый положительный относительно горизонта угол наклона клавиатуры – от 5° до 12°.
Требования к расположению рабочей станции и осанке Оператора в соответствии с ГОСТ Р ИСО 9241-5-2009 [\[14\]](#page-87-0):

конструкция рабочей станции должна включать возможность размещения на рабочем месте подвижного сиденья;

рабочая поверхность должна обеспечивать опору для дисплея, устройств ввода данных и вспомогательного оборудования и материалов, а также для кистей рук и локтей пользователя;

− пользователь должен иметь возможность наклонить или повернуть видеодисплей таким образом, чтобы сохранить ненапрженную рабочую позу независимо от высоты уровня глаз с минимальными прилагаемыми усилиями, и при этом на экране не должно возникать раздражающих отражений и бликов. Угол обзора не должен превышать 40° по всей активной площади экрана.

Взаимодействие «человек-машина» в соответствии с ГОСТ Р ИСО 9355- 1-2009 [\[15\]](#page-87-1):

если механизмы управления и дисплеи приводятся в действие в установленной последовательности, то информация на экране должна быть размещена в той же последовательности. Такое расположение помогает оператору запомнить эту последовательность, уменьшает время ответной реакции и приводит к уменьшению ошибок;

механизмы управления и дисплеи должны быть легко идентифицируемыми;

взаимосвязанные механизмы управления и дисплеи должны быть размещены так, чтобы была отражена связь выполняемых ими операций;

системы должны быть способны выполнить проверку наличия ошибок в своей работе и предоставить оператору средства для того, чтобы исправить выявленные ошибки.

Требования к проектированию дисплеев в соответствии с ГОСТ Р ИСО 9355-2-2009 [\[16\]](#page-87-2): выделяют три зоны поля зрения оператора по критерию

уменьшающейся эффективности визуального распознавания для задач мониторинга: рекомендуемая, допустимая и несоответствующая. Центральные линии рекомендуемой и допустимой визуальных зон лежат в средней плоскости и соответствуют линии визирования. При выполнении задачи обнаружения линия визирования связана с главным центром внимания. Для выполнения задачи мониторинга дисплей может быть установлен в соответствии с линией визирования, которая проходит под углом к горизонтали и ниже горизонтали, что, как известно, более удобно для оператора.

## **8.2 Производственная безопасность**

В рамках научно-исследовательской работы было выполнено 3 основных этапа:

1) разработка 3D-модели устройства для извлечения графитовых блоков при выводе реактора из эксплуатации;

2) создание анимационной модели для отображения процессов извлечения графитовых блоков из кладки;

3) симуляция напряжений и деформаций, вызванных процессами извлечения.

Этапы подразумевают работу с компьютерной техникой, поэтому включают идентичный ряд вредных и опасных факторов.

Проведем анализ вредных и опасных факторов, которые возникают при разработке проектного решения [\(таблица](#page-74-0) 17).

<span id="page-74-0"></span>Таблица 17 – Возможные опасные и вредные производственные факторы на рабочем месте при выполнении исследований дипломной работы

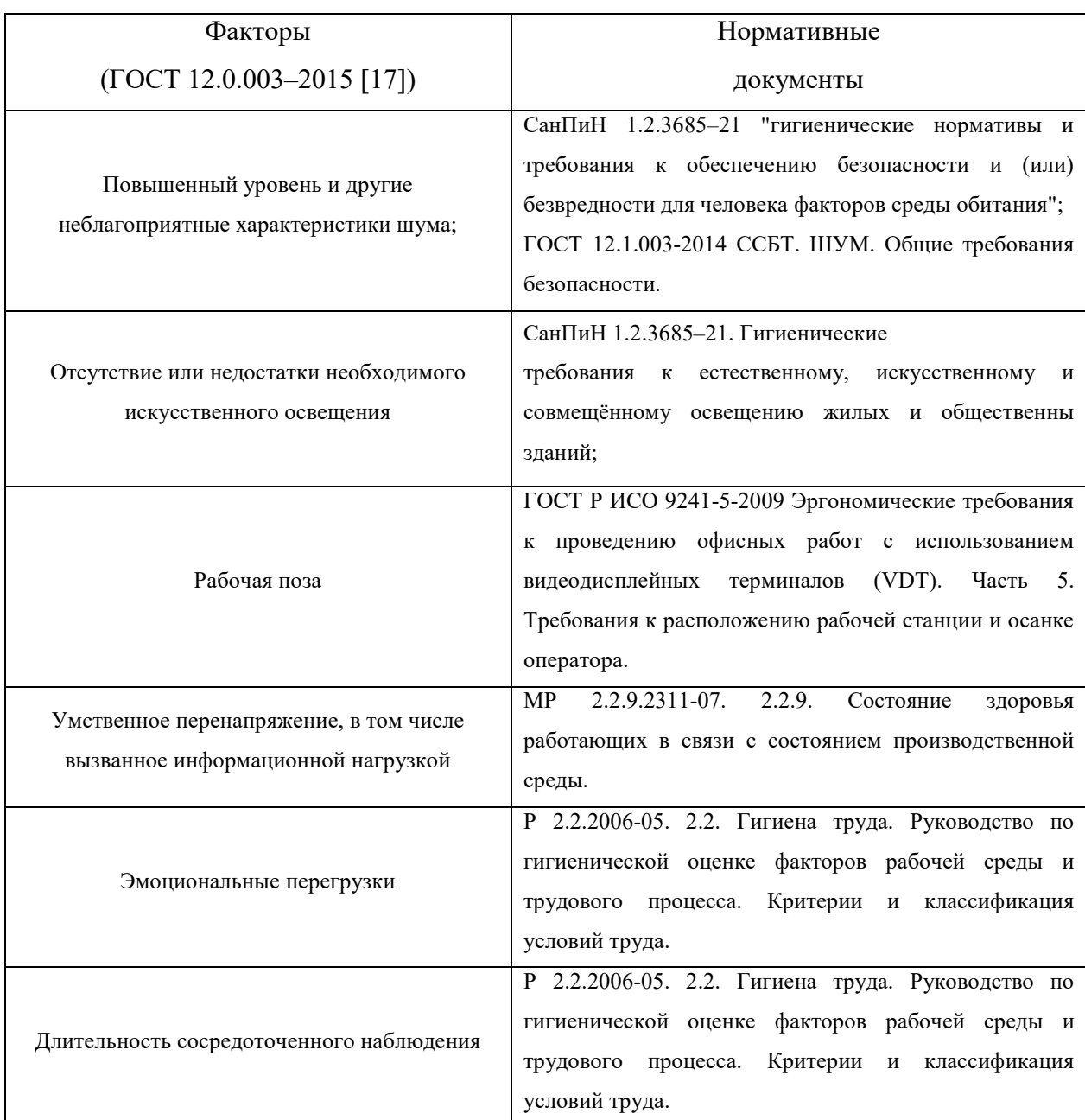

**Повышенный уровень и другие неблагоприятные характеристики шума** 

Источником шума при научно-исследовательской работе является усиленная система охлаждения рабочего ноутбука.

Шум на рабочем месте оказывает раздражающее влияние на работника, повышает его утомляемость, а при выполнении задач, требующих внимания и сосредоточенности, способен привести к росту ошибок и увеличению продолжительности выполнения задания. Длительное воздействие шума влечет тугоухость работника вплоть до его полной глухоты.

Основные показатели, которые могут быть использованы в целях гигиенического нормирования шума и измеряемые на рабочем месте для проверки соответствия установленным гигиеническим нормативам: эквивалентный уровень звука, пиковый уровень звука с частотной коррекцией, уровень звукового давления в полосах частот [\[18\]](#page-88-1).

Уровень звукового давления для жилых комнат квартир составляет до 79 дБ, уровень звука до 40 дБА, максимальный уровень звука, измеренные с временными коррекциями - 55 дБА [[19\]](#page-88-2).

В дефолтном «эффективном» режиме уровень шума составляет 45 дБ. В турбо-режиме при сравнительно малом приросте производительности ноутбук издает шум около 49 дБ [\[20\]](#page-88-3). Таким образом, шум от ноутбука находится в пределах установленных норм, специальных средств защиты не требуется.

### **Отсутствие и недостаток необходимого искусственного освещения**

Основными источниками являются недостаток необходимого искусственного освещения, неисправности в работе осветительных приборов, а также в случае внештатных ситуаций (обесточивание здания, поломки, нарушения в работе ЛЭП и подстанций) полное отсутствие освещения.

Недостаток света для человека приводит к общим нарушениям иммунитета (естественное освещение), а также к нарушениям в работе ЦНС. Неблагоприятно влияет на зрение, уменьшает производительность труда.

В соответствии с СанПиН 1.2.3685–21 рабочие комнаты и офисы должны иметь освещенность при общем освещении не менее 300 лк. Местное освещение не должно создавать бликов на поверхности экрана и увеличивать освещенность экрана более 300 лк [\[19\]](#page-88-2).

Расчет общего искусственного освещения.

Входные данные:

- $-$  длина помещения  $A = 4$  м,
- ширина помещения  $B = 3$  м,
	- 76
- высота помещения  $H = 3.75$  м,
- высота рабочей поверхности  $h_{\text{on}} = 0.75$  м,
- требуемая освещенность  $E_{\text{H}} = 300 \text{ m}$ к,
- коэффициент отражения стен  $R_c = 30\%$ , потолка  $R_\text{n} = 50\%$ ,
- коэффициент запаса  $K<sub>3</sub> = 1.5$ ,
- коэффициент неравномерности  $Z = 1,1$ .

В соответствии с коэффициентами отражения принимаем светильники типа ОД  $\lambda = 1.4$ .

Принимаем  $h_c = 0.156$  м.

 $h_{\text{n}} = H - h_c = 3.75 - 0.156 = 3.594$  м, соответствует нормам.  $h = h_{\text{II}} - h_{\text{DII}} = 3{,}594 - 0{,}75 = 2{,}844 \text{ m}$  $L = \lambda \cdot h = 1.4 \cdot 2.844 = 3.98$  м  $l = \frac{L}{3} = \frac{3,98}{3} = 1,3$  M

Количество рядов светильников:

$$
n_{\text{psq}} = \frac{\left(B - \frac{2}{3}L\right)}{L} + 1 = \frac{\left(3 - \frac{2}{3} \cdot 3,98\right)}{3,98} + 1 = 1
$$

$$
n_{\text{CB}} = \frac{\left(A - \frac{2}{3}L\right)}{l_{\text{CB}} + 0,5} = \frac{\left(4 - \frac{2}{3} \cdot 3,98\right)}{0,933 + 0,5} = 1
$$

$$
N = n_{\text{psq}} \cdot n_{\text{CB}} \cdot 2 = 1 \cdot 1 \cdot 2 = 2 \text{ J} \text{J}
$$

Таким образом, на данное помещение потребуется 1 светильник с 2 лампами. Расстояние от стен до торца светильника по длине составит 1,5 метра. По ширине – 1,4 метра [\(рисунок](#page-77-0) 25).

Индекс помещения:

$$
i = \frac{S}{h \cdot (A+B)} = \frac{12}{2,844 \cdot (4+3)} = 0,6
$$

Коэффициент использования светового потока

$$
\eta=33\ \%
$$

Световой поток лампы:

$$
\Phi = \frac{E_{\rm H} \cdot S \cdot K_{\rm s} \cdot Z}{N_{\rm H} \cdot \eta} = \frac{300 \cdot 12 \cdot 1.5 \cdot 1.1}{2 \cdot 0.33} = 9000 \text{ J/m}
$$

Выбираем ближайшую стандартную лампу – ЛТБ 125 Вт с потоком 8150 лм.

$$
-10\% \le \frac{8150 - 9000}{8150} \cdot 100\% \le +20\%;
$$
  
-10\%  $\le -10\% \le +20\%$ .

Электрическая мощность всей осветительной системы

$$
P = N_{\pi} \cdot p_{\pi} = 2 \cdot 125 = 250 \text{ Br}
$$

Рисунок 25 – План расположения светильников

## <span id="page-77-0"></span>**Рабочая поза**

Источником вредного фактора «рабочая поза» является несоответствие этой позы нормам вследствие длительной сидячей работы и усталости.

Длительные нарушения рабочей позы приводят к искривлению позвоночника, дегенеративно-дистрофическим процессам в позвоночнике, болям в спине и голове, ухудшению зрения.

Допустимые нормы приведены в ГОСТ Р ИСО 9241-5-2009 Часть 5 [\[14\]](#page-87-0). Такие как:

− бедра расположены приблизительно в горизонтальной позиции, а ноги от колена до ступни — в вертикальной позиции; высота сиденья должна равняться длине голеней пользователя до подколенной области или быть немного меньше;

плечо расположено вертикально, предплечье – горизонтально;

− работа не требует сгибаний или разгибаний запястий;

позвоночник расположен вертикально;

− ступня составляет угол в 90° по отношению к подколенной части ноги;

− скручивание верхней части туловища отсутствует;

линии зрения заключена между горизонталью и 60° ниже горизонтали.

Решением, обеспечивающим снижение влияния нарушений рабочей позы, является соблюдение эталонных требований к организации рабочего места.

# **Умственное перенапряжение, в том числе вызванное информационной нагрузкой**

Основные источники [\[21\]](#page-88-4):

− при умственной нагрузке – длительный и ненормированный рабочий день с работой в сменном режиме, работа в состоянии дефицита времени, длительность сосредоточенного внимания, высокая степень сложности задания, выраженная ответственность;

− при зрительной нагрузке – высокая точность выполняемой работы, необходимость высокой координации сенсорных и моторных элементов зрительной системы, время работы с экраном видеодисплейных терминалов (ВДТ) и персональных электронно-вычислительных машин (ПЭВМ).

Длительное и интенсивное воздействие неблагоприятных факторов трудового процесса формирует профессиональный стресс: последовательный переход функционального состояния от напряжения к утомлению, к перенапряжению и к переутомлению.

Для снижения неблагоприятного воздействия такого фактора необходимо выделить в рабочем графике временные промежутки для отдыха и принятия пищи. При высокой зрительной нагрузке необходимо предусмотреть время гимнастики для глаз.

#### **Эмоциональные перегрузки**

Основным источником является степень ответственности за результат собственной деятельности, то есть значимость ошибки. Ошибочные действия приводят к дополнительным усилиям со стороны работника и приводят к увеличению эмоционального напряжения [\[22\]](#page-88-5).

Увеличение эмоционального напряжения приводит к развитию профессионального стресса.

Данный вид работ относится к классу 3.1. по эмоциональным нагрузкам. Для предотвращения эмоциональных перегрузок, кроме соблюдения установленного режима работы и отдыха, необходимо выполнять задачи в соответствии с планом и установленными сроками.

#### **Длительность сосредоточенного наблюдения**

Основным источником является сосредоточение или концентрация внимания на каком-либо идеальном объекте (в рамках работы – на мониторе).

Данный фактор приводит к ухудшению зрения, возникновению эмоционального напряжения.

У научных работников среднее время сосредоточенного наблюдения составляет до 25% от общего времени смены, т.е. до 2 часов [\[22\]](#page-88-5).

Для предотвращения нарушений, вызываемых длительностью сосредоточенного наблюдения, необходимо строго соблюдать установленный режим работы и отдыха.

#### **8.3 Экологическая безопасность при эксплуатации**

#### **Селитебная зона**

При эксплуатации проектируемого устройства выход графитовой пыли за пределы помещения недопустим. Влиянию графита может подвергнуться только персонал при нормальных условиях эксплуатации. Таким образом, влияние на селитебную зону может проявиться только при нарушении нормальной эксплуатации в аварийных ситуациях.

Население и окружающая среда защищены от воздействия, поскольку находятся за пределами санитарно-защитной зоны, которая рассчитывается в соответствии с СанПиН 2.2.1/2.1.1.1200-03 [\[23\]](#page-88-6).

Гидрогеологические, топографические, сейсмические, тектонические, климатические, социальные и другие условия места приповерхностного и подземного захоронения РАО должны удовлетворять комплексу нормативнотехнических требований к выбору места захоронения, регламентированных специальными нормативными документами.

Площадка захоронения должна включать объекты наземного и подземного комплексов, иметь санитарно-защитную зону и зону наблюдения, а при захоронении в геологические формации - горный отвод.

Таким образом, условия захоронения графитовых отходов также регламентированы и не оказывают угнетающего воздействия на селитебную зону в соответствии с СанПиН 2.6.6.1168-02 [\[24\]](#page-88-7).

## **Литосфера**

Кроме потенциального воздействия на селитебную зону, захоронение графитовых отходов влечет за собой воздействие на литосферу. Помимо основных требований ФЗ об обращении с радиоактивными отходами [\[25](#page-88-8)], при взаимодействии с графитом (извлечение блоков, хранение, транспортировка и захоронение) должны соблюдаться требования СанПиН 2.6.6.1168-02 [\[24\]](#page-88-7).

## **Воздействие на гидросферу**

При использовании устройства нет прямого воздействия на гидросферу. Однако в целом на атомных станциях есть такие воздействия, как тепловое загрязнение гидросферы при сбросе охлаждающей воды из теплообменного оборудования в реки и пруды-охладители, а также при нарушении условий обращения с жидкими радиоактивными отходами.

Для предотвращения последнего необходимо выполнять требования федеральных законов и нормативных актов в области использования водных ресурсов. Основным является ФЗ об обращении с радиоактивными отходами [\[25\]](#page-88-8).

### **Воздействие на атмосферу**

Воздействие на атмосферу проявляется при выбросе радиоактивной графитовой пыли через системы вентиляции. В этом случае необходимо соблюдать требования ФЗ об охране атмосферного воздуха [\[26\]](#page-88-9).

Проектируемое устройство используется на уже остановленной атомной станции. Однако, в любом случае, необходим контроль за концентрацией графитовой пыли в системе вентиляции. Этот контроль и предотвращение увеличения концентрации должны производится за счет газоочистного оборудования, то есть механическими фильтрами очистки.

#### **8.4 Безопасность в чрезвычайных ситуациях при эксплуатации**

На атомной электростанции причинами чрезвычайных ситуаций могут являться природные катастрофы, которых не избежать даже при корректном выборе места размещения при строительстве АЭС (землетрясения, наводнения, ураганы, природные пожары), а также техногенные катастрофы, которые для случая эксплуатации разрабатываемой установки, могут быть следующих видов: взрыв радиоактивной графитовой пыли, выброс радиоактивных газов, короткое замыкание, пожар.

Наиболее типичной ЧС будет являться авария, связанная с пожаром. Пожар может быть вызван взрывом графитовой пыли, которая оседая на проводах, приводит к короткому замыканию электрооборудования.

Для предотвращения пожара, необходимо тщательно контролировать изоляцию проводов и оборудования, соблюдать правила технической безопасности при работе. С другой стороны, стоит отметить, что возможность выброса и последующего взрыва радиоактивной пыли при работе на данном устройстве минимальна, поскольку одним из основных требований к проектированию является сведение к минимуму разрушений графита.

Возникновение пожара несет угрозу жизни персоналу, поэтому должны неукоснительно выполняться действия по ликвидации пожара и эвакуации персонала. Сразу после возникновения пожара необходимо позвонить в

службу спасения. Затем оповестить персонал с помощью сигнализации. Поскольку оборудование электрическое обязательно его обесточивание. Помещение должно быть оборудовано средствами тушения пожара – огнетушителями, которые различаются в зависимости от горящего материала (вещества). Тушение самой электроустановки производится посредством углекислотных огнетушителей.

В соответствии с ФЗ "Технический регламент о требованиях пожарной безопасности" пожары горючих веществ и материалов электроустановок, находящихся под напряжением, относятся к классу Е [\[27\]](#page-88-10).

#### **8.5 Выводы по разделу**

В данном разделе были продемонстрированы значения производственных факторов на рабочем месте, они соответствуют всем нормам.

Категория помещения проведения исследования по электробезопасности, согласно ПУЭ, соответствует первому классу – «помещения без повышенной опасности» [\[28\]](#page-88-11).

В соответствие с Правилами по охране труда при эксплуатации электроустановок работники должны иметь 1 группу допуска по электробезопасности (проведение инструктажа, проверка полученных знаний) [\[29\]](#page-88-12).

Категория тяжести труда в рамках научно-исследовательской работы – 1б по СанПиН 1.2.3685-21 (работы, производимые сидя) [\[30\]](#page-88-13).

Помещение эксплуатации проектируемого устройства в соответствии с СП 12.13130.2009 относится к категории Б, поскольку содержит горючие пыли (взрывопожароопасность) [\[31\]](#page-89-0).

Атомная станция относится к объектам II категории (умеренное негативное воздействие на окружающую среду) [\[32\]](#page-89-1).

#### **ЗАКЛЮЧЕНИЕ**

В рамках данной работы достигнута основная цель исследования – разработана 3D-модель устройства захвата блоков и кладки.

Для достижения этой цели были выполнены следующие основные задачи:

− проведено моделирование устройства;

проведена симуляция напряжений в блоке и устройстве;

проведен анализ влияния конструктивных особенностей на эффективность устройства.

По результатам моделирования устройства сформулированы следующие рекомендации:

изменить конструкцию кулачков устройства, тем самым снизить разрушающее воздействие на графит;

выполнить пазы втулки методом фрезеровки, тем самым улучшить взаимодействие с кулачками и облегчить исполнение самой втулки;

выполнить пазы во внешней головке с большим углом, чтобы обеспечить свободный ход кулачка при его выдвижении.

По результатам симуляции напряжений сформулированы следующие рекомендации:

изменить конструкцию кулачков (увеличить площадь контакта кулачка и блока), тем самым распределить напряжения по площади взаимодействия, уменьшить их концентрацию на кромке блока и снизить максимальное напряжение в графите;

− основывать выбор стали для устройства на условии минимальной стоимости.

Также были выполнены:

разработка АСР положения устройства в блоке. В ходе решения данной задачи разработана функциональная схема с измерительным устройством в виде акустического уровнемера;

оценка эффективности устройства. Данная задача представлена в двух разделах: с точки зрения техники и экономики. Устройство доказало свою экономическую эффективность в сравнении с аналогами. Техническое исполнение устройства также имеет преимущества перед альтернативным решением – меньшая область концентрации напряжений, ниже значение максимального напряжения;

исследование социальной ответственности. В ходе решения данной задачи было выявлено, что значение всех производственных факторов на рабочем месте исследователя соответствует всем необходимым нормам.

Таким образом, разработанная модель подтвердила свою необходимость в качестве промежуточного этапа исследования между стадиями НИР и ОКР. Полученные результаты позволят сразу создать эффективный опытный образец для стендовых испытаний, что существенно снизит стоимость и время исследования.

## **СПИСОК ПУБЛИКАЦИЙ**

1. Губин В.Е. Повышение эффективности объектов тепловой энергетики за счет внедрения технологий термической конверсии углеродсодержащих материалов / В.Е. Губин, А.Ю. Кайдашова, А.Э. Риф, В.В. Цветкова // Сборник статей по материалам международной научно– практической конференции «Экологическая, промышленная и энергетическая безопасность». – 2021. – С. 162-166.

2. Риф А.Э. Модернизация угольного топливного цикла в условиях четвертого энергоперехода / А.Э. Риф, В.В. Цветкова, А.Ю. Кайдашова // Бутаковские чтения: материалы I Всероссийской с международным участием молодежной конференции. – 2021. – С. 320-324.

3. Риф А.Э. Внедрение инженерных кейсов в образовательный процесс / А.Э. Риф, В.В. Цветкова, А.Ю. Кайдашова // Бутаковские чтения: материалы I Всероссийской с международным участием молодежной конференции. – 2021. – С. 429-432.

### **СПИСОК ЛИТЕРАТУРЫ**

1. Патент №2741765 Российская Федерация, МПК G01T 1/167 (2006.01). Способ характеризации графитовых блоков ядерного реактора и устройство для его осуществления : № 2020120170: заявл. 11.06.2020 : опубл. 28.01.2021 / Павлюк А.О., Кан Р.И., Котляревский С.Г., Михайлец А.М., Шевченко О.М., Шевченко А.О.

2. Giuseppe Canzone. Dismantling of the graphite pile of Latina NPP: Characterization and handling/removal equipment for single brick or multi-bricks / Giuseppe Canzone, Rosa Lo Frano, Marco Sumini, Francesco Troiani // Progress in Nuclear Energy.– 2016. – No93. – P. 146-154.

3. SolidWorks Premium V 2022 : система автоматизированного моделирования [для частного использования] / разработчик «DASSAULT SYSTEMES». – Загл. с титул. экрана. – Электронная программа : электронная.

4. JUNIOR : сайт. – Москва, 2012-2023. – URL: https://junior3d.ru/article/solidworks.html (дата обращения: 05.01.2023). Режим доступа: свободный. – Текст: электронный.

5. SolidWorks : сайт. – 2002-2023. – URL: <https://www.solidworks.com/ru> (дата обращения: 05.01.2023). Режим доступа: свободный. – Текст: электронный.

6. Виргильев Ю.С., Селезнев А.Н., Свиридов А.А., Калягин И.П. Реакторный графит: разработка, производство и свойства // Промышленные углеродные материалы. - 2006. - №1. - С. 4-12.

7. ПРОДАЖА МЕТАЛЛОПРОКАТА : сайт. – Томск, 2005-2021. – URL: https://tomsk.atissteel.ru/ (дата обращения: 16.01.2023). Режим доступа: свободный. – Текст: электронный.

8. Налоговый кодекс Российской Федерации (часть вторая) от 19.07.2000 № 118-ФЗ (ред. от 02.07.2021) (с изм. и доп., вступ. в силу с  $(02.07.2021)$  : caйт. – URL:

http://www.consultant.ru/document/cons doc LAW 28165/ (дата обращения: 10.12.2022). – Режим доступа: свободный. – Текст: электронный.

9. КонтурЗакупки : электронный аукцион : сайт. – URL: [https://zakupki.kontur.ru/0365100010414000071?h=%D0%BA%D0%BE%D0%B](https://zakupki.kontur.ru/0365100010414000071?h=%D0%BA%D0%BE%D0%BC%D0%BF%D1%8C%D1%8E%D1%82%D0%B5%D1%80%D1%8B&h=%D0%BF%D0%B5%D1%80%D1%81%D0%BE%D0%BD%D0%B0%D0%BB%D1%8C%D0%BD%D1%8B%D0%B5) [C%D0%BF%D1%8C%D1%8E%D1%82%D0%B5%D1%80%D1%8B&h=%D0](https://zakupki.kontur.ru/0365100010414000071?h=%D0%BA%D0%BE%D0%BC%D0%BF%D1%8C%D1%8E%D1%82%D0%B5%D1%80%D1%8B&h=%D0%BF%D0%B5%D1%80%D1%81%D0%BE%D0%BD%D0%B0%D0%BB%D1%8C%D0%BD%D1%8B%D0%B5) [%BF%D0%B5%D1%80%D1%81%D0%BE%D0%BD%D0%B0%D0%BB%D1](https://zakupki.kontur.ru/0365100010414000071?h=%D0%BA%D0%BE%D0%BC%D0%BF%D1%8C%D1%8E%D1%82%D0%B5%D1%80%D1%8B&h=%D0%BF%D0%B5%D1%80%D1%81%D0%BE%D0%BD%D0%B0%D0%BB%D1%8C%D0%BD%D1%8B%D0%B5) [%8C%D0%BD%D1%8B%D0%B5](https://zakupki.kontur.ru/0365100010414000071?h=%D0%BA%D0%BE%D0%BC%D0%BF%D1%8C%D1%8E%D1%82%D0%B5%D1%80%D1%8B&h=%D0%BF%D0%B5%D1%80%D1%81%D0%BE%D0%BD%D0%B0%D0%BB%D1%8C%D0%BD%D1%8B%D0%B5) (дата обращения: 10.12.2022). – Режим доступа: свободный. – Текст: электронный.

10. Постановление Правительства РФ. О классификации основных средств, включаемых в амортизационные группы : Постановление Правительства РФ от 01.01.2002 N 1 (ред. от 27.12.2019) : сайт. – URL: https://www.consultant.ru/document/cons\_doc[\\_LAW\\_34710/9db3](https://www.consultant.ru/document/cons_doc_LAW_34710/9db3ac4dcd3b010eb67c60af3d823fe6ba73d749/)ac4dcd3b010eb 67c[60af3d823fe6ba73d749/](https://www.consultant.ru/document/cons_doc_LAW_34710/9db3ac4dcd3b010eb67c60af3d823fe6ba73d749/) (дата обращения: 10.12.2022). – Режим доступа: свободный. – Текст: электронный.

11. Трудовой кодекс Российской Федерации от 30.12.2001 N 197-ФЗ (ред. от 27.12.2018).

12. ГОСТ 12.2.032–78 ССБТ. Рабочее место при выполнении работ сидя. Общие эргономические требования.

13. ГОСТ Р ИСО 9241-4-2009 Эргономические требования к проведению офисных работ с использованием видеодисплейных терминалов (VDT). Часть 4. Требования к клавиатуре.

<span id="page-87-0"></span>14. ГОСТ Р ИСО 9241-5-2009 Эргономические требования к проведению офисных работ с использованием видеодисплейных терминалов (VDT). Часть 5. Требования к расположению рабочей станции и осанке Оператора.

<span id="page-87-1"></span>15. ГОСТ Р ИСО 9355-1-2009 Эргономические требования к проектированию дисплеев и механизмов управления. Часть 1. Взаимодействие с человеком.

<span id="page-87-2"></span>16. ГОСТ Р ИСО 9355-2-2009 Эргономические требования к проектированию дисплеев и механизмов управления. Часть 2. Дисплеи.

<span id="page-88-0"></span>17. ГОСТ 12.0.003-2015 ССБТ. Опасные и вредные производственные факторы. Классификация.

<span id="page-88-1"></span>18. ГОСТ 12.1.003-2014 ССБТ. ШУМ. Общие требования безопасности.

<span id="page-88-2"></span>19. СанПиН 1.2.3685–21 «гигиенические нормативы и требования к обеспечению безопасности и (или) безвредности для человека факторов среды обитания».

<span id="page-88-3"></span>20. Обзор и тест игрового ноутбука ASUS TUF Gaming A17 [Электронный ресурс]. URL: https://i2hard.ru/publications/26347/, свободный. Дата обращения 23.11.2022 г.

<span id="page-88-4"></span>21. МР 2.2.9.2311-07. 2.2.9. Состояние здоровья работающих в связи с состоянием производственной среды.

<span id="page-88-5"></span>22. Р 2.2.2006-05. 2.2. Гигиена труда. Руководство по гигиенической оценке факторов рабочей среды и трудового процесса. Критерии и классификация условий труда.

<span id="page-88-6"></span>23. СанПиН 2.2.1/2.1.1.1200-03 «Санитарно-защитные зоны и санитарная классификация предприятий, сооружений и иных объектов».

<span id="page-88-7"></span>24. СанПиН 2.6.6.1168-02 «Радиоактивные отходы».

<span id="page-88-8"></span>25. Федеральный закон "Об обращении с радиоактивными отходами и о внесении изменений в отдельные законодательные акты Российской Федерации" от 11.07.2011 N 190-ФЗ.

<span id="page-88-9"></span>26. Федеральный закон «Об охране атмосферного воздуха» от 04.05.1999 N 96-ФЗ.

<span id="page-88-10"></span>27. Федеральный закон "Технический регламент о требованиях пожарной безопасности" от 22.07.2008 N 123-ФЗ.

<span id="page-88-11"></span>28. Правила устройства электроустановок (ПУЭ) 7-ое издание.

<span id="page-88-13"></span><span id="page-88-12"></span>29. Приказ Минтруда РФ от 29.04.2022 N 279н.

30. СанПиН 1.2.3685-21 "Гигиенические нормативы и требования к обеспечению безопасности и (или) безвредности для человека факторов среды обитания".

<span id="page-89-0"></span>31. СП 12.13130.2009 «Определение категорий помещений, зданий и наружных установок по взрывопожарной и пожарной опасности».

<span id="page-89-1"></span>32. Постановление Правительства РФ от 31.12.2020 N 2398 (ред. от 07.10.2021) "Об утверждении критериев отнесения объектов, оказывающих негативное воздействие на окружающую среду, к объектам I, II, III и IV категорий".

## **ПРИЛОЖЕНИЕ А**

## **(обязательное)**

# **Функциональная схема АСР положения устройства захвата со спецификацией**

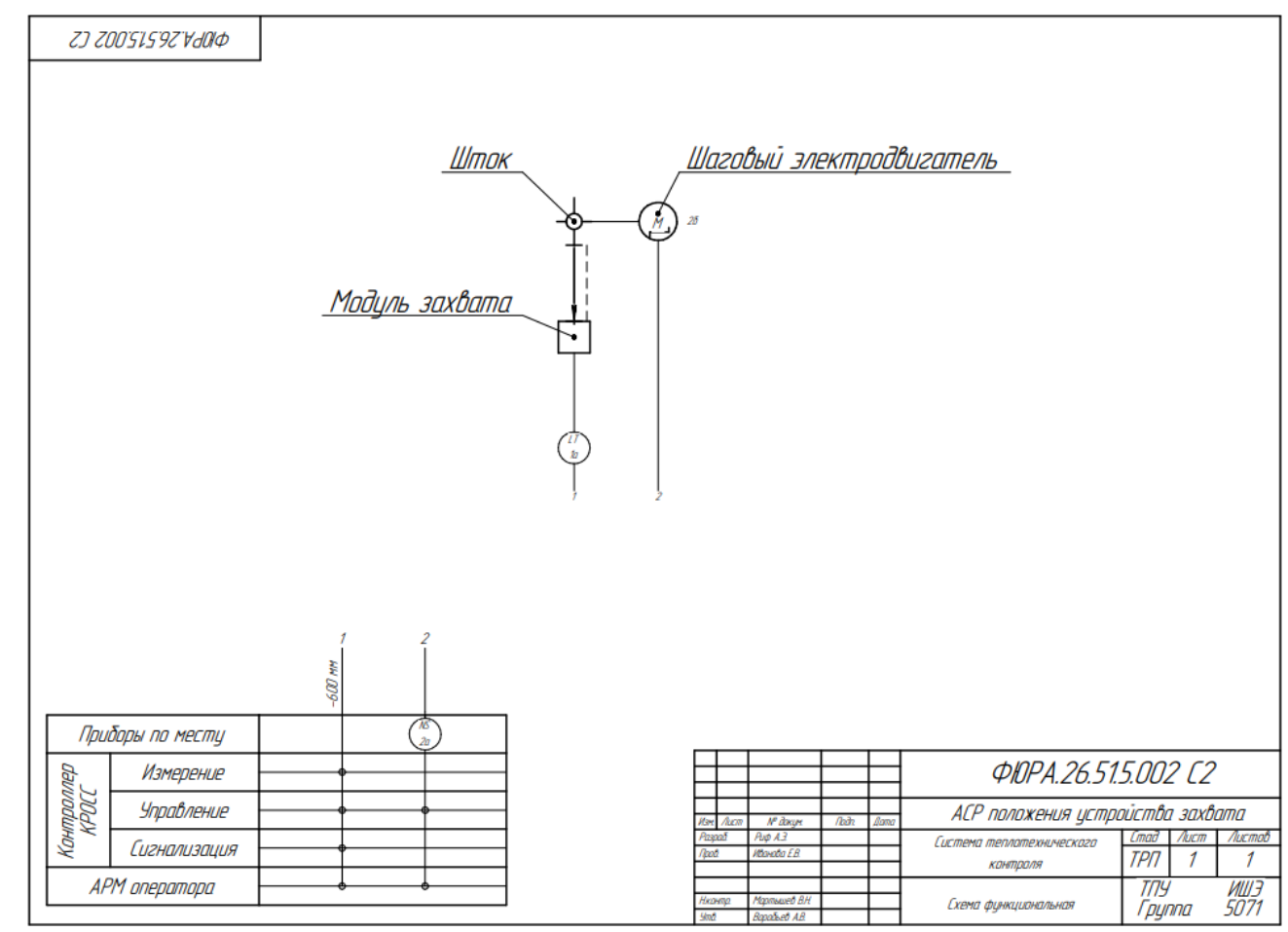

Рисунок А.1 – Функциональная схема АСР положения устройства захвата

| Позиция              | Наименование, техническая характеристика<br>приборов и средств автоматизации                                                                                                    |                         | Тип и марка<br>прибора                                                                                                    | Кал-ва                                           |
|----------------------|----------------------------------------------------------------------------------------------------|-------------------------|----------------------------------------------------------------------------------------------------|--------------------------------------------------|
| Îа                   | Акустический уровнемер, максимальный диапазон<br>измерения до 6 м, относительная погрешность<br>±(15-3,0)%, ГК «Теплоприбор» г. Москва                                                                                                    |                         | <i>ЗОНД-ЗМ</i>                                                                                                    | 1                                                |
| 2а                   | Драйвер шагового двигателя. "IARDUINO" г. Москва                                                                                                    |                         | <i>A4988</i>                                                                                                    | 1                                                |
| 28                   | Шаговый двигатель, вращающий момент 0,7 Н*м;<br>напряжение питания 24 В, угловой шаг 1,8 градуса.<br>"Purelagic R&D" z. Bapanex.                                                                                                    |                         | <i>PL4.2H60-D5B</i>                                                                                                    | 1                                                |
|                      | Кантроллер многоканальный, многофункциональный,<br>регулирующий, микропроцессорный КРОСС. В состав<br>входят следующие блоки (модули):<br>блок центральный<br>сибмодиль<br>базовый монтажный блок<br>модуль согласования<br>блок питания<br>модиль питания<br>мадиль<br>мадиль<br>модиль,<br>блок терминальный<br>соединения гибкое<br>блок терминальный<br>соединения гибкое<br>блок терминальный<br>соединение гибкое.<br>ОАО "ЗЭиМ", г. Чебоксары. |                         | SM2-CPU-15<br>ETHERNET SM2-ETH<br>SMART2-BASE<br>WCK 1<br><i>LOK4601-2R/P-ONE</i><br>KP-DC24V1<br>YCO TC1-7<br><b>YCO AI1-8</b><br>УСО D101-8/8<br>T1-TC<br>C1-TC<br>T1-AI<br>C1-AI<br>T1- D<br>C1- D | 1<br>1<br>1<br>1<br>1<br>1<br>1<br>1<br>1<br>111 |
| Pasoat<br>Naotl      | Pup A3<br>Mbaxda E.B.                                                                                                    | Спецификация приборов   | ФЮРА.26.51.5.002 СО1<br>Lmad<br>/lucm<br>TAT<br>ТПУ                                                                                                    | /lucmob<br>ИШЭ                                   |
| Нканта<br><b>Ynd</b> | Мартышев В.Н.<br>Boaadsed A.B.                                                                                                    | и средств автоматизации | Грцппа                                                                                                    | 5071                                             |

Рисунок А.2 – Спецификация к функциональной схеме АСР положения устройства захвата